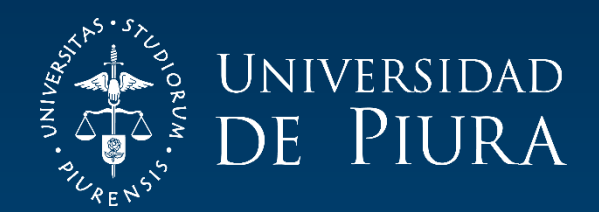

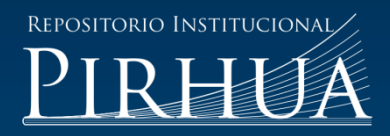

# ANÁLISIS TERMOECONÓMICO MATRICIAL DE UN SISTEMA DE PRODUCCIÓN DE HARINA DE PESCADO

Wendy Valdiviezo-Morales

Piura, octubre de 2017

## FACULTAD DE INGENIERÍA

Área Departamental de Ingeniería Industrial y de Sistemas

Valdiviezo, W. (2017). *Análisis termoeconómico matricial de un sistema de producción de harina de pescado* (Tesis para optar el título de Ingeniero Industrial y de Sistemas). Universidad de Piura. Facultad de Ingeniería. Programa Académico de Ingeniería Industrial y de Sistemas. Piura, Perú.

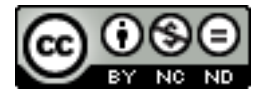

Esta obra está bajo una licencia [Creative Commons Atribución-NoComercial-SinDerivar 4.0 Internacional](https://creativecommons.org/licenses/by-nc-nd/4.0/deed.es)

[Repositorio institucional PIRHUA](https://pirhua.udep.edu.pe/) – Universidad de Piura

# **U N I V E R S I D A D D E P I U R A**

FACULTAD DE INGENIERÍA

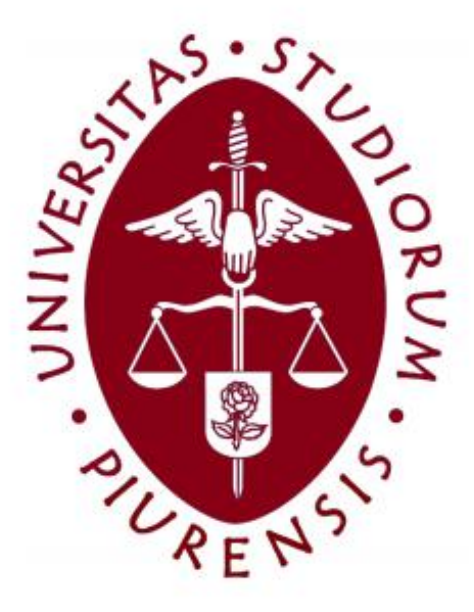

**Análisis termoeconómico matricial de un sistema de producción de harina de pescado**

Tesis para optar el Título de Ingeniero Industrial y de Sistemas

**Wendy Pamela Valdiviezo Morales**

**Asesor: Mgtr. Ing. Carlos Nicolás Quispe Chanampa**

Piura, Octubre 2017

Para mi madre, con todo mi amor.

### **Prólogo**

Hoy en día se menciona mucho del ahorro de energía y de todas las fuentes de energía renovable que existen, pues bien, las proyecciones de ahorro no se limitan solo al potencial energético calculable que ya se conoce, sino que existe una estimación no tan sencilla que agrupa todos los procesos térmicos de intercambio de calor y trabajo, que presentan resultados de ahorro mucho más elevados y significativos. La termoeconomía es una disciplina que estudia la relación de la termodinámica con la economía para desarrollar el ahorro energético necesario para lograr la mayor eficiencia posible junto con la integración más racional, económica y menos degradable para el medio ambiente, lo cual es la motivación principal para realizar esta investigación.

Alrededor del mundo el uso de la termoeconomía ya está dando frutos y generando grandes expectativas en las diferentes industrias, en donde el gran problema muchas veces es la obtención de energía y los costos elevados que esto trae consigo. En el Perú, el estudio termoeconómico aún no ha sido desarrollado como en Colombia o España por ejemplo, en donde ya se han presentado gran cantidad de proyectos de mejora, teniendo como base esta metodología. Por ello, las oportunidades para implementar estos estudios en cada una de las etapas de diseño, implementación y puesta en marcha de procesos industriales, conlleva a un enorme salto en el desarrollo convencional de las relaciones entre todos los procesos energéticos y los resultados económicos que se pudieran obtener.

Es por ello que se busca aplicar la metodología completa del estudio termoeconómico y plantear paso a paso cada uno de los procedimientos necesarios para poder llegar a los resultados deseados, desde los costes exergéticos en cada corriente del sistema hasta los valores monetarios que significan las pérdidas de exergía en cada equipo, para ello se ha seleccionado como caso de estudio un sistema de producción de harina de pota. Una vez obtenidos todos estos resultados, se podrá definir opciones de mejora en el sistema que conlleven a una mejor eficiencia energética y a una mayor utilidad económica para la empresa. Con lo que se podrá demostrar el fin de la termoeconomía, como medio de optimización de un sistema energético.

Sin lugar a dudas, al reducir el consumo de energía, si se viera de una forma global, a un mediano plazo también se reduciría la demanda anual de las diferentes fuentes de energía convencional y como resultado extraordinario estaría la disminución de contaminación ambiental.

Para finalizar, agradezco al Ing. Carlos Quispe por su valiosa asesoría y preocupación constante durante el desarrollo de este trabajo.

#### **Resumen**

En el Perú, una de las principales actividades económicas es la pesca, y es importante que todas las empresas dedicadas de forma directa o indirecta a esta actividad, puedan tener un proceso productivo eficiente, para ello se implementará una metodología estándar para el estudio detallado de la termoeconomía para cualquier sector industrial y proceso productivo. Gracias a ello se puede identificar y reducir considerablemente los costos existentes en una empresa debido a los gastos de energía y también a la ineficiencia energética.

Gracias al estudio termoeconómico se detectará las debilidades del sistema de estudio para poder enfocar las mejoras necesarias, definiendo los equipos más críticos y hacia cuáles equipos convendrá mejorar el proceso termodinámico, y en cuáles se puede reducir costos de inversión u operación. También se podrán definir los porcentajes de ahorro de energía que se obtendrían al incluir a la termoeconomía en los procesos productivos.

Dentro de los resultados obtenidos, se recomienda mejorar la eficiencia del equipo genérico, ya que tiene un consumo exergético unitario de 69.48, lo cual es bastante elevado en comparación con los otros equipos del sistema y se comprueba con el ratio de destrucción de exergía de 89.85%.

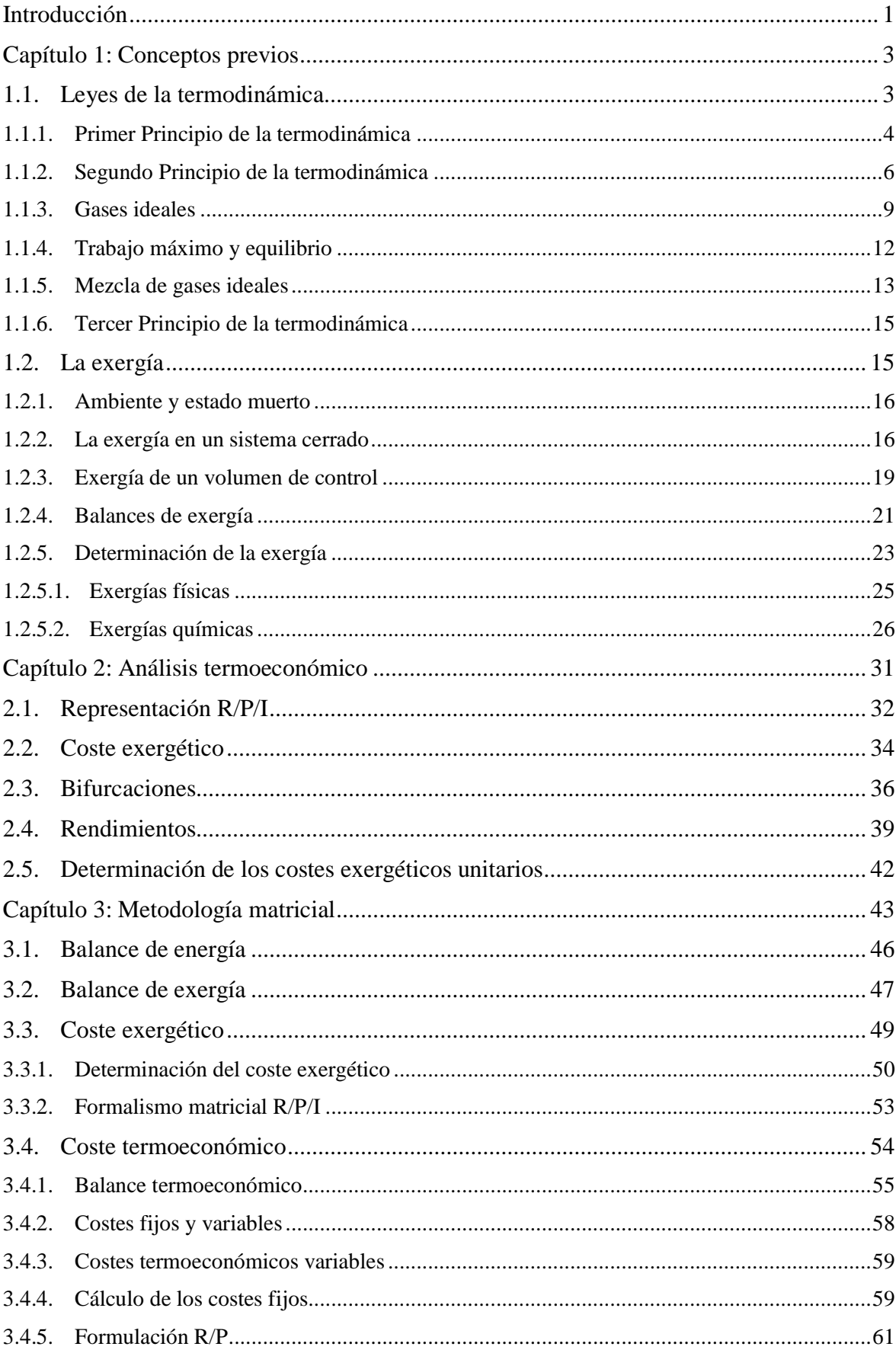

# Índice

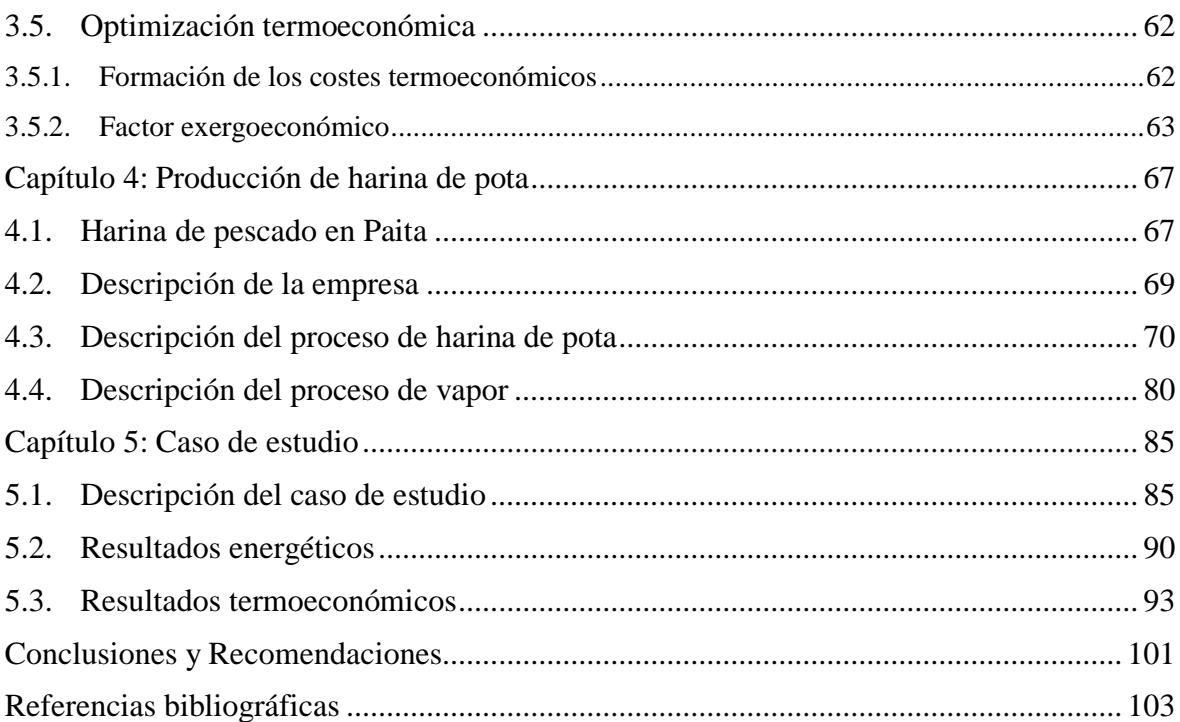

### **Introducción**

<span id="page-12-0"></span>Los estudios termoeconómicos en el mundo están siendo considerados en todas las etapas de los sistemas térmicos, ya que se ha comprobado una gran mejora energética y económica en los sistemas implementados. La forma en la que la Termoeconomía analiza los sistemas es desagregando, ya que la descomposición ayuda a encontrar como se forma el coste, como se interrelacionan los componentes y cuáles son sus verdaderas eficiencias. La buena disgregación de un sistema localiza las causas de ineficiencia y por ello cuantifica la causalidad a través de los valores de costes.

En el Perú aún no se toman en cuenta estos cálculos, sin embargo en España ya se han realizado diversos estudios enfocados a diferentes sistemas (Gonzales, 2003), en donde se propone determinar qué equipos son más o menos sensibles a los cambios económicos como por ejemplo las fluctuaciones del precio del combustible y por lo tanto saber en dónde enfocar la inversión para mejorar eficiencias.

El estudio de la termoeconomía puede extenderse a diferentes campos industriales (Silva, 2014), estableciendo que el análisis termoeconómico tiene validez para cualquier proceso industrial porque contempla la valoración exergética del uso de los recursos, lo cual será demostrado en este trabajo de investigación.

Cabe destacar algo muy importante, y es que al finalizar un estudio termoeconómico, la visión global que se obtiene del sistema es impresionante, ya que permite apreciar todos y cada uno de los equipos agrupados en subsistemas, genera un detalle del sistema desde un punto de vista operativo y de mantenimiento, lo que hace que todo el soporte técnico tenga los indicadores correctos al momento de establecer cambios y mejoras.

Ahora bien, la meta a donde se quiere llegar, es lograr la optimización de un sistema energético, en donde la base es logar el equilibrio entre la energía y el capital. Generalmente las mejoras en la eficiencia del sistema se producen debido a un mejor equipamiento que también se traduce en una fuerte inversión (Lozano, 1997). Puesto que, en toda empresa se evalúan los costos de oportunidad y la viabilidad de las propuestas de mejora, si es que los cambios propuestos realmente compensan la inversión que se pretende hacer.

La iniciativa de empezar estos estudios se debe a que existe un gran beneficio detrás del concepto de termoeconomía, que para el Perú es prácticamente desconocido pero que serían vitales para su desarrollo y viabilidad. El análisis y determinación traería consigo grandes ahorros que van a ser demostrados con el estudio termoeconómico del sistema de producción de harina de pota que se va a realizar. Los datos de operación y energía se

basan en informes proporcionados por la empresa Eco Proyec Perú S.A.C., serán evaluados con un análisis energético y exergético de modo matricial. De forma análoga se determinarán los costes exergéticos y termoeconómicos, para concluir con los equipos que destruyen mayor exergía y poner en marcha líneas de mejora.

### **Capítulo 1 Conceptos previos**

#### <span id="page-14-1"></span><span id="page-14-0"></span>**1.1. Leyes de la termodinámica**

Es necesario recordar algunos conceptos básicos de termodinámica:

Sistema abierto vs sistema cerrado

En el primero se puede intercambiar materia, calor y trabajo, llamado también volumen de control y en el segundo no se puede intercambiar materia pero si son posibles las transferencias de calor y trabajo, llamado también masa de control.

Es importante resaltar que también cabe la posibilidad de que un sistema no realiza ninguna interacción y se conoce como sistema aislado.

Propiedades termodinámicas

Se clasifican en intensivas y extensivas. Las propiedades intensivas son la presión, temperatura, densidad y no dependen de la cantidad de materia contenida en el sistema. Las propiedades extensivas si dependen de la cantidad de materia, por ejemplo masa, volumen y energía.

• Sistema homogéneo vs heterogéneo

Será homogéneo cuando sus propiedades intensivas no varían al pasar de un punto a otro. Por el contrario será heterogéneo si está formado por dos o más porciones homogéneas llamadas fases.

Equilibrio termodinámico

Para que se produzca espontáneamente un proceso es necesaria la existencia previa de algún desequilibrio, bien dentro del sistema o entre éste y su ambiente, por lo tanto se dice que un sistema se encuentra en estado de equilibrio termodinámico, si es incapaz de experimentar espontáneamente algún cambio de estado o [proceso termodinámico](https://es.wikipedia.org/wiki/Proceso_termodin%C3%A1mico) cuando está sometido por su entorno a unas determinadas condiciones.

Régimen transitorio vs permanente

El régimen transitorio llamado también variable es aquel que durante el proceso de aproximación al equilibrio pueden ir variando en general las propiedades termodinámicas intensivas y extensivas del sistema. En el régimen permanente o estacionario, las propiedades termodinámicas del sistema permanecen invariables en el tiempo.

#### <span id="page-15-0"></span>**1.1.1. Primer Principio de la termodinámica**

 Su formulación es una expresión del Principio de Conservación de la energía en la que se hace aparecer explícitamente la transferencia de calor.

$$
Q_{1-2} - W_{1-2} = E_2 - E_1 \tag{1.1}
$$

 La energía del sistema está representada por la letra *E* , en donde el primer miembro representa el intercambio neto de energía con su ambiente y el segundo el incremento de la propiedad termodinámica de energía. Si consideramos un proceso elemental, la ecuación 1.1 toma la forma:

$$
\partial Q - \partial W = dE \tag{1.2}
$$

 En este principio se precisa el reconocimiento de la energía como una propiedad termodinámica del sistema.

 Para entender mejor la expresión anterior se definirá el significado de las magnitudes que aparecen:

- Calor: es la forma de intercambio energético que se produce entre dos sistemas cerrados a distintas temperaturas cuando se les pone en contacto térmico.
- Trabajo: es el intercambio energético que se produce cuando se desplaza una superficie de control a través de la cuál actúa una fuerza. Por ejemplo, si se considera una fuerza ejercida (F) sobre el ambiente a través de una superficie de control, la cual experimenta un desplazamiento vectorial *dr* , el trabajo realizado por el sistema será el siguiente producto escalar:

$$
\partial W = \mathbf{F} \cdot dr \tag{1.3}
$$

En donde *W* representa al trabajo realizado por una superficie de control.

 Ahora bien si se considera que en el sistema se trabaja con una presión uniforme *p* , se verificará lo siguiente, en donde *V* es el volumen:

$$
\partial W = \mathbf{F} \cdot d\mathbf{r} = p\mathbf{A} \cdot d\mathbf{r} = p \cdot dV \tag{1.3}
$$

Energía: varía debido a diversos factores:

Su posición en un campo de fuerzas

 $\checkmark$  Energía potencial:

$$
E_p = mgz \tag{1.5}
$$

en donde *m* es la masa, *g* es la aceleración de la gravedad y *z* la altura, si se hace referencia al campo gravitatorio terrestre.

Energía cinética:

$$
E_c = \frac{mv^2}{2} \tag{1.6}
$$

en donde  $v$  es la velocidad.

 En ingeniería termodinámica se manejan habitualmente sistemas abiertos, así que se necesita deducir expresiones del Primer Principio adecuadas para tales sistemas (Moran y Shapiro, 2011).

 En todas las expresiones de la conservación de la materia, las variaciones de la masa del sistema son iguales a la diferencia entre las masas entrantes y salientes. Si el sistema se encontrase en régimen permanente, su masa permanecería constante, considerando flujos por unidad de tiempo, se define que:

$$
\dot{m}_e = \dot{m}_s \tag{1.7}
$$

 que es la conocida ecuación o condición de continuidad y expresa la igualdad entre los caudales másicos entrantes  $\dot{m}_e$ , y salientes  $\dot{m}_s$ .

 Entonces en régimen permanente, que suele ser el caso más frecuente en la práctica, se utiliza la siguiente expresión:

$$
\dot{Q} + \sum_{e} (h_e + \frac{1}{2}v_e^2 + gz_e)\dot{m}_e = \dot{W} + \sum_{e} (h_s + \frac{1}{2}v_s^2 + gz_s)\dot{m}_s
$$
(1.8)

 en donde *Q* hace referencia al flujo de calor del sistema y *W* al trabajo realizado por unidad de tiempo. Ahora bien, se definirá a la entalpía *H* como la cantidad de energía absorbida o cedida por un sistema termodinámico, siendo  $h_e$  la entalpía a la entrada y  $h_s$  la entalpía a la salida del sistema.

 Para un sistema con una sola entrada y una sola salida, se impone la igualdad de los dos caudales másicos.

$$
\dot{Q} + \sum_{e} (h_e + \frac{1}{2}v_e^2 + gz_e)\dot{m} = \dot{W} + \sum_{e} (h_s + \frac{1}{2}v_s^2 + gz_s)\dot{m}
$$
(1.9)

 En tales sistemas interesan frecuentemente los intercambios energéticos por unidad de masa circulante (magnitudes específicas).

Al dividir la fórmula anterior por *m* resulta:

$$
q + \sum_{e} (h_e + \frac{1}{2} v_e^2 + g z_e) = w + \sum_{e} (h_s + \frac{1}{2} v_s^2 + g z_s)
$$
 (1.10)

 donde *q* y *w* son respectivamente el calor tomado y el trabajo realizado por unidad de masa circulante.

 Ahora bien, conviene notar que, como en régimen permanente el volumen del sistema no sufre alteración, no puede haber trabajo de expansión o compresión, sino de otros tipos, tales como técnico, eléctrico, etc.

 En la mayoría de los casos prácticos los cambios de la energía potencial gravitatoria  $g(z, -z_e)$  son despreciables comparados con los de entalpía o energía cinética.

 Muchas veces ocurre lo mismo con las energías cinéticas, de modo que pueden eliminarse de los balances, con la siguiente simplificación.

$$
q + h_e = w + h_s \tag{1.11}
$$

#### <span id="page-17-0"></span>**1.1.2. Segundo Principio de la termodinámica<sup>1</sup>**

 La entropía permite determinar la parte de la energía que no puede utilizarse para producir trabajo, además describe lo irreversible de los sistemas termodinámicos. En adelante estará representada por *<sup>S</sup>* .

La entropía está caracterizada por las siguientes propiedades:

- a. La entropía puede variar únicamente por intercambio de calor con el ambiente o por generación o creación interna en el propio sistema.
- b. La entropía debida al intercambio de calor con el ambiente verifica *e*  $S = \frac{\partial Q}{\partial r}$ *T*  $\partial S_e = \frac{\partial Q}{\partial r}$ , el valor de este término puede ser positivo, negativo o nulo, según sea *Q* .

Es necesario tener en cuenta que los flujos de calor implican siempre una transferencia de entropía, mientras que los de trabajo no.

c. La entropía generada en el sistema no puede ser negativa  $\partial S_{gen} \ge 0$  y sólo será nula cuando el proceso sea reversible.

 $\overline{a}$ 

<sup>1</sup>Esta sección se ha realizado en base a la referencia (Fernández y Coronado, 2013).

 De las tres expresiones precedentes se desprende que, para toda transformación elemental:

$$
dS = \frac{\delta Q}{T} + \delta S_g \ge \frac{\delta Q}{T}
$$
\n(1.12)

 en la que el signo de igualdad correspondería a un proceso reversible, siendo *T* la temperatura de trabajo del sistema.

 Generalmente, el sistema intercambiará calor con más de un punto, no se puede aplicar la ecuación anterior a un sistema cerrado, ya que el cociente  $\frac{\delta Q}{\delta}$ *T*  $\delta$ depende de la temperatura a la que se produzca el intercambio, lo que se hará es sustituirlo por un sumatorio:

$$
dS_c = \sum_f \frac{\delta Q_f}{T_f} + \delta S_g = \sum_f \frac{\delta Q_f}{T_f} dt + \dot{S}_g dt
$$
\n(1.13)

Eliminando  $dS_c$  entre las dos ecuaciones anteriores, se reordena y se podrá extender al caso general de varias entradas y salidas, resultando:

$$
\frac{dS}{dT} = \sum_{f} \frac{Q_f}{T_f} + \sum_{e} s_e \dot{m}_e - \sum_{s} s_s \dot{m}_s + \dot{S}_g
$$
\n(1.14)

 Concluyendo que la variación de entropía del sistema es igual a la suma de las transferencias de entropía, debidas a los flujos de calor, de las entradas y salidas de entropía transportada por materia y de la generación de entropía en el propio sistema.

 Para deducir las consecuencias del Segundo Principio se debe observar las máquinas térmicas, ya que como mínimo hay siempre un foco calorífico "caliente" que cede calor a la máquina y otro "frío" que recibe calor de ella. Su funcionamiento es cíclico, de modo que siempre vuelven a su estado inicial después de un número determinado de operaciones.

 Para entender mejor el procedimiento, se asumirá que existe una máquina **M**  que sigue un ciclo completo como se muestra en la Figura 1.1 y que tomando un calor  $Q_1$  de un manantial calorífico a una temperatura absoluta  $T_1$ , realiza un trabajo *<sup>W</sup>* .

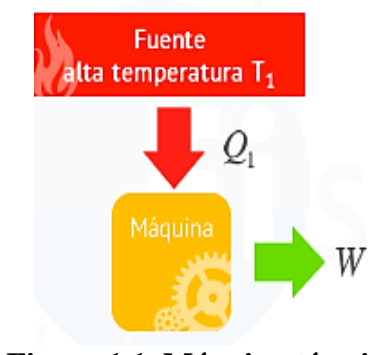

**Figura 1.1. Máquina térmica** Fuente: Fernández, L., y Coronado, G. (2013)

 Como se está trabajando con un proceso cíclico, basándonos en el Primer Principio, se define que:

$$
W = Q_1 \tag{1.15}
$$

 Por otro lado, si se integra la ecuación 1.12 a lo largo del ciclo, suponiendo que cuando toma calor del manantial, el sistema se encuentra a la misma temperatura que éste, resulta:

$$
\Delta S \ge \iint_{T} \frac{\delta Q}{T} = \frac{Q_1}{T_1}
$$
\n(1.16)

 Entonces, al tratarse de un proceso cíclico, las entropías inicial y final han de ser iguales, por lo que  $\Delta S = 0$  y la integración anterior implica también que sea  $Q_1 \leq 0$ , ya que la temperatura absoluta  $T_1$  es siempre positiva.

Teniendo en cuenta la ecuación 1.15, se determina que  $W \le 0$ , es decir que una máquina no puede realizar un trabajo positivo.

 A partir de esta conclusión Planck define el Segundo Principio: es imposible la existencia de una máquina de funcionamiento cíclico, que realice trabajo sin hacer otra cosa que tomar calor de un único manantial calorífico.

 Teniendo en cuenta lo anterior, toda máquina que produzca trabajo ha de intercambiar calor con al menos dos manantiales caloríficos como se muestra en la Figura 1.2, tomando la cantidad de calor  $Q_1$  de un manantial "caliente" a la temperatura  $T_1$  y realizando un trabajo W.

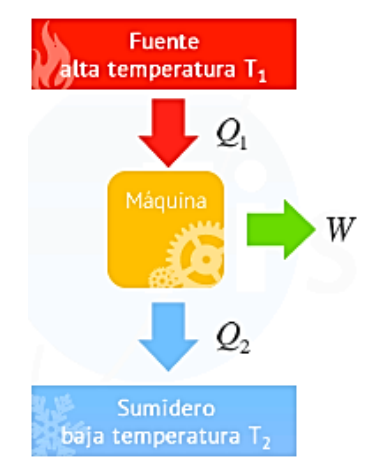

**Figura 1.2. Máquina térmica con 2 manantiales** Fuente: Fernández, L., y Coronado, G. (2013)

 Ahora bien, según el enunciado de Planck, es preciso que también intercambie calor con otro manantial, que supondremos a una temperatura  $T_2 < T_1$ . Si la máquina le cede un calor  $Q_2$ , el Primer Principio exige que:

$$
Q_1 = W + Q_2 \tag{1.17}
$$

Por lo tanto el rendimiento de una máquina térmica  $\eta$ , se define como la relación entre el trabajo realizado *W* y el calor *Q*1 tomado, se determina por:

$$
\eta = \frac{W}{Q_1} = \frac{Q_1 - Q_2}{Q_1} = 1 - \frac{Q_2}{Q_1} \le 1 - \frac{T_2}{T_1}
$$
\n(1.18)

 El último término de la expresión anterior indica que el rendimiento de la máquina será máximo cuando ésta funcione reversiblemente y su valor será el rendimiento de Carnot. Este hecho es muy importante, ya que impone una limitación importante a la transformación de calor en el trabajo mediante procesos cíclicos.

 En consecuencia, el rendimiento de toda máquina reversible biterma depende únicamente de las temperaturas absolutas de los dos manantiales caloríficos con que intercambia calor.

#### <span id="page-20-0"></span>**1.1.3. Gases ideales**

 Para un sistema químicamente inerte y con procesos reversibles, el Primer Principio basado en la ecuación 1.2 y teniendo en cuenta la ecuación 1.3, se conduce a:

$$
\partial Q = dU + pdV\tag{1.19}
$$

siendo *U* la energía interna del sistema.

Procesos frecuentes:

a. Proceso a volumen constante o isócoro, separado por paredes rígidas que permitan diferencia de presión.

$$
\partial Q_{\nu} = [dU]_{\nu} \tag{1.20}
$$

b. Proceso a presión constante o isóbaro.

$$
\partial Q_p = \left[ dU \right]_p \tag{1.21}
$$

Calores específicos por unidad de masa:

$$
c \equiv \frac{1}{m} \cdot \frac{\partial Q}{\partial T}
$$
 (1.22)

En donde *c* representa a una [magnitud física](https://es.wikipedia.org/wiki/Magnitud_f%C3%ADsica) que se define como la cantidad de calor que hay que suministrar a la unidad de masa de una sustancia o [sistema termodinámico](https://es.wikipedia.org/wiki/Sistema_termodin%C3%A1mico) para elevar su [temperatura](https://es.wikipedia.org/wiki/Temperatura) en una unidad.

 Si se aplica la ecuación 1.22 en las ecuaciones 1.20 y 1.21 respectivamente, se obtiene:

$$
c_V \equiv \frac{1}{m} \cdot \left(\frac{\partial U}{\partial T}\right)_V
$$
 (1.23)

$$
c_p = \frac{1}{m} \left(\frac{\partial H}{\partial T}\right)_p
$$
\n(1.24)

Siendo  $c_v$  el calor específico a volumen constante y  $c_p$  el calor específico a presión constante. Estas propiedades son el resultado de derivar parcialmente a las propiedades termodinámicas del sistema.

 Ahora bien para poder aplicar el Segundo Principio, se determina un proceso reversible, por lo que el signo de igualdad será válido en la siguiente expresión:

$$
TdS = dU + pdV \tag{1.25}
$$

despejando *dU* :

$$
dU = TdS + pdV \tag{1.26}
$$

 Este resultado indica que la entropía y el volumen son las dos variables "naturales" para determinar la energía interna. Por lo tanto el estado del sistema homogéneo y cerrado, que satisfaga las condiciones antes detalladas, queda determinado por dos variables. Ésta es la explicación de la ecuación de estado  $(p, T, V)$ , que permita determinar una de las tres funciones, conocidas las otras dos.

 Ahora bien, se define como gas ideal aquel que verifica las siguientes condiciones:

- La Ecuación de estado:

$$
pV = n\tilde{R}T\tag{1.27}
$$

en donde  $n$  es la cantidad de sustancia, expresada generalmente en moles y *R* es la conocida constante universal de los gases, cuyo valor es 8.3144  $JK^{-1}$  *mol*<sup>-1</sup>.

- Condición termodinámica:

$$
\left(\frac{\delta U}{\delta V}\right)_T = 0\tag{1.28}
$$

que indica que la energía interna de una cantidad fija de un gas ideal no se altera cuando varía su volumen si su temperatura permanece constante.

- Entalpía:

$$
H = U + pV = U + n\ddot{R}T\tag{1.29}
$$

como U solo depende de la temperatura, entonces resulta que la entalpía es también solo función de la temperatura.

Por lo tanto se cumple que si derivamos la ecuación 1.29 obtenemos:

$$
\frac{dH}{dT} = \frac{dU}{dT} + n\tilde{R}
$$
\n(1.30)

 Los cálculos de los cambios de energía interna y entalpía de un gas ideal, sin reacción química, se realizan por integración de las ecuaciones 1.23 y 1.24:

$$
U_2 = U_1 + m \int_{T_1}^{T_2} c_V dT = U_1 + n \int_{T_1}^{T_2} \tilde{c}_V dT \qquad (1.31)
$$

$$
H_2 = H_1 + m \int_{T_1}^{T_2} c_p dT = H_1 + n \int_{T_1}^{T_2} \tilde{c}_p dT
$$
 (1.32)

 $\tilde{c}_v$  y  $\tilde{c}_p$  representan a los calores específicos molares, a diferencia de  $c_v$  y *p c* que serán los calores específicos por unidad de masa.

Para definir los cambios entrópicos, se hará en función de *T* y *p*, combinando expresiones anteriores tanto termodinámicas como la ecuación de estado:

$$
dS = \frac{1}{T} dH - \frac{V}{T} dp = n\tilde{c}_p \frac{dT}{T} - n\tilde{R} \frac{dp}{p}
$$
 (1.33)

Otra opción es definir a la masa como sigue:

$$
n = \frac{m}{M} \tag{1.34}
$$

en donde M es la masa molar del gas en cuestión, entonces:

$$
R \equiv \frac{\tilde{R}}{M} \tag{1.35}
$$

por lo tanto se puede dar la siguiente forma a la ecuación de estado:

$$
pV = mRT \tag{1.36}
$$

Es importante tener en cuenta la diferencia que existe entre  $R \times \tilde{R}$  ya que *R* es un parámetro característico del gas estudiado y *R* es una constante universal.

#### <span id="page-23-0"></span>**1.1.4. Trabajo máximo y equilibrio<sup>2</sup>**

 Se estudiará un sistema cerrado, que se encuentra en equilibrio mecánico y térmico internos y con su ambiente, esto es con presión y temperaturas uniformes y constantes en todo el sistema e iguales a las del ambiente.

 Adicional a ello hay que notar que esto hace posible los intercambios de trabajo de expansión y los de calor entre sistema y medio ambiente.

 Además se supondrá libre de la energía potencial y con una energía cinética despreciable, por lo que sólo habría que considerar su energía interna.

Entonces teniendo en cuenta el Primer y Segundo Principio se obtiene:

$$
TdS \ge \delta Q = dU + \delta W \tag{1.37}
$$

Despejando el trabajo en la ecuación anterior:

$$
\delta W = \delta Q - dU \le TdS - dU \tag{1.38}
$$

Como la transformación ha de ser isoterma, se puede escribir así:

$$
\delta W_T \le -\left[d\left(U - TS\right)\right]_T\tag{1.39}
$$

Si definimos la función de estado energía libre **F** como:

$$
F \equiv U - TS \tag{1.40}
$$

 Puede darse una forma más simple a la ecuación 1.39, aplicándola a la ecuación 1.40:

$$
\delta W_T \le -\left[dF\right]_T\tag{1.41}
$$

 Esta expresión indica que el trabajo máximo realizable es igual a la disminución de energía libre. Es importante observar que el trabajo total  $\delta W_T$  se puede descomponer en dos partes:

$$
\delta W_{T} = \delta W_{e} + \delta W_{u} \tag{1.42}
$$

en donde  $\delta W_e$  es el trabajo de expansión pdV contra el ambiente (cuya presión es la misma que la del sistema) y  $\delta W_u$  es la suma de los de otras clases (técnico, eléctrico, etc.) que haya podido también realizar el sistema y que se llamará trabajo útil.

Al aplicar esto en la ecuación 1.41 se redefine al trabajo útil como:

 $\overline{a}$ 

<sup>2</sup> Esta sección ha sido realizado en base a la referencia (Roststein y Fonnari, 1984).

$$
\delta W_u = \delta W_T - pdV \le -d \left[ F + FpV \right]_{T,p} \tag{1.43}
$$

 ya que la presión del sistema permanece constate e igual a la del ambiente. A continuación se definirá la función de estado entalpía libre **G**:

$$
G \equiv F + pV = U + pV - TS = H - TS \tag{1.44}
$$

 Aplicando la definición de entalpía. Entonces la ecuación 1.43 se convierte en:

$$
\delta W_u \le -\left[dG\right]_{T,p} \tag{1.45}
$$

 en donde se determina que el trabajo útil máximo realizable por un sistema  $c$ errado a  $(T, p)$  constantes es igual a la disminución de entalpía libre.

 En todo sistema cerrado que trabaja de forma espontánea en equilibrio térmico y mecánico son su ambiente, sólo son posibles las transformaciones que no aumenten su entalpía libre. El sistema se podrá mantener en equilibrio cuando su entalpía libre sea despreciable.

#### <span id="page-24-0"></span>**1.1.5. Mezcla de gases ideales**

 La ecuación de estado es válida para una mezcla gaseosa ideal si *n* representa la cantidad total de sustancia:

$$
n = \sum_{i} n_i \tag{1.46}
$$

en donde  $n_i$  representa la cantidad de materia prima del componente genérico de la mezcla. Entonces se define la presión parcial  $p_i$ :

$$
p_i \equiv n_i \frac{\tilde{R}T}{V} \tag{1.47}
$$

 Aquí es necesario precisar la Ley de Dalton, donde la presión total en una mezcla gaseosa ideal es igual a la suma de las presiones parciales de sus componentes.

$$
\sum_{i} p_i = \left(\sum_{i} n_i\right) \frac{\tilde{R}T}{V} = n \frac{\tilde{R}T}{V} = p \tag{1.48}
$$

 Considerando que la presión parcial de cada gas es igual a la que ejercería si él solo ocupase el volumen total de la mezcla. Si se dividiera miembro a miembro la ecuación 1.47 por la ecuación de estado resulta:

$$
\frac{p_i}{p} = \frac{n_i}{n} = x_i \tag{1.49}
$$

*i x* representa la fracción molar del gas genérico *i*.

 La ley de Dalton tiene su fundamento en la ausencia de interacciones entre los gases que constituyen la mezcla ideal. Cada gas de la mezcla se comporta como si no existieran los demás.

 Como se vio antes la energía interna y la entalpía solo dependen de la temperatura. La entropía en cambio depende de la temperatura y la presión.

 Conforme a ellos, la energía interna y la entalpía de la mezcla han de ser iguales a la suma de las individuales de cada gas si él solo ocupase el volumen total  $V$  a la temperatura  $T$ :

$$
U = \sum_{i} U_i(T) = \sum_{i} n_i \tilde{u}_i(T) \qquad \qquad \tilde{u} = \sum_{i} x_i \tilde{u}_i(T) \qquad (1.50)
$$

$$
H = \sum_{i} H_i(T) = \sum_{i} n_i \tilde{h}_i(T) \qquad \qquad \tilde{h} = \sum_{i} x_i \tilde{h}_i(T) \qquad (1.51)
$$

En donde  $\tilde{u}_i$  y  $\tilde{h}_i$ , representan la energía y entalpía individual de cada componente de la mezcla por unidad de mol.

 Para la entropía se verifica una expresión similar, pero como ya se sabe esta variable depende de la temperatura y la presión, por lo que:

$$
S = \sum_{i} S_i(T, p_i) = \sum_{i} n_i \tilde{s}_i(T, p_i) \qquad \qquad \tilde{s} = \sum_{i} x_i \tilde{s}_i(T, p_i) \qquad (1.52)
$$

 *<sup>s</sup>* hace referencia a la entropía individual de cada componente de la mezcla por unidad de mol.

 Los calores molares se definen tal y como ya se indicó anteriormente, teniendo presente que la energía interna y la entalpía depende sólo de la temperatura y que la entropía también depende de la presión.

$$
\tilde{c}_{V} = \frac{d\tilde{u}}{dT} = \sum_{i} x_{i} \tilde{c}_{V,i} \qquad \tilde{c}_{p} = \frac{d\tilde{h}}{dT} = \sum_{i} x_{i} \tilde{c}_{p,i} \qquad (1.53)
$$

siendo  $\tilde{c}_v$  y  $\tilde{c}_p$  los calores específicos molares individuales de los componentes de una mezcla.

 En cuanto a la entropía, se aplicará la ecuación 1.52 para relacionarlas con sus valor de  $T, p$ .

$$
\tilde{s} = \sum_{i} x_i \tilde{s}_i (T, p_i) - \sum_{i} x_i \tilde{R} \ln x_i
$$
\n(1.54)

En donde el término  $-\sum x_i \hat{R} \ln x_i$  $-\sum_{i} x_i \tilde{R} \ln x_i$  se denomina entropía de mezcla. Siempre es positivo y representa la entropía creada cuando se mezclan irreversiblemente

varios gases que inicialmente se encontraban a misma presión  $p$  y temperatura  $T$ , iguales a las condiciones finales de la mezcla.

La entalpía libre molar media de la mezcla *g* será:

$$
\tilde{g} = \tilde{h} - T\tilde{s} \tag{1.55}
$$

#### <span id="page-26-0"></span>**1.1.6. Tercer Principio de la termodinámica<sup>3</sup>**

 El primero y segundo principio de la termodinámica permiten la determinación de las funciones U, H y S salvo constantes aditivas.

 Para llegar a valores definidos es preciso asignar valores nulos de estas funciones en algún estado de referencia fijado arbitrariamente. Este recurso es satisfactorio para el cálculo de incrementos en procesos puramente físicos, sin cambios en la naturaleza química de las sustancias que intervengan.

 El caso de la entropía, el Tercer Principio establece que la entropía de toda sustancia cristalina pura en el cero absoluto de temperatura es nula.

 Se dispone así de un punto de partida para el cálculo de entropías absolutas mediante expresiones del tipo:

$$
S = \int_{0K}^{T} \frac{\partial Q}{T}
$$
 (1.56)

#### <span id="page-26-1"></span>**1.2. La exergía**

 $\overline{a}$ 

La exergía de una porción de materia es igual al trabajo útil máximo que puede observarse cuando se la lleva desde su estado original al del equilibrio termodinámico con el ambiente, sin más intervención que la suya propia y la del ambiente. Dicho estado en equilibrio se le llama estado muerto.

La exergía dependerá siempre de los estados del sistema y del ambiente. Debido a sus elevadas energías de activación, muchas reacciones termodinámicas espontáneas que llevarían al equilibrio térmico, se encuentran prácticamente bloqueadas desde el punto de vista cinético (Orellana, 2009).

<sup>3</sup> Esta sección está basada en la referencia (Segura y Rodríguez, 1990).

#### <span id="page-27-0"></span>**1.2.1. Ambiente y estado muerto<sup>4</sup>**

A temperaturas ordinarias, las velocidades de reacción son prácticamente nulas. Para que se produzcan se requiere temperaturas muy elevadas, que pueden darse en procesos de combustión o en descargas atmosféricas.

Un ambiente estable de referencia (AER) generalmente a  $T_0 = 298.15K$ (25<sup>o</sup>C) y  $p_o = 1$  atm  $(1.013 \text{ bar})$ , posee las siguientes propiedades:

- $\checkmark$  Aproximarse lo más posible al equilibrio termodinámico.
- $\checkmark$  Reproducir razonablemente la realidad.
- $\checkmark$  Tener un tamaño tan grande que sus intercambios de materia y energía con los sistemas en estudio no alteren apreciablemente sus propiedades intensivas.

Ahora bien es conveniente saber que cuando el sistema analizado llega al equilibrio termodinámico completo con el ambiente, se puede decir que se encuentra en estado muerto. En dicho estado la presión y temperatura del sistema son iguales a la del ambiente.

Por ello en los sistemas cerrados no se puede alcanzar el equilibrio total con el ambiente, ya que en ellos no son posibles los intercambios de materia que probablemente sean necesarios para alcanzar el equilibrio químico. En tal caso se alcanza un estado de equilibrio restringido o físico, en el que solo se igualan la presión y temperatura, que se conocerá como estado ambiental.

#### <span id="page-27-1"></span>**1.2.2. La exergía en un sistema cerrado**

Ahora se estudiará un sistema cerrado, o masa de control, que puede intercambiar calor y trabajo con el ambiente, basado en el estudio descrito en (González, 2003). La exergía del sistema es el trabajo útil máximo que puede obtenerse cuando se lleva el sistema desde el estado en el que se encuentra, al estado muerto, sin más interferencias que las del propio sistema y el ambiente. El trabajo máximo se obtendrá cuando el paso al estado muerto se realice reversiblemente.

Se trabajará con el caso más frecuente, en donde no se considera la energía cinética ni la potencial. Por cualquier camino reversible se producirá el mismo trabajo.

El cálculo de la exergía viene dado por:

1. Transformación adiabática reversible, se llevará de  $(T_1, p_1)$  (estado inicial) al estado intermedio 2  $(T_o, p_2)$ .

$$
W_{1-2} = U_1 - U_2 \qquad S_1 = S_2 \tag{1.57}
$$

 $\overline{a}$ 

<sup>4</sup> Esta sección está basada en la referencia (Gómez, Moenleón y Ribelles, 1990).

2. Proceso físico isotermo reversible del estado 2 al nuevo estado 3  $(T_o, p_o)$ , su presión es igual a la *p<sup>o</sup>* del ambiente.

Al final de este proceso, el sistema se encontrará en su estado ambiental, o del equilibrio restringido-puramente físico con su ambiente. Como se indicó antes, para determinar el trabajo útil, habrá que restar el de expansión  $p_o(V_o-V_1)$  contra el ambiente:

$$
W_u = U_1 - U_o + T_o(S_o - S_1) - p_o(V_o - V_1)
$$
\n(1.58)

*W<sup>u</sup>* es la exergía del sistema, entonces se definirá la función trabajo:

$$
L \equiv U + p_o V - T_o S \tag{1.59}
$$

se cumplirá:

$$
W_u = L - L_o \tag{1.60}
$$

La exergía del sistema viene determinada por la diferencia entre los valores que tome la función L en el estado en que se encuentre el sistema y el estado muerto. Cabe resaltar que cuando el sistema se encuentra a la temperatura y presión ambiente, la función de trabajo coincide con la entalpía libre del sistema.

Las dos ecuaciones anteriores demuestran que la exergía tiene las dimensiones de una energía. Además, la exergía de un sistema es una combinación de funciones de estado, por lo que será también función de estado, con la particularidad de que depende de las variables del sistema y del ambiente.

De modo que todos los cálculos realizados se pueden aplicar a un sistema heterogéneo, en donde sus fases no se encuentren en equilibrio térmico, mecánico ni químico.

En el caso de procesos puramente físicos, puede hablarse de un estado ambiental en lugar de su estado muerto, la exergía utilizada en tales casos se denomina exergía física. La exergía restante, llamada exergía química, se calculará solo cuando sea necesaria.

Es importante tener en cuenta que, cuando un sistema realiza una transformación desde un estado inicial  $(T_1, p_1)$  hasta un estado final  $(T_2, p_2)$ cualquiera, la variación de su exergía será:

$$
\Delta W_u = W_2 - W_1 \tag{1.61}
$$

Si se sustituye  $W_2$  y  $W_1$  los valores definidos en la ecuación 1.60:

$$
\Delta W_u = L_2 - L_1 \tag{1.62}
$$

Si se tiene en cuenta un proceso simple, mediante la diferenciación de la ecuación 1.60 y teniendo en cuenta la ecuación 1.59, se obtiene:

$$
dW = dL = dU + p_o dV - T_o dS \qquad (1.63)
$$

Teniendo en cuenta el Primer Principio, se puede escribir:

$$
dU = \partial Q - dW = \partial Q - (\partial W_u + p_o dV) \tag{1.64}
$$

y con la ayuda del Segundo Principio, se obtiene:

$$
dS = \frac{\partial Q}{T} + \partial S_g \tag{1.65}
$$

Si sustituimos la ecuación 1.64 y 1.65 en la ecuación 1.63, se concluye que:

$$
dW = \left(1 - \frac{T_o}{T}\right)\partial Q - \partial W_u - T_o \partial S_g
$$
\n(1.66)

Ahora bien, el trabajo útil  $-\partial W_u$  realizado contra el sistema se considera como una entrada de exergía al sistema. Por lo contrario, del calor absorbido por el sistema, solo la fracción 1 *To*  $\left(1-\frac{T_o}{T}\right)$ constituye una entrada de exergía al sistema. La calidad del aporte exergético es determinada por la temperatura a la que se transmite el calor.

Cuando  $T > T_o$ , cuanto mayor sea T, tanto mayor será la parte del calor absorbido transformable en trabajo útil. Conviene recordar aquí que 1 *To*  $\left(1-\frac{T_o}{T}\right)$ es el rendimiento máximo o de Carnot. Toda entrada de calor en el sistema aumenta su exergía y lo aleja del equilibrio con el ambiente.

En caso de que sea  $T < T_o$ , esta diferencia de T permite obtener trabajo utilizando el sistema como manantial frío y el ambiente como foco caliente. Además ocasionaría una disminución de exergía, aproximando el sistema al equilibrio con el ambiente y finalmente cuando  $T = T_o$  el intercambio es nulo.

Cabe mencionar que  $T_o \partial S_g$  viene a ser la destrucción de exergía causada por la generación de entropía. En consecuencia, el Teorema de Gouy-Stodola define que la exergía destruida es igual al producto de la temperatura del ambiente por la entropía generada.

$$
\partial W_d = T_o \partial S_g \tag{1.67}
$$

 $\partial W_d$  es positiva para todo proceso irreversible (real), lo que indica que siempre existirá destrucción de exergía.

La exergía de todo sistema aislado tiende a disminuir espontáneamente y todo sistema aislado tiende espontáneamente a su estado muerto, que será su estado estable siempre.

#### <span id="page-30-0"></span>**1.2.3. Exergía de un volumen de control**<sup>5</sup>

En esta sección, se determinará el trabajo útil máximo que puede obtenerse al llevar la corriente material desde un estado inicial genérico hasta el estado muerto, con la sola intervención de la corriente y el ambiente.

Se empezará por suponer que la transformación se produce hasta el estado ambiental  $(T_o, p_o)$  sin llegar al equilibrio químico con el AER.

Como en el estado ambiental las energías cinética y potencial son nulas, el trabajo obtenido será de acuerdo con el Primer Principio, si representamos la exergía específica por *b* :

$$
b \equiv w_{u, \text{max}} = h - h_o + q_{rev} + \frac{c^2}{2} + gz \tag{1.68}
$$

Para los sistemas abiertos, el proceso puede realizarse en dos pasos, uno primero adiabático reversible, que lleve el fluido a la temperatura  $T_0$ , en el que se conservará su entropía específica, y otro isotermo reversible a  $T_0$ , en el que se tomará el calor:

$$
q_{rev} = T_o \left( s_o - s \right) \tag{1.69}
$$

si se sustituye en la ecuación 1.68:

$$
b = (h - T_o s) - (h_o - T_o s_o) + \frac{c^2}{2} + gz \tag{1.70}
$$

Si se define la función de Darrieus *y* como:

$$
y \equiv h - T_o s \tag{1.71}
$$

se puede dar la forma a la ecuación 1.70:

$$
b = (y - yo) + \frac{c^{2}}{2} + gz
$$
 (1.72)

La fórmula anterior determina la exergía específica de la corriente considerada. En ella se aprecia que la exergía específica total consta de tres partes:

Exergía interna:

 $\overline{a}$ 

$$
b_{\rm int} = y - y_0 \tag{1.73}
$$

Exergía o energía cinética:

<sup>5</sup> Esta sección se ha realizado en base a la referencia (González, 2003).

$$
b_c = c^2 / 2 \tag{1.74}
$$

Exergía o energía potencial:

$$
b_p = gz \tag{1.75}
$$

Con lo cual se puede escribir:

$$
b = b_{\text{int}} + b_c + b_p \tag{1.76}
$$

Las energías cinéticas y potenciales son totalmente convertibles en trabajo útil y, por lo tanto son parte de la exergía. Por lo tanto, en el estado ambiental puede no haber equilibrio químico con el AER, la exergía interna, a su vez podrá descomponerse en:

$$
b_{\rm int} = b_f + b_o \tag{1.77}
$$

- Exergía física *f b* : trabajo útil máximo que se obtendrá al pasar del estado genérico considerado al estado ambiental  $(T_0, p_0)$  mediante procesos puramente físicos.
- Exergía química  $b<sub>o</sub>$ : que es el trabajo útil máximo que se obtendrá al pasar del estado ambiental al estado muerto, mediante procesos químicos a temperatura y presión del ambiente.

Hay que tener en cuenta que la exergía específica, es una función de estado intensiva y posee las dimensiones de energía/masa. Si el flujo másico de la corriente es *m* , entonces el flujo exergético *B* será:

$$
\dot{B} = \dot{m}b\tag{1.78}
$$

con las dimensiones de energía/tiempo, o potencia.

Ahora bien, conforme con la ecuación 1.71 y la ecuación 1.72, se concluye que:

$$
\Delta b = h_2 - h_1 - T_o(s_2 - s_1) = \Delta h - T_o \Delta s \tag{1.79}
$$

La expresión anterior se utiliza cuando se tiene la diferencia de exergía entre dos estados cualesquiera de una misma corriente.

Como caso particular que se debe tener en cuenta, es que cuando se trata de un flujo de calor *Q* a una temperatura *T* implica un flujo exergético:

$$
\dot{B}_q = \left(1 - \frac{T_o}{T}\right)\dot{Q}
$$
\n(1.80)

En donde *T* es la temperatura a la que se produce la transmisión de calor y *To* es la del estado muerto.

Ahora bien, hay que tener en cuenta que cuando se intercambia calor o trabajo con el ambiente se cumple que:

 $\checkmark$  Diferencia de exergías específicas salientes y entrantes:

$$
db = dh - T_o ds + de_c + de_p \tag{1.81}
$$

Teorema de Gouy-Stodola para un volumen de control:

$$
\partial b_d = T_0 \partial s_g \tag{1.82}
$$

A diferencia de la exergía de un sistema cerrado, la exergía de un volumen de control si puede ser negativa. Cuando la presión es menor que la del ambiente, para que se produzca el flujo hacia el estado ambiental será preciso realizar un trabajo útil sobre el volumen (negativo realizado por la corriente), dando lugar a una componente negativa de su exergía.

#### <span id="page-32-0"></span>**1.2.4. Balances de exergía<sup>6</sup>**

 $\overline{a}$ 

El beneficio de trabajar con balances de exergía, es que permiten observar los cambios de energía utilizable y poder valorar sus destrucciones.

Se trabajará con un sistema que se muestra en la Figura 1.3, en el cual existen corrientes de entrada y de salida, también existe un trabajo que será la suma total de todos los trabajos producidos y unos flujos de calor que han de distinguirse según las temperaturas a las que operen.

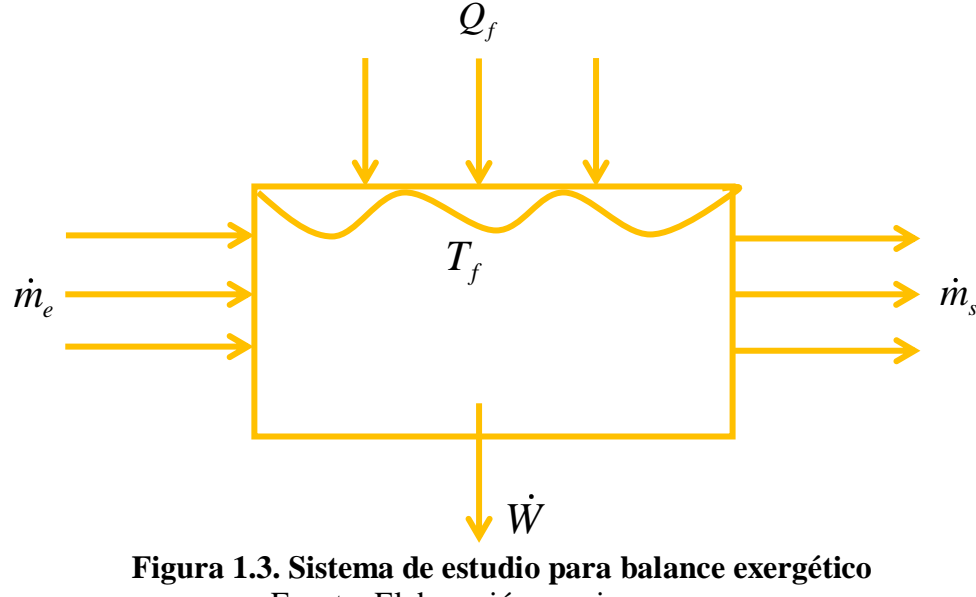

Fuente: Elaboración propia

<sup>6</sup> Esta sección se ha realizado en base a la referencia (Gómez, Moenleón y Ribelles, 1990).

Se formulará un balance de energía y entropía para un régimen variable:

$$
\sum_{f} \dot{Q}_{f} + \sum_{e} \left( h_{e} + \frac{1}{2} c_{e}^{2} + g z_{e} \right) \dot{m}_{e} = \dot{W} + \sum_{s} \left( h_{s} + \frac{1}{2} c_{s}^{2} + g z_{s} \right) \dot{m}_{s} + \frac{dE}{dt}
$$
(1.83)

y con ayuda de la ecuación 1.14, el balance de entropía sería:

$$
\sum_{f} \frac{Q_f}{T_f} + \sum_{e} s_e \dot{m}_e + \dot{S}_g = \sum_{s} s_s \dot{m}_s + \frac{dS}{dT}
$$
(1.84)

Si se multiplica la ecuación 1.84 por  $T_0$  y se resta de la ecuación 1.83, se obtiene:

$$
\sum_{f} \left( 1 - \frac{T_o}{T} \right) \dot{Q}_f + \sum_{e} \left[ \left( h_e - T_0 s_e \right) + \frac{1}{2} c_e^2 + g z_e \right] \dot{m}_e - T_o \dot{S}_g =
$$
\n
$$
\dot{W} + \sum_{s} \left[ \left( h_s - T_o s_s \right) + \frac{1}{2} c_s^2 + g z_s \right] \dot{m}_s + \frac{dE}{dt} - T_o \frac{dS}{dt}
$$
\n(1.85)

Su estado más estable será el estado muerto, en donde el sistema se encontrará en equilibrio termodinámico con el ambiente, no se producirá intercambio alguno de calor ni trabajo, las energías cinéticas y potenciales serán nulas y *g S* y *dE dT* / lo serán también, de modo que la ecuación 1.85 se reducirá en:

$$
\sum_{e} (h_{eo} - T_o s_{eo}) \dot{m}_e = \sum_{s} (h_{so} - T_o s_{so}) \dot{m}_s
$$
 (1.86)

De acuerdo con la definición de entalpía libre, la ecuación anterior expresa la igualdad entre la entalpía libre de las corrientes entrantes y salientes en las condiciones  $(T_0, p_0)$  han de ser iguales, por encontrarse en equilibrio termodinámico.

Al restar la ecuación 1.86 de la ecuación 1.85 y recordar la definición de exergía de un volumen de control, se obtiene:

$$
\sum_{f} \left(1 - \frac{T_o}{T}\right) \dot{Q}_f + \sum_{e} b_e \dot{m}_e - T_o \dot{S}_g = \dot{W} + \sum_{s} b_s \dot{m}_s + \frac{dE}{dt} - T_o \frac{dS}{dt} \tag{1.87}
$$

Ahora bien, puede expresarse el trabajo *W* como la suma del trabajo útil *W<sup>u</sup>* y el trabajo de expansión  $p_0 dV/dt$  contra el ambiente. Además, como se supone que el sistema está en reposo, su energía total E será igual a su energía interna U. Con estos elementos el segundo miembro de la ecuación 1.86 se convierte en:

$$
\dot{W}_u + \sum_s b_s \dot{m}_s + \frac{dU}{dt} + p_o \frac{dV}{dt} - T_o \frac{dS}{dt} = \dot{W}_u + \sum_s b_s \dot{m}_s + \frac{dW}{dt}
$$
\n
$$
= \dot{W}_u + \sum_s b_s \dot{m}_s + \frac{dW}{dt}
$$
\n(1.88)

Si se sustituye en 1.87, se podrá llegar al resultado final:

$$
\sum_{f} \left( 1 - \frac{T_o}{T} \right) Q_f + \sum_{e} b_e \dot{m}_e - T_0 \dot{S}_g = \dot{W}_u + \sum_{s} b_s \dot{m}_s + \frac{dW}{dt} \tag{1.89}
$$

En donde *Qf* indica el flujo de calor según la temperatura que tenga el sistema.

La expresión indica que la suma algebraica de los flujos exergéticos entrantes en forma de calor y los transportados por materia, menos la destrucción de exergía por unidad de tiempo, es igual a la potencia útil resultante, más la suma de los flujos exergéticos salientes transportados por materia, más la derivada temporal de la exergía del sistema.

En régimen permanente, que es el caso más frecuente en la práctica,  $dW/dt$ se anula y la exergía del sistema desaparece de la fórmula.

$$
\sum_{f} \left( 1 - \frac{T_o}{T} \right) Q_f + \sum_{e} b_e \dot{m}_e = \dot{W}_u + \sum_{s} b_s \dot{m}_s + T_o \dot{S}_g \tag{1.90}
$$

 $T_o S_g$  viene a ser la destrucción de exergía que en adelante se representará como *Bd* . Encontrándonos unas vez más con el Teorema de Gouy-Stodola:

$$
\dot{B}_d = T_o \dot{S}_g \tag{1.91}
$$

En el análisis de sistemas es frecuente que no se conozcan  $S<sub>g</sub>$  ni  $B<sub>d</sub>$ . En tal  $\cos$  es habitual determinar  $B_d$  con la ayuda de:

$$
\dot{B}_d = \sum_f \left( 1 - \frac{T_o}{T} \right) \dot{Q}_f + \sum_e b_e \dot{m}_e - \dot{W}_u - \sum_s b_s \dot{m}_s \tag{1.92}
$$

#### <span id="page-34-0"></span>**1.2.5. Determinación de la exergía**

Como ya se sabe, las exergías están en función de la entalpía y la entropía, entonces se empezará por explicar los métodos para poder calcular estas dos magnitudes.

Se define un estado normal o estándar de una cierta sustancia a una temperatura genérica y presión de 1 atm.

Para la tabulación de datos base se adopta la temperatura convencional de 25ºC, llamada temperatura normal, con la que coincide normalmente la del AER. Por lo que el estado a una temperatura de 25ºC se conoce como estado normal.

Se busca obtener los cambios físicos de entalpía y entropía, para lo cual será necesario conocer los calores molares o específicos. Es así que el calor molar a presión

constante  $\tilde{c}_n^{\circ}$  $\tilde{c}_p^o$  puede escribirse como un polinomio adimensional según el estudio hecho en (Montes, García y Querol, 2009).

$$
\frac{\tilde{c}_{p}^{o}(T)}{\tilde{R}} = a_{1} + a_{2}T + a_{3}T^{2} + a_{4}T^{3} + a_{5}T^{4}
$$
\n(1.93)

 $a_1...a_5$  son constantes características de la sustancia considerada, siendo válidas en un intervalo de temperaturas determinado para cada sustancia.

Para el cálculo de entalpías se aplicará la ecuación 1.32 a un mol de sustancia a presión normal, integrando entre la temperatura normal y la genérica *T* , se obtiene:

$$
\tilde{h}^{\circ}(T) = \tilde{h}^{\circ}(298.15K) + \int_{298.15}^{T} \tilde{c}_{p}^{\circ}(T) dT
$$
\n(1.94)

Antes de seguir, lo que se debe hallar es  $\tilde{h}^{\circ}(298.15K)$ , para ello se asigna un valor nulo a todo elemento químico puro en su estado más estable a dicha temperatura y a la presión normal de 1 atm.

La  $\hat{h}^{\circ}$  (298.15K) de un compuesto químico será entonces igual a su entalpía de formación normal a 298.145 K y 1 atm . Aplicando las dos ecuaciones anteriores, resulta:

$$
\frac{h^{\circ}(T)}{\tilde{R}T} = a_1 + \frac{a_2}{2}T + \frac{a_3}{3}T^2 + \frac{a_4}{4}T^3 + \frac{a_5}{5}T^4 + \frac{b_1}{T}
$$
(1.95)

 $b<sub>1</sub>$  es la nueva característica de la sustancia en mención.

De forma similar para realizar el cálculo de entropías se planteará que para un mol de sustancia a presión constante e igual a la normal, basándonos en los calores molares:

$$
d\tilde{s}^{\circ} = \frac{1}{T} d\tilde{h}^{\circ} = \tilde{c}_{p}^{\circ} \frac{dT}{T}
$$
 (1.96)

Luego se integra entre una temperatura inferior a  $T_1$  de validez para los

coeficientes de la ecuación 1.93 para la sustancia en cuestión y la genérica T, resulta:  
\n
$$
\tilde{s}^{\circ}(T) = \tilde{s}^{\circ}(T_1) + \tilde{R} \int_{T_1}^{T} \left( \frac{a_1}{T} + a_2 + a_3 T + a_4 T^2 + a_5 T^3 \right) dT \tag{1.97}
$$

Ahora bien  $\tilde{s}^{\circ}(T_1)$  se calcula con la ayuda del Tercer Principio de la termodinámica.

Al desarrollar la integral y agrupar todos los términos constantes en una única constante  $Rb_2$  se obtiene:
$$
\frac{\tilde{s}^{\circ}(T)}{\tilde{R}} = a_1 \ln T + a_2 T + \frac{a_3}{2} T^2 + \frac{a_4}{3} T^3 + \frac{a_5}{4} T^4 + b_2 \tag{1.98}
$$

En donde  $b_2$  es una nueva constante característica de cada sustancia.

#### **1.2.5.1. Exergías físicas**

Definidas como el trabajo útil máximo que se obtendría al pasar la unidad de masa de una sustancia del estado genérico  $(T, p)$  al ambiental  $(T_o, p_o)$  mediante procesos puramente físicos.

Sin tomar en cuenta las energías cinética y potencial, se cumple que:

$$
b_f = [h(T, p) - h(T_o, p_o)] - T_o [s(T, p) - s(T_o, p_o)] \tag{1.99}
$$

Se tomará en cuenta los casos más frecuentes:

a. Sustancia condensada incompresible inerte (pura o mezcla homogénea)

$$
dh = c_p dT + \left[ v - T \left( \frac{\partial v}{\partial T} \right)_p \right] dp \tag{1.100}
$$

Para un cuerpo condensado *p v T*  $\left(\begin{array}{c}\partial v\end{array}\right)$  $\left(\frac{\partial}{\partial T}\right)_n$  puede despreciarse en la fórmula:

$$
dh = c_p dT + vdp \tag{1.101}
$$

Al integrar de  $(T_o, p_o)$  a  $(T, p)$ :

$$
h - h_0 = \int_{T_o}^{T} c_p dT + \int_{P_o}^{P} v dp = \int_{T_o}^{T} c_p dT + v(p - p_o)
$$
 (1.102)

Si tenemos en cuenta el término entrópico de la ecuación 1.99 y la aplicamos en la ecuación 1.100:

$$
ds = \frac{1}{T}dh - \frac{v}{T}dp \qquad \rightarrow \qquad ds = c_p \frac{dT}{T} \qquad (1.103)
$$

Por integración:

$$
s - s_0 = \int_{T_0}^{T} c_p \frac{dT}{T}
$$
 (1.104)

Se concluye que al aplicar la ecuación 1.102 y la ecuación 1.104 en la ecuación 1.99 y agrupar términos se obtiene:

$$
b_f = \int_{T_o}^{T} c_p \left( 1 - \frac{T_o}{T} \right) dT + v \left( p - p_o \right) \tag{1.105}
$$

Si se quiere expresar  $c_p$  en función de la temperatura, se debe tener en cuenta que  $c_p = \tilde{c}_p / M$ , por lo que la ecuación anterior toma la siguiente forma:

$$
b_f = \int_{T_o}^{T} c_p (T - T_o) - T_o c_p \ln \frac{T}{T_o} + v (p - p_o)
$$
 (1.106)

b. Sustancia gaseosa ideal inerte (pura o de componente inerte)

Como se recuerda, la entalpía depende solo de la temperatura, por lo visto anteriormente, se puede escribir:

$$
h - h_0 = \int_{T_0}^{T} c_p dT \tag{1.107}
$$

Y en cuanto a la entropía se concluye que:

$$
s - s_0 = \int_{T_o}^{T} c_p \frac{dT}{T} - R \int_{P_o}^{P} \frac{dp}{p} = \int_{T_o}^{T} c_p \frac{dT}{T} - R \ln \frac{p}{p_o}
$$
(1.108)

Si se sustituyen en la ecuación 1.99, los valores dados por las dos ecuaciones anteriores, resulta al agrupar términos:

$$
b_{f} = \int_{T_0}^{T} c_{p} \left( 1 - \frac{T}{T_o} \right) dT + RT_o \ln \frac{p}{p_o}
$$
 (1.109)

Suponiendo que  $c_p$  es constante, se puede dar la siguiente forma a la ecuación anterior:

$$
b_f = c_p (T - T_o) - T_o c_p \ln \frac{T}{T_o} + RT_o \ln \frac{p}{p_o}
$$
 (1.110)

#### **1.2.5.2. Exergías químicas<sup>7</sup>**

 $\overline{a}$ 

Para poder hablar de exergía química, se debe considerar como sistema de estudio a un sistema cerrado en el que se pueda realizar una reacción química, en donde su estado inicial sea a temperatura ambiente  $(T_o, p_o)$ . Se realizará la identificación de los reactivos y productos con los subíndices *R* y *P* respectivos. En donde el trabajo útil máximo que se pueda obtener de la reacción antes descrita sea:

$$
W_{u \text{ max}} = L_R - L_P = G_R - G_P \tag{1.111}
$$

<sup>7</sup> Esta sección está basada en la referencia (Wark y Donald, 2001).

que define al trabajo útil máximo de una reacción química como la disminución de entalpía del sistema. En consecuencia, se define a la exergía química como el trabajo útil máximo posible cuando el sistema pasa del estado ambiental  $(T_o, p_o)$  al estado muerto, mediante procesos que impliquen intercambios de calor y de materia sólo con el ambiente.

Se estudiará el caso de mezclas de sustancias cuyas exergías químicas sean conocidas.

a. Mezclas de gases

Iniciaremos con los gases puros, separados, en el estado ambiental, para un total de 1 mol.

$$
\tilde{b}_{\text{mic}} = \sum x_i \tilde{b}_{o,i} \tag{1.112}
$$

 $x_i$  representa la fracción molar del componente *i*, en donde su exergía química es  $b_{o,i}$ . La exergía química de mezcla será:

$$
\tilde{b}_{o} = \tilde{b}_{\tilde{m}} = \tilde{b}_{\text{mic}} + \Delta \tilde{b} = \Delta \tilde{b}_{\text{mic}} + \left(\tilde{h}_{f} - \tilde{h}_{i}\right) - T_{o}\left(\tilde{s}_{f} - \tilde{s}_{i}\right) \tag{1.113}
$$

Ahora bien si  $\tilde{h}_f - \tilde{h}_i = 0$  y además  $\tilde{s}_f - \tilde{s}_i = -R \sum x_i \ln x_i$ , porque al expandirse el gas genérico *i* desde la presión ambiente (inicial) hasta la final (parcial), su entropía molar experimenta un incremento igual a  $\ln \left| \frac{P_i}{I}\right| = -R \ln x_i$ *o*  $\tilde{R}$ ln $\left| \frac{p_i}{p_i} \right| = -R \ln x$ *p*  $-\tilde{R}\ln\left(\frac{p_i}{p_o}\right) = -R\ln x_i$ . Al aplicar estas afirmaciones en la ecuación 1.105,

se concluye que:

$$
\tilde{b}_o = \sum x_i \tilde{b}_{o,i} + \tilde{R} T_o \sum x_i \ln x_i \tag{1.114}
$$

Que expresa la exergía química de la mezcla en función de las de sus componentes y de su composición.

b. Disoluciones líquidas ideales:

Al formar un mol de disolución a temperatura y presión ideal. El incremento de entalpía libre será:

$$
\Delta \tilde{g}_{dis} = \sum x_i u_i - \sum x_i u_i^{\circ} \tag{1.115}
$$

 $\Delta \tilde{g}_{\text{dis}}$  es el trabajo útil máximo realizado por el sistema en ese proceso que a la vez es igual a disminución de exergía *−*∆b<sub>dis</sub>, luego:

$$
\Delta \tilde{b}_{dis} = \Delta \tilde{g}_{dis} = \tilde{R} T_o \sum x_i \ln x_i \tag{1.116}
$$

pero:

$$
\Delta\tilde{b}_{\text{mic}} = \sum x_i \tilde{b}_o \left( T_o, p_o \right) \tag{1.117}
$$

Luego:

$$
\tilde{b}_o = \sum x_i \tilde{b}_o + \tilde{R} T_o \sum x_i \ln x_i \tag{1.118}
$$

Determinación de Exergías químicas:

a. Método general

Solo se necesita conocer las exergías químicas de los elementos químicos que constituyen la sustancia y la entalpía libre de formación de la misma. Para ello se considerará un compuesto *X* , formado por varios elementos cuyas exergías químicas  $b_{o,i}$  se conocen. Evidentemente, la exergía química de *X* será igual al trabajo útil mínimo para formarlo a partir de sus elementos en estado muerto.

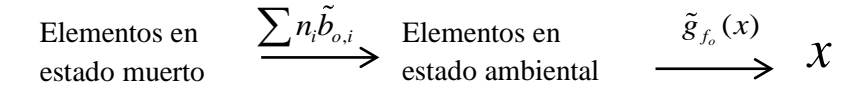

En donde  $\tilde{g}_{f_o}$  representa la entalpía libre normal de formación de X. Suponiendo que el estado normal coincide con el ambiental. El total equivaldrá a la exergía química de X:

$$
\tilde{b}_{o}(X) = \sum_{o} n_{i} \tilde{b}_{o,i} (elements) + \tilde{g}_{fo}(X)
$$
\n(1.119)

b. Combustibles industriales

La determinación aproximada de la exergía química específica de combustibles industriales puede realizarse con facilidad gracias a sus poderes caloríficos superior e inferior:

$$
b_o = f_i(PCI) = f_s(PCS)
$$
\n(1.120)

En donde *f* representa a los coeficientes para las exergías químicas de combustibles.

Muchos combustibles gaseosos y líquidos son mezclas definidas de hidrocarburos. Como su comportamiento es prácticamente ideal, su exergía química puede calcularse con mejor aproximación como mezcla gaseosa o líquida ideal.

En carbones y muchos otros combustibles sólidos es difícil un tratamiento teórico, ya que suelen ser mezclas complejas difíciles de estandarizar.

Existen expresiones empíricas para los coeficientes  $f_i$  y  $f_s$  en función del análisis elemental, los cuales se resumen en la Tabla 1.1.

| Combustible                  | $f_i$ | $f_{\rm s}$ |
|------------------------------|-------|-------------|
| Antracita/hulla              | 1,09  | 1,03        |
| Lignito                      | 1,17  | 1,04        |
| Coque                        | 1,06  | 1,04        |
| Fuelóleo                     | 1,07  | 0,99        |
| Gasolina                     | 1,07  | 0,99        |
| Gas natural (rico en metano) | 1,04  | 0,94        |
| Gas de coquería              | 1,00  | 0,89        |
| Gas de horno alto            | 0,98  | 0,97        |
| Madera                       | 1,15  | 1,05        |
| Azufre                       | 2,05  | 2,05        |

**Tabla 1.1: Coeficientes para las Exergías químicas de los combustibles**

Fuente: Montes, J., García, J. y Querol, E. (2009).

# **Capítulo 2 Análisis termoeconómico**

Se centra en el concepto de exergía como una ayuda esencial para la reducción de costes, dado que con la exergía se obtiene un panorama más completo del proceso que se requiere estudiar.

Este análisis no es tan sencillo y más aún es poco familiar, ya que generalmente se trabaja solo con el análisis energético, dejando de lado muchas variables y conceptos que ayudan a visualizar mejor el estado de una instalación.

En cualquier empresa, se busca generar un alto margen de utilidades, al tener en cuenta el estudio termoeconómico se tiene la posibilidad de obtener resultados tangibles representados en costos por cada flujo energético, que ayudan a ver de una manera más concreta las posibles deficiencias del proceso y a poder establecer un criterio más acertado en cuanto a atención y mejoras.

Dentro de este análisis se encuentran los costes exergéticos que dependen tanto del tipo de proceso como de los límites del sistema que se consideren. Para su evaluación es necesaria una exhaustiva definición de las corrientes que atraviesan los límites, las operaciones que se llevan a cabo, por ello se busca determinar si una corriente tiene el carácter de un recurso consumido por el equipo o de un producto generado por este. También será necesario identificar aquellas salidas de un sistema que no tengan valor económico alguno o incluso sean perjudiciales, que se clasificarían como residuos (Silva, 2014).

La evaluación de la eficiencia o rendimiento de un equipo se basará en criterios de carácter económico y no solo evaluar por su perfección termodinámica. Por ello los costes serán evaluados según el uso de cada corriente, teniendo en cuenta las ineficiencias del proceso.

Muchas veces es necesario saber cuánto cuestan estas ineficiencias en un sistema. El conocimiento de estos costes es muy útil para mejorar la rentabilidad del sistema y para lograr reducir los costes de los productos finales del sistema según (Russell y Adebiyi, 1997).

Por lo tanto una evaluación termoeconómica supone una optimización general de cualquier proyecto o empresa ya establecida, ofrece un ahorro global de energía y con ello una contribución al cuidado del medio ambiente, ya que su demanda normal de energías se reducirá.

# **2.1. Representación R/P/I**

- $\checkmark$  El Producto P de un equipo, representa el efecto útil deseado que proporciona, de acuerdo a su finalidad.
- $\checkmark$  El Recurso R de un equipo representa lo que se consume para generar el producto.
- $\checkmark$  El Residuo I de un equipo puede tener flujos salientes al ambiente, que tengan el carácter de residuos o pérdidas (con o sin flujo de materia), esto es sin efecto alguno, salidas inútiles.

Se analizarán algunos casos típicos que se muestran en la Figura 2.1.

- a. Turbina: cuya misión es producir trabajo mecánico a partir de la exergía cedida del fluido.
- b. Compresor: tiene la función inversa a la turbina, dicha función es incrementar la exergía de un fluido mediante el consumo de trabajo.
- c. Cámara de combustión: el recurso es la suma de los flujos exergéticos del combustible y el oxidante, mientras que el producto es la exergía de los gases de combustión.
- d. Caldera de vapor: aumentar la exergía del agua de alimentación gracias al aporte de la combustión.

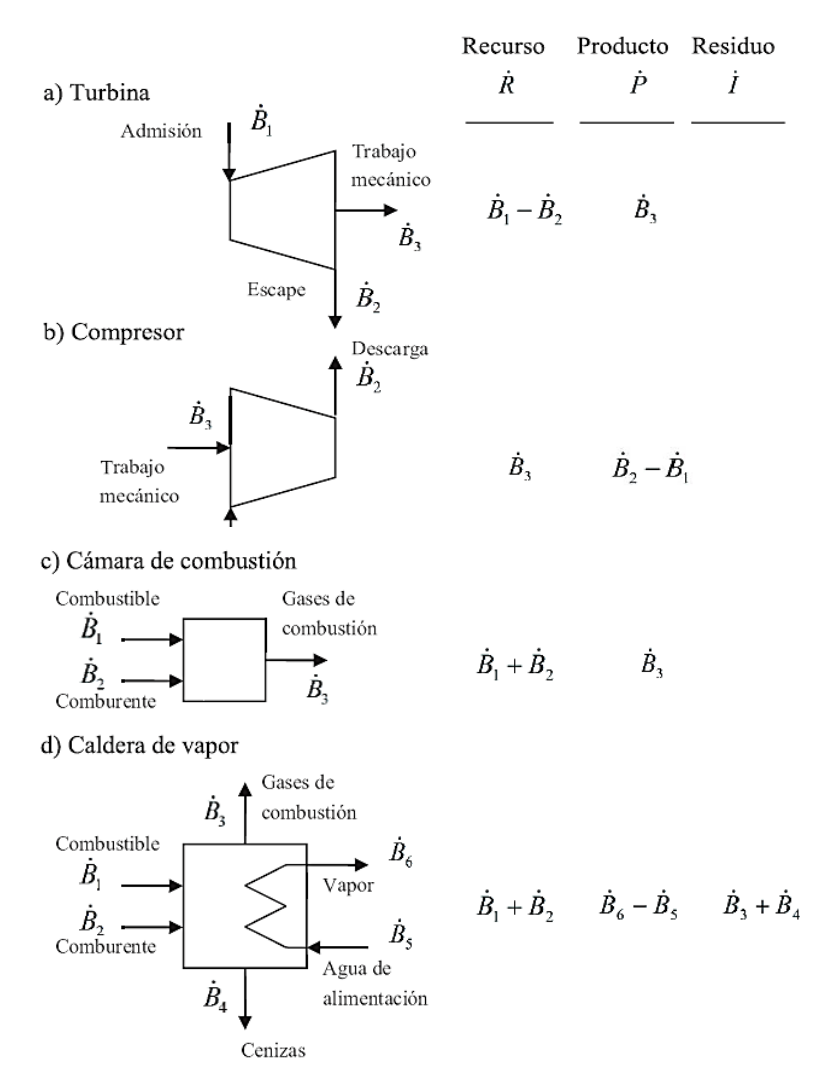

**Figura 2.1. Sistemas de casos típicos** Fuente: Montes, J., García, J. y Querol, E. (2009).

Es necesario tener en cuenta que el recurso y el producto de un equipo pueden incluir tanto corrientes entrantes como salientes indistintamente.

En general se definirá el recurso *R* de un equipo genérico, como la suma de los flujos exergéticos entrantes  $\dot{B}_R^+$  clasificados como recursos menos la suma de los salientes  $B_R^-$  de la misma clase:

$$
\dot{R} \equiv \sum \dot{B}_R^+ - \sum \dot{B}_R^- \tag{2.1}
$$

los superíndices  $+$  y  $-$  indican respectivamente los flujos entrantes y salientes, ya que los primeros aportan exergía y los segundos la sustraen.

El producto P se define como la suma de los flujos exergéticos salientes  $B_P^+$ clasificados como productos menos la suma de los entrantes  $\dot{B}_p^-$  de la misma clase:

$$
\dot{P} \equiv \sum \dot{B}_P^+ - \sum \dot{B}_P^- \tag{2.2}
$$

ahora los primeros implican salidas de energía y los segundos, entradas.

En cuanto a  $\hat{I}$ , se define como la suma de los flujos salientes  $B_I$  al ambiente, que tengan el carácter de residuos o pérdidas (con o sin flujo de materia):

$$
\dot{I} \equiv \sum \dot{B}_I \tag{2.3}
$$

Lo que nos lleva al balance exergético, que incluye  $B_d$  considerado como la destrucción de exergía.

$$
\dot{R} = \dot{P} + \dot{I} + \dot{B}_d \tag{2.4}
$$

Las pérdidas de un equipo pasan al ambiente y tarde o temprano, alcanzan el estado muerto, destruyendo irreversiblemente toda su exergía. Si se extienden suficientemente los límites del volumen de control, las pérdidas quedaran incluidas en la destrucción de exergía  $B_d$ , las irreversibilidades externas sufridas por las pérdidas se convierten en internas según (Bejan, 1996).

## **2.2. Coste exergético**

Se define el coste exergético de un flujo exergético *Bj* como la exergía  $B_j^*$  consumida para producirlo.

Para realizar su análisis, se considerará un sistema al máximo nivel de agregación, es decir que se realizará una evaluación en condiciones estándares. Adoptando la representación  $R/P/I$ , se define el coste exergético  $P^*$  del producto como el flujo exergético requerido para obtenerlo, que es igual a *R* , el flujo exergético del recurso.

Ahora bien, si se tiene un equipo genérico individual, su recurso tendrá un coste exergético R<sup>\*</sup> (flujo exergético resultante consumido para la generación del recurso en el sistema). Entonces para todo equipo se verificará el balance de coste exergético siguiente:

$$
R^* = P^* \tag{2.5}
$$

que representa que el coste exergético del producto ha de ser igual al del recurso.

El coste exergético será igual al flujo exergético cuando el recurso procede del ambiente, puesto que la exergía que haya sido necesaria para producirlo es un coste externo y no influye en el sistema estudiado.

Por otro lado, el residuo  $I$  no interviene en el balance de coste exergético. El coste exergético es recogido en su totalidad por el producto, por ello resulta nulo el del residuo.

$$
I^* = 0 \tag{2.6}
$$

La exergía de una corriente es una propiedad termodinámica objetiva de ella, dependiendo de su estado y composición. Su coste exergético, en cambio, dependerá del proceso concreto empleado para su producción. Un mismo flujo exergético tendrá costes exergéticos diferentes según la perfección termodinámica del proceso.

Se determina el coste exergético unitario  $k_j^*$  de una corriente *j* como la exergía consumida para obtener una unidad de exergía de la misma.

$$
k_j^* = \frac{B_j^*}{\dot{B}_j} \tag{2.7}
$$

Las expresiones que relacionan  $R^*$ ,  $P^*$  e  $I^*$  con las  $B^*$  han de ser iguales que las ecuaciones 2.1, 2.2 y 2.3, entre  $\overline{R}$ ,  $\overline{P}$ ,  $\overline{I}$  y  $\overline{B}$ :

$$
R^* = \sum B_R^{*^+} - \sum B_R^{*-} \tag{2.8}
$$

$$
P^* = \sum B_p^{*^+} - \sum B_p^{*-} \tag{2.9}
$$

$$
I^* \equiv \sum B_I^* \equiv 0 \tag{2.10}
$$

Además, la condición de nulidad del coste exergético del residuo ha de usarse para todos sus componentes:

$$
B_I^* \equiv 0 \tag{2.11}
$$

De la ecuación 2.5 del balance de coste exergético, se deduce que:

$$
\sum B^{*^{+}} = \sum B^{*^{-}} \tag{2.12}
$$

que expresa el balance de coste exergético referido a las corrientes físicas, que es la forma en que normalmente se aplica.

Este balance indica que el coste exergético de los flujos salientes ha de ser igual al de los entrantes. Con lo cual se concluye que el coste exergético, es conservativo y satisface balances formalmente idénticos a los energéticos. Siendo *m* el número de equipos presentes en el sistema y n el número de corrientes que afectan a los equipos, el balance de coste exergético proporciona *m* ecuaciones para determinar *n* costes exergéticos. En general es siempre  $n > m$ .

Ahora bien, la naturaleza del coste exergético viene definida por que es un coste interno del sistema, que depende de la exergía que haya que producir y de la tecnología concreta que se aplique. A las entradas a los sistemas se les asigna costes exergéticos iguales a sus exergías:

$$
B_e^* = B_e \tag{2.13}
$$

siendo  $B_e^*$ el coste exergético en la entrada del sistema y  $B_e$  el flujo de exergía en la entrada.

Hay que notar que el coste exergético de una entrada a un sistema es una propiedad objetiva de la misma, sin que afecte al sistema el proceso empleado para su producción.

Conforme se van incluyendo equipos aguas arriba del proceso, el coste exergético de la salida va aumentando, al recoger la destrucción de exergía en los equipos incorporados al sistema.

#### **2.3. Bifurcaciones**

Ya es sabido que el balance de coste exergético no proporciona el número suficiente de ecuaciones para el cálculo de los costes exergéticos, por lo que las ecuaciones adicionales han de basarse de consideraciones de carácter económico y tendrán que referirse a las entradas y bifurcaciones. Se considera bifurcación a toda salida adicional interna o externa, en un equipo.

#### Las bifurcaciones internas:

Aparecen en los equipos con dos o más corrientes salientes, que a su vez son entrantes en otros equipos del sistema.

Los costes exergéticos unitarios  $k_1^*$  asignados a las salidas - productos de un mismo equipo son todos iguales.

$$
\frac{B_s^*}{\dot{B}_s} = \frac{B_1^*}{\dot{B}_1} = k_1^*
$$
\n(2.14)

en donde  $B_s^*$  es el coste exergético de una salida "s" del equipo,  $B_s$  es el flujo de exergía de dicha salida,  $B_1^*$ es el coste exergético de una salida 1 y  $\dot{B}_1$ el flujo de exergía de la corriente 1.

El fundamento económico de este criterio es muy razonable, el coste exergético se reparte en proporción a las exergías de las salidas, que representan sus respectivos flujos energéticos útiles.

Como ejemplo se considerará el caso de que la salida "s" es recurso, asociada a la entrada-recurso "r", como se muestra en la siguiente Figura 2.2.

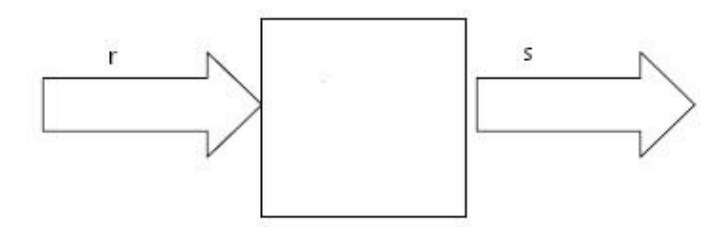

**Figura 2.2. Equipo en el que una salida es un recurso a su vez** Fuente: Palma. L., Lugo. L. (2011).

Se asigna a la salida un coste exergético unitario  $k_r^*$ *r k* igual a la de la entrada, que equivale:

$$
\frac{B_s^*}{\dot{B}_s} = \frac{B_r^*}{\dot{B}_r} = k_r^*
$$
\n(2.15)

 $B_r^*$  es el coste exergético de la entrada "r" y  $B_r$  es el flujo de exergía de dicha entrada.

O sea que los costes exergéticos de la entrada y la salida - recurso se hacen proporcionales a sus respectivas exergías. Para demostrar el significado económico de este criterio, se deduce de la ecuación anterior que:

$$
\frac{B_r^* - B_s^*}{\dot{B}_r - \dot{B}_s} = k_r^* \tag{2.16}
$$

que valida que el coste exergético de la exergía cedida al equipo es proporcional a ésta.

Las afirmaciones anteriores permiten escribir una ecuación para cada bifurcación de un equipo. Para un total de N salidas, tendremos N-1 ecuaciones adicionales, que junto con el balance exergético del equipo, suministran las N ecuaciones necesarias para calcular los costes exergéticos de las salidas.

Para un sistema donde 1 y 2 son productos como se indica en la Figura 2.3.

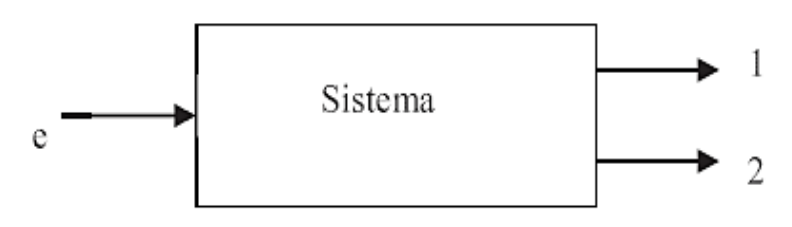

**Figura 2.3. Sistema con 2 salidas y 1 entrada**

Fuente: Montes, J., García, J. y Querol, E. (2009).

de acuerdo con la ecuación 2.16, se verifica que:

$$
\frac{B_1^*}{\dot{B}_1} = \frac{B_2^*}{\dot{B}_2} = k_1^*
$$
\n(2.17)

De acuerdo con el balance de coste exergético y el exergético del sistema, se define:

$$
B_1^* + B_2^* = \dot{B}_e = \dot{B}_1 + \dot{B}_2 + \dot{B}_d \tag{2.18}
$$

con ayuda de estas expresiones se puede determinar  $B_1^*$  y  $B_2^*$ . Con lo cual es necesario despejar  $B_2^*$  en la ecuación 2.17:

$$
B_2^* = \frac{\dot{B}_2}{\dot{B}_1} B_1^*
$$

Y con este valor se puede reemplazar en la ecuación 2.18:

$$
B_1^* + \frac{\dot{B}_2}{\dot{B}_1} B_1^* = \frac{\dot{B}_1 + \dot{B}_2}{\dot{B}_1} B_1^* = \dot{B}_1 + \dot{B}_2 + \dot{B}_3
$$

Con lo que se deduce que:

$$
B_{1}^{*} = \dot{B}_{1} + \frac{B_{1}}{\dot{B}_{1} + \dot{B}_{2}} \dot{B}_{d}
$$
 (2.19)

$$
B_2^* = \dot{B}_2 + \frac{\dot{B}_2}{\dot{B}_1 + \dot{B}_2} \dot{B}_d
$$
 (2.20)

En donde se aprecia que la destrucción se exergía se distribuye entre sus costes exergéticos en proporción a sus respectivas exergía, cuando se trata de salidas que son productos.

#### Las bifurcaciones externas:

Son las que salen del sistema hacia el ambiente, atravesando la superficie de control, como se aprecia en la Figura 2.4.

El coste exergético total de las entradas se representará por  $B_e^*$ , su balance de coste exergético será:

$$
B_e^* = B_1^* + B_2^* \tag{2.21}
$$

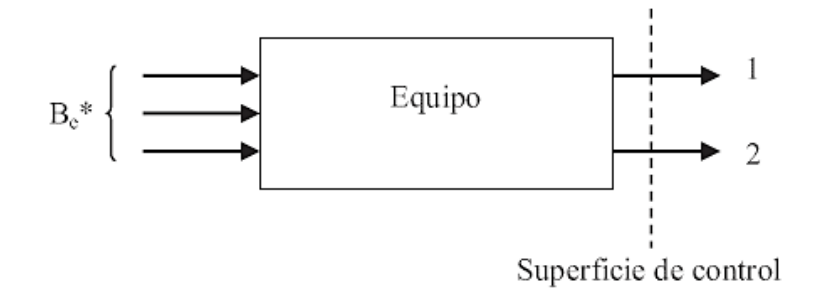

**Figura 2.4. Sistema con bifurcaciones externas** Fuente: Montes, J., García, J. y Querol, E. (2009).

Sin embargo, falta una condición adicional para determinar los costes exergéticos de las dos salidas, para ello existen 3 casos:

a. Dos productos principales: si no existen circunstancias específicas que requieran un tratamiento específico para cada uno de las dos salidas, como se trata de dos

salidas - producto, se aplicará el criterio de la ecuación 2.14 y se asignará el mismo coste exergético unitario \* *k* a ambas salidas.

$$
\frac{B_1^*}{\dot{B}_1} = \frac{B_2^*}{\dot{B}_2} = k^*
$$
\n(2.22)

Los costes exergéticos serán, pues proporcionales a las respectivas exergías.

b. Un subproducto: ahora la salida 1 es el único producto principal y 2 es un subproducto. Si no existiera otra condición de origen interno, puede asignarse a 2 un coste exergético  $\omega$  igual al que tendría si se le obtuviese como producto principal mediante una instalación adecuada.

$$
B_2^* \equiv \omega \tag{2.23}
$$

Esto significa que dicho subproducto tiene para nosotros el valor exergético  $\omega$ , que es el coste exergético mínimo al que podríamos producirlo.

$$
B_1^* = B_e^* - B_2^* = B_e^* - \omega \tag{2.24}
$$

Cuanto mayor sea  $\omega$ , tanto menor será el coste exergético  $B_1^*$  del producto final.

c. Un residuo: si la salida 2 es un residuo, su valor  $\omega = 0$ 

$$
B_2^* = 0 \tag{2.25}
$$

Entonces será:  $B_1^* = B_e^*$  y el coste exergético  $B_e^*$  recaerá en su totalidad sobre el producto 1.

En algunos casos se necesita una instalación auxiliar para extraer o eliminar un residuo (una bomba, un ventilador, una cinta transportadora) no contenido en el sistema, con lo que se puede definir el coste de eliminación del residuo como  $\omega_r$ .

Cuando se incorpora el equipo de evacuación al sistema, el coste  $\omega_r$  de eliminación del residuo se suma al  $B_e^*$  de las entradas, como una más. En cambio, si el equipo de evacuación no forma parte del sistema y se desea que este recoja el coste de la eliminación, se ha de imputar un valor negativo al residuo como salida del sistema. Este hecho no es más que un caso de internalización de un coste exergético.

# **2.4. Rendimientos**<sup>17</sup>

 $\overline{a}$ 

Gracias a los conceptos de coste exergético y recurso/producto se pueden establecer unas formulaciones generales, de la eficiencia con que una planta transforma en productos

 $17$ Esta sección se ha realizado en base a la referencia (Orellana, 2009).

útiles los recursos que consume. Se considerará un equipo genérico E, que se muestra en la siguiente Figura 2.6.

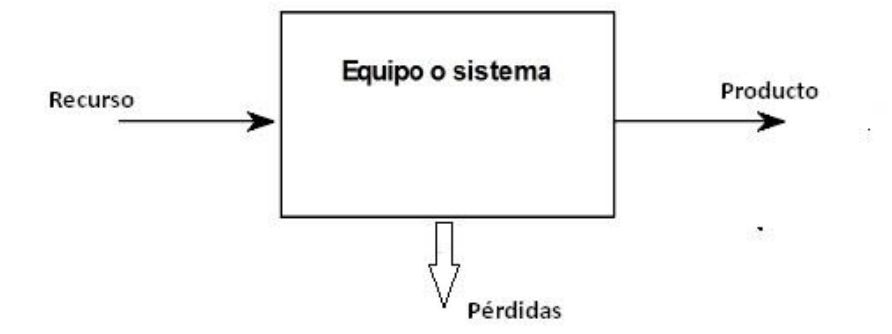

**Figura 2.6. Equipo genérico E** Fuente: Lozano. M. (1997).

El rendimiento exergético  $\xi$  del equipo es:

$$
\xi = \frac{\dot{P}}{\dot{R}}\tag{2.26}
$$

Que resulta de la división entre el flujo de exergía de los productos y el flujo de exergía de los recursos. Este parámetro ayuda mucho a poder analizar las mejoras necesarias en el sistema, tanto en el aprovechamiento de los flujos de exergía que se pueden recuperar del mismo sistema, así como también de la disminución de las pérdidas de exergía en los equipos críticos.

En una expresión análoga, el rendimiento exergético también puede estar en función de  $\dot{B}_{\scriptscriptstyle d}$  , teniendo en cuenta que  $\dot{P}$  =  $\dot{R}$  –  $\left(\dot{I}+\dot{B}_{\scriptscriptstyle d}\right)$  , se establece que:

$$
\xi = 1 - \frac{\dot{I} + \dot{B}_d}{\dot{R}} \le 1\tag{2.27}
$$

También se puede definir el consumo exergético unitario de E como:

$$
k = \frac{\dot{R}}{\dot{P}} = \frac{1}{\xi} \qquad \rightarrow \qquad k = 1 + \frac{\dot{I} + \dot{B}}{\dot{P}} \ge 1 \tag{2.28}
$$

En donde k muestra una relación inversa de  $\xi$ , siendo el resultado de la división entre el flujo exergético de los recursos y el flujo exergético de los productos. Con este indicador lo que se puede deducir que el consumo exergético de un equipo será proporcional a aquel equipo de destruya mayor cantidad de exergía.

Cuando se realiza una evaluación energética, son muy importantes algunos ratios, que se van a definir a continuación:

Ratio de destrucción de exergía, define la proporción de exergía destruida partiendo del flujo de exergía proporcionado por los recursos. Ayuda mucho a visualizar en términos generales como va funcionando una instalación.

$$
r_d = \frac{\dot{B}_d}{\dot{R}}\tag{2.29}
$$

Ratio de pérdidas de exergía, establecida por el cociente del flujo exergético de las pérdidas y el flujo exergético de los recursos, por ello se puede saber la medida en que el equipo va disminuyendo su exergía debido a distintos factores, como las tecnologías usadas, el tipo de proceso, la velocidad de la línea de producción, el diseño del equipo, etc.

$$
r_{I} = \frac{\dot{I}}{\dot{R}}\tag{2.30}
$$

Entonces la eficiencia quedaría:

$$
\xi = 1 - r_I - r_d \tag{2.31}
$$

Lo cual indica que las pérdidas y la destrucción de exergía van alejando al equipo de una eficiencia del 100%.

Lo cual se verifica para un sistema completo, al máximo nivel de agregación.

$$
\xi = \frac{\dot{P}}{\dot{R}} = \frac{\dot{P}}{P^*}
$$
\n(2.32)

Que significa que el rendimiento global de un sistema es igual a la relación entre la exergía y el coste exergético del producto, esto no es aplicable a un equipo individual integrado en un sistema más amplio, ya que en tal caso se puede recoger también el efecto de las ineficiencias de otros equipos del sistema.

Para terminar, se recordará al coste exergético unitario  $k_j^*$  de una corriente genérica *j* , que representa la ineficiencia genérica del sistema en la producción de dicha corriente, teniendo en cuenta la estructura económica del sistema.

$$
k_1^* = \frac{B_1^*}{\dot{B}_1} = 1 + \frac{B_{d,1}}{\dot{B}_1} \ge 1
$$
\n(2.33)

Este resultado expresa como influyen las imperfecciones termodinámicas del equipo sobre el coste exergético unitario de su salida. Conviene que este coste sea lo más pequeño posible.

# **2.5. Determinación de los costes exergéticos unitarios**<sup>18</sup>

Teniendo un equipo genérico *i* , se pueden definir los costes exergéticos unitarios del producto  $k_{p,i}^*$  y del recurso  $k_R^*$  $k_{R,i}^*$ , mediante las siguientes expresiones:

$$
k_{p,i}^* = \frac{P_i^*}{\dot{P}_i}
$$
 (2.34)

$$
k_{R,i}^* = \frac{R_i^*}{\dot{R}_i} \tag{2.35}
$$

Como el producto y el recurso pueden estar constituidos, por varias corrientes, estas fórmulas introducen unos valores medios únicos para el equipo en cuestión.

El balance del coste exergético del equipo, al aplicar las definiciones de las ecuaciones 2.34 y 2.35:

$$
k_{p,i}^* \dot{P}_i = k_{R,i}^* \dot{R}_i \tag{2.36}
$$

Y al aplicar las definiciones de la ecuación 2.4:

$$
\dot{R}_i = \dot{P}_i + \dot{I}_i + \dot{B}_{d,i} \tag{2.37}
$$

Sustituimos en la ecuación 2.36:

$$
k_{p,i}^* = k_{R,i}^* \left( 1 + \frac{\dot{I}_i + \dot{B}_{d,i}}{\dot{P}_i} \right)
$$
 (2.38)

Por causa de la destrucción y las pérdidas de exergía en el equipo, el coste exergético unitario del producto es siempre mayor que el del recurso. Los costes exergéticos unitarios van aumentando conforme los recursos se van transformando en productos en cada equipo.

Al sustituir en la ecuación 2.38 obtenemos:

$$
k_{p,i}^* = k_{R,i}^* \cdot k_i \tag{2.39}
$$

Esta ecuación relaciona de una forma muy clara los costes exergéticos unitarios del recurso y producto y el consumo exergético unitario de un equipo.

 $\overline{a}$ 

<sup>&</sup>lt;sup>18</sup> Esta sección se ha realizado en base a la referencia (Lozano, 1997).

# **Capítulo 3 Metodología matricial**

En este capítulo, se explicará paso a paso el procedimiento para la aplicación de todas las formulaciones hechas anteriormente. Se definirá una línea base para el desarrollo de una metodología general para la obtención de los resultados necesarios para realizar la evaluación termoeconómica. Se desarrollarán una serie de balances, para poder identificar equipos críticos o fallas en el sistema. Además se verificarán los rendimientos de los equipos, para observar su funcionamiento y eficiencia de trabajo.

Primero se empezará con el balance de masa, que ayudará a dar una idea del estudio termoeconómico, ya que aplica la metodología matricial a un balance sencillo, para luego ser llevado a casos más complejos.

Para poder realizar el balance de masa, se deberá tener en cuenta algunos conceptos previos, primero se definirá a una matriz  $A_{(m:n)}$ , a la que en adelante se llamará matriz de incidencia, esta matriz estará compuesta por "m" equipos y "n" corrientes.

Para ayudar a comprender mejor, se trabajará con un caso inicial en donde se tendrá un equipo genérico afectado por 7 corrientes como se muestra en la Figura 3.1, que tiene 3 entradas al equipo y 4 salidas. Estas corrientes podrán ser flujos másicos, flujos de calor o trabajo, etc.

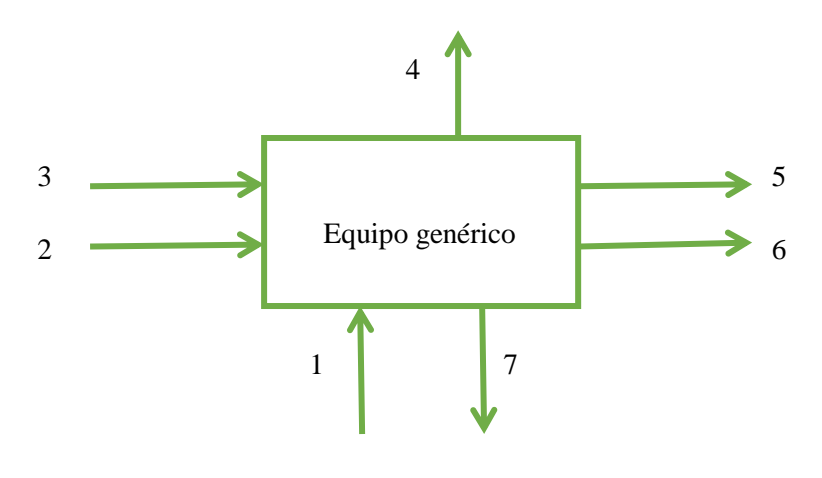

**Figura 3.1. Equipo genérico** Fuente: Elaboración propia

Entonces, la matriz de incidencia será de la siguiente forma,  $A_{(1x7)}$  como matriz - fila. Cada elemento genérico  $a_j$  representa la relación entre la corriente *j* y el equipo genérico con los siguientes valores: +1 para las corrientes entrantes al equipo y -1 para las corrientes salientes al equipo. Por ejemplo, la corriente 1 es una corriente de entrada al equipo genérico entonces, en el elemento a<sub>l</sub> corresponderá el valor +1, en el caso de la corriente 5, esta corriente es una salida del equipo, por lo que el elemento  $a_5$  será -1.

De acuerdo, con estas reglas se define:

$$
A_{(1x7)} = [+1, +1, +1, -1, -1, -1, -1]
$$

Ahora bien, se definirá el vector de masa  $M_{(7x1)}$  como:

$$
M_{(7x1)} = \begin{bmatrix} \dot{M}_{1} \\ \dot{M}_{2} \\ \dot{M}_{3} \\ \dot{M}_{4} \\ \dot{M}_{5} \\ \dot{M}_{6} \\ \dot{M}_{7} \end{bmatrix}
$$

donde *M<sup>i</sup>* representa los flujos másicos en [kg/s] de la corriente *i* .

Entonces el balance de masa se podrá expresar mediante el producto matricial siguiente:

$$
A_{(1x7)} \cdot M_{(7x1)} = 0_{(1x1)}
$$

Si se aplicara este mismo procedimiento a un sistema más complejo, como el ejemplo que se muestra en la siguiente Figura 3.2:

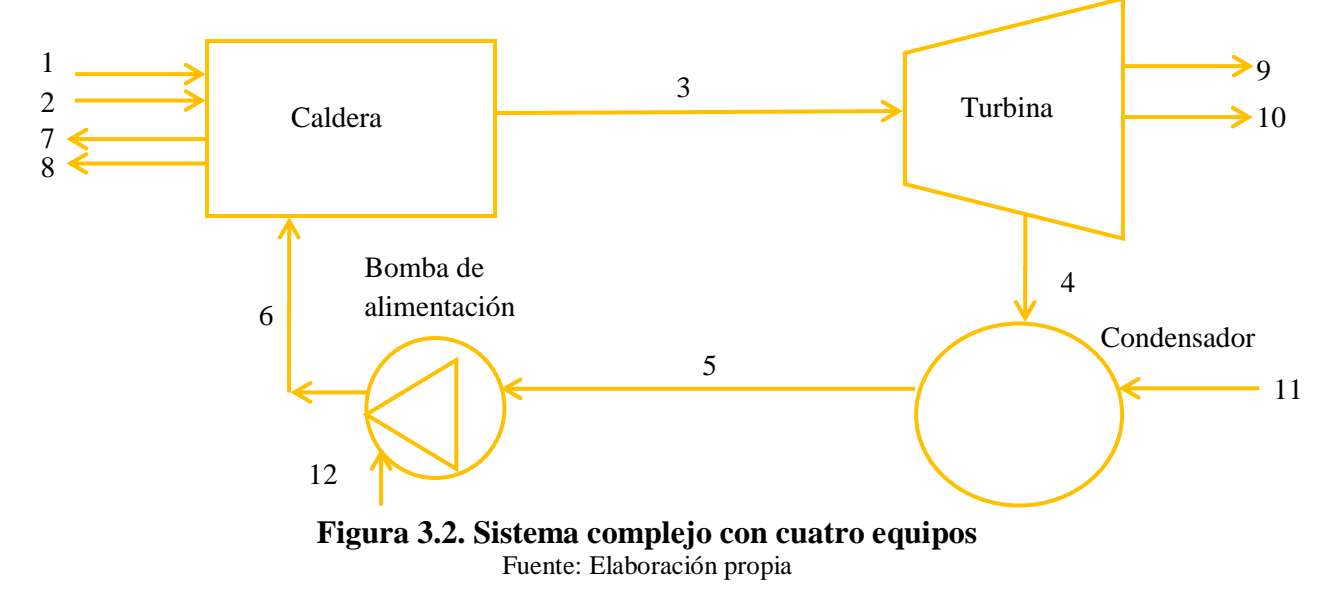

De forma análoga, la matriz de incidencia será de la siguiente forma  $A_{(4x12)}$ . Previamente definiremos el vector masa:

$$
M_{(12x1)} = \begin{bmatrix} \dot{M}_1 \\ \dot{M}_2 \\ \dot{M}_3 \\ \dot{M}_4 \\ \dot{M}_5 \\ \dot{M}_6 \\ \dot{M}_7 \\ \dot{M}_8 \\ \dot{W}_9 \\ \dot{M}_{10} \\ \dot{M}_{10} \\ \dot{Q}_{11} \\ \dot{W}_{12} \end{bmatrix}
$$

La matriz de incidencia tendrá ahora cuatro filas, una por cada equipo del sistema y se definirá por la aplicación de las normas anteriores, asignando a su elemento genérico  $a_{ij}$ uno de los siguientes valores:

- $\bullet$  +1, si la corriente *j* tiene sentido de referencia entrante en el equipo *i*.
- -1, si la corriente *j* tiene sentido de referencia saliente del equipo *i* .
- $\bullet$  0, si la corriente *j* no afecta al equipo *i*.

Por lo tanto la matriz de incidencia se escribirá de la siguiente manera:

$$
A_{(4x12)} = \begin{bmatrix} 1 & 1 & -1 & 0 & 0 & 1 & -1 & -1 & 0 & 0 & 0 & 0 \\ 0 & 0 & 1 & -1 & 0 & 0 & 0 & 0 & -1 & -1 & 0 & 0 \\ 0 & 0 & 0 & 1 & -1 & 0 & 0 & 0 & 0 & 0 & 1 & 0 \\ 0 & 0 & 0 & 0 & 1 & -1 & 0 & 0 & 0 & 0 & 0 & 1 \end{bmatrix}
$$

En consecuencia se puede formular el producto de la matriz de incidencia con el vector de masa, obteniendo:

$$
A_{(4x12)} \cdot M_{(12x1)} = 0_{(4x1)}
$$

De forma general, para un sistema formado por *m* equipos, conectados por *n* corrientes, se verificará el balance másico:

$$
A_{(m \times n)} \cdot M_{(n \times 1)} = 0_{(m \times 1)} \tag{3.1}
$$

#### **3.1. Balance de energía**

Se trabajará con un sistema al máximo nivel de agregación. Para un régimen permanente, considerando que la entalpía de todas las entradas es igual a la entalpía de todas las salidas.

Se deberá formar el vector *<sup>H</sup>* . Tomando el ejemplo de la Figura 3.1, el vector de energía  $H_{(7x1)}$  será:

$$
H_{(7x1)} = \begin{bmatrix} \dot{H}_1 \\ \dot{H}_2 \\ \dot{H}_3 \\ \dot{H}_4 \\ \dot{H}_5 \\ \dot{H}_6 \\ \dot{H}_7 \end{bmatrix}
$$

Donde *H<sup>i</sup>* representa la entalpía en [kJ/kg] de la corriente *i* .

Entonces el balance de energía puede escribirse de la siguiente forma:

$$
A_{(1x7)} \cdot H_{(7x1)} = 0_{(1x1)}
$$

Para un sistema más complejo como el representado en la Figura 3.2, se definirá el vector de energía de la siguiente manera:

$$
H_{(12x1)} = \begin{bmatrix} \dot{H}_1 \\ \dot{H}_2 \\ \dot{H}_3 \\ \dot{H}_4 \\ \dot{H}_5 \\ \dot{H}_6 \\ \dot{H}_7 \\ \dot{H}_8 \\ \dot{W}_9 \\ \dot{H}_{10} \\ \dot{Q}_{11} \\ \dot{W}_{12} \end{bmatrix}
$$

La matriz de incidencia será igual a la definida en el balance másico, por lo tanto se puede formular el producto de la matriz de incidencia con el vector de energía, obteniendo:

$$
A_{(4x12)} \cdot H_{(12x1)} = 0_{(4x1)}
$$

En general, para un sistema formado por " $m$ " equipos, conectado por " $n$ " corrientes, se verifica el balance energético:

$$
A_{(m\mathbf{x}n)} \cdot H_{(n\mathbf{x}1)} = 0_{(m\mathbf{x}1)} \tag{3.2}
$$

La matriz de incidencia describe simbólicamente la estructura física del sistema investigado. Toda corriente se refleja en dos matrices, sobre la columna que le corresponda, una con el valor -1, en la fila del equipo del que proceda y otra con el valor +1, en la fila del equipo en que entre.

Por tanto la suma de todas las filas de la matriz de incidencia tienen todos sus elementos nulos, salvo los relativos a corrientes entre el sistema y su ambiente, que serán +1 ó -1, según entren o salgan del sistema.

Es frecuente que, para simplificar el análisis, se agrupen en un solo bloque dos o más equipos de un sistema, en tal caso, la fila correspondiente a dicho bloque será la suma de las de los equipos reunidos.

#### **3.2. Balance de exergía**

Basándose en las condiciones anteriores y en el ejemplo de la Figura 3.1, se define  $B_{d,1}$  como la exergía destruida por unidad de tiempo en el equipo, es decir:

$$
\dot{B}_1 + \dot{B}_2 + \dot{B}_3 - \dot{B}_4 - \dot{B}_5 - \dot{B}_6 - \dot{B}_7 = \dot{B}_{d,1}
$$

Ahora se definirá el vector de exergía, formado por los flujos exergéticos *Bi* :

$$
B_{(7x1)} = \begin{bmatrix} \dot{B}_1 \\ \dot{B}_2 \\ \dot{B}_3 \\ \dot{B}_4 \\ \dot{B}_5 \\ \dot{B}_6 \\ \dot{B}_7 \end{bmatrix}
$$

El balance de exergía puede escribirse de la siguiente manera:

$$
A_{(1x7)} \cdot B_{(7x1)} = B_{d(7x1)}
$$

Para este balance, a diferencia del balance de masa y energía, el vector que se obtendrá no será nulo, ya que los elementos de este vector mostrarán el valor de la exergía destruida en cada equipo.

Para un sistema más complejo como el representado en la Figura 3.2, se definirá el vector de exergía de la siguiente manera:

$$
B_{(12x1)} = \begin{bmatrix} \dot{B}_{1} \\ \dot{B}_{2} \\ \dot{B}_{3} \\ \dot{B}_{4} \\ \dot{B}_{5} \\ \dot{B}_{6} \\ \dot{B}_{7} \\ \dot{B}_{8} \\ \dot{W}_{9} \\ \dot{B}_{10} \\ \dot{B}_{10} \\ \dot{W}_{12} \end{bmatrix}
$$

Entonces, el trabajo mecánico es pura exergía y por ello aparecen  $W_9$  y  $W_{12}$  en las posiciones 9 y 12 respectivamente. En el caso de la posición 11, el flujo de calor  $Q_{11}$ , de acuerdo con la ecuación 1.80, se deberá multiplicar por el factor  $\left|1-\frac{1}{n}\right|$ 11  $\frac{T_1}{T_2}$  $\left(1 - \frac{T_0}{T_{11}}\right)$ .

Se concluye que:

$$
A_{(4x12)} \cdot B_{(12x1)} = B_{d(12x1)}
$$

En general, para un sistema formado por " $m$ " equipos, conectado por " $n$ " corrientes, se verifica el balance exergético:

$$
A_{(m \times n)} \cdot B_{(n \times 1)} = B_{d(m \times 1)} \tag{3.3}
$$

Cabe resaltar que el balance energético constituye un sistema de " *m* " ecuaciones que han de satisfacer los flujos energéticos para que se satisfaga el Primer Principio de Termodinámica. El balance exergético, en cambio, aplica una transformación lineal a los flujos exergéticos para determinar la exergía en cada uno de los " *m* " equipos, a consecuencia del Segundo Principio de Termodinámica.

El siguiente análisis se basará en el estudio realizado por (González, 2003) en donde se establece que el vector  $B_{d(mx1)}$  se denomina vector de diagnóstico y representa la exergía que se destruye en los equipos que forman el sistema. La destrucción total en el sistema es la suma de las exergías destruidas en cada uno de los equipos.

$$
\dot{B}_d = \sum_{i=1}^{i=m} \dot{B}_{d,i} \tag{3.4}
$$

## *Bd* representa también el ahorro termodinámico total teóricamente posible.

La comparación de cada  $B_{d,i}$  con el total  $B_d$  de exergía o irreversibilidad total de la planta, mediante la destrucción relativa de exergía, proporciona una idea del peso relativo  $d_i$  de cada equipo en la destrucción de exergía.

$$
d_i = \frac{\dot{B}_{d,i}}{\dot{B}_d} \tag{3.5}
$$

#### **3.3. Coste exergético**

En este apartado se va a explicar la relación general existente entre el número de corrientes "*n*", el número de equipos "*m*" y los números "*b*" y "*e*" de bifurcaciones y entradas respectivamente.

Para un sistema más complejo, generalmente el número de corrientes presentes en el sistema, es mayor al número de equipos con los que interactúan. Para poder hallar los costes exergéticos de cada corriente, se utilizará un artificio para poder llegar a una matriz cuadrada de dimensión "*n x n*", por lo que se agregarán las entradas al sistema y las bifurcaciones necesarias hasta llegar al número de corrientes, con lo que se cumplirá:

$$
n = m + e + b \tag{3.6}
$$

Ahora bien, se trabajará con un equipo genérico E, afectado por corrientes de los diversos tipos posibles (entradas, salidas y bifurcaciones). Por lo que se pueden enunciarse los siguientes hechos:

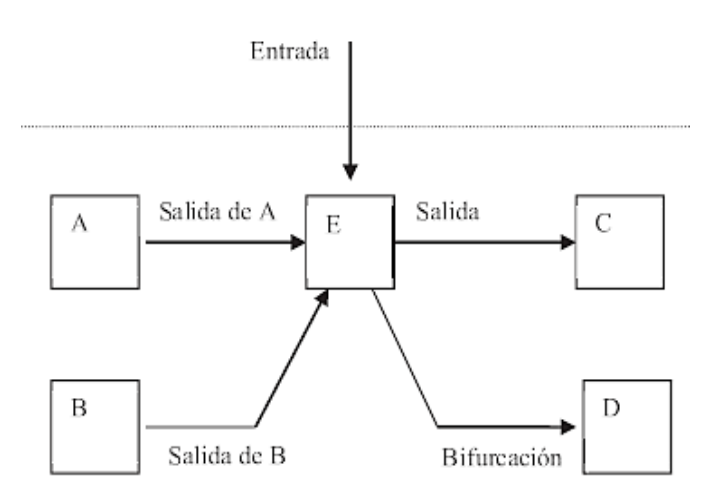

**Figura 3.3. Equipo genérico E** Fuente: Montes, J., García, J. y Querol, E. (2009).

- Todo equipo tiene al menos una salida.
- Las salidas que exceden de una se considerarán como bifurcaciones.
- $\checkmark$  Las entradas procedentes de otro equipo han sido ya computadas como salidas o bifurcaciones del equipo de procedencia.
- $\checkmark$  Se incorporarán al grupo de corrientes las entradas del sistema, que atraviesen la superficie de control.

#### **3.3.1. Determinación del coste exergético**

Se debe tener en cuenta que un mismo flujo exergético tendrá costes exergéticos diferentes según la perfección termodinámica del proceso. Para poder comparar estas dos magnitudes, se define el coste exergético unitario  $k_j^*$  de una corriente, como la exergía consumida para obtener una unidad de exergía de la misma.

$$
k_j^* = \frac{B_j^*}{\dot{B}_j} \tag{3.7}
$$

El coste exergético es conservativo y satisface balances muy similares a los energéticos. Para el ejemplo de la Figura 3.1 de un equipo genérico, se verificará un balance de coste exergético análogo a la ecuación 3.2, sólo habría que sustituir *<sup>H</sup> <sup>j</sup>* por  $B_j^*$ . Entonces se definirá un vector de coste exergético  $B_{(7x1)}^*$  de la forma:

$$
B_{(7x1)}^* = \begin{bmatrix} B_1^* \\ B_2^* \\ B_3^* \\ B_4^* \\ B_5^* \\ B_6^* \\ B_7^* \end{bmatrix}
$$

Se cumplirá el balance de forma matricial:

$$
A_{(1x7)} \cdot B_{(7x1)}^* = 0_{(1x1)}
$$

en donde aparece la matriz de incidencia definida anteriormente. En general, para un sistema cualquiera, puede escribirse un balance de coste exergético de la siguiente forma:

$$
A_{(m\mathbf{x}n)} \cdot B_{(n\mathbf{x}1)}^* = \mathbf{0}_{(m\mathbf{x}1)} \tag{3.8}
$$

Una vez definido el balance anterior, el procedimiento matricial que se realizará es simple. Se definirá una matriz  $\alpha_{(n-m)x}$ , que tendrá todos sus elementos nulos excepto:

- $\checkmark$  Entradas: Valor 1 al elemento  $\alpha_{ie}$ , que corresponde a la entrada *e* en el equipo *i* .
- $\checkmark$  Subproductos: Valor 1 al elemento  $\alpha_{i}$  relativo al subproducto *s* generado por el equipo  $\mathbf{i}$ .
- $\checkmark$  Residuos: Valor 1 al elemento  $\alpha_{ir}$  referente al residuo *r* originado en el equipo  $\mathbf{i}$ .

 $\checkmark$  Bifurcaciones: Se considerarán dos bifurcaciones del sistema, a una de ellas le corresponderá el valor 1/ *<sup>B</sup><sup>j</sup>* en la columna que corresponde a una de las corrientes y  $-1/B_j$  en la que corresponde a la otra corriente.

La matriz  $\alpha_{(n-m)x}$  representa la estructura económica del sistema, y por ello, se denominará matriz de economía. Se define, además, un vector  $\omega_{(n-m)x1}$  llamado vector de costes exergéticos definidos, donde sus elementos tienen los siguientes valores:

- $\checkmark$  Entradas:  $\dot{B}_e$
- $\checkmark$  Subproductos:  $\omega_s$
- $\checkmark$  Residuos: 0
- $\checkmark$  Bifurcaciones: 0

En donde  $\omega$ , hace referencia al flujo de exergía de las corrientes que son consideradas como subproductos y que están siendo seleccionadas dentro de las *n* – *m* ecuaciones necesarias para llegar al vector de dimensión *n x* 1.

Tal como se aprecia en la parte inferior de la Figura 3.4, el producto matricial  $\alpha_{(n-m)x} \cdot B_{(nx1)}^*$ , igualado a  $\omega_{(n-m)x1}$ , conducirá a las  $n-m$  ecuaciones adicionales precisas, que se necesitan para iniciar el estudio, formuladas de acuerdo a las secciones 2.2 para las entradas y 2.3 para los subproductos, los residuos y las bifurcaciones en general.

Además se pueden combinar las matrices  $A \, y \, \alpha$  en una matriz cuadrada única A, de dimensión  $n \times n$ , y definir un vector de costes exergéticos imputados  $\Omega$ de dimensión  $n \times 1$ , cuyos m primeros elementos sean nulos y los  $n-m$  restantes sean los de  $\omega$ :

$$
A = \begin{bmatrix} A \\ \dots \\ \alpha \end{bmatrix}
$$
 (3.9)

$$
\Omega = \begin{bmatrix} 0 \\ \dots \\ \omega \end{bmatrix} \tag{3.10}
$$

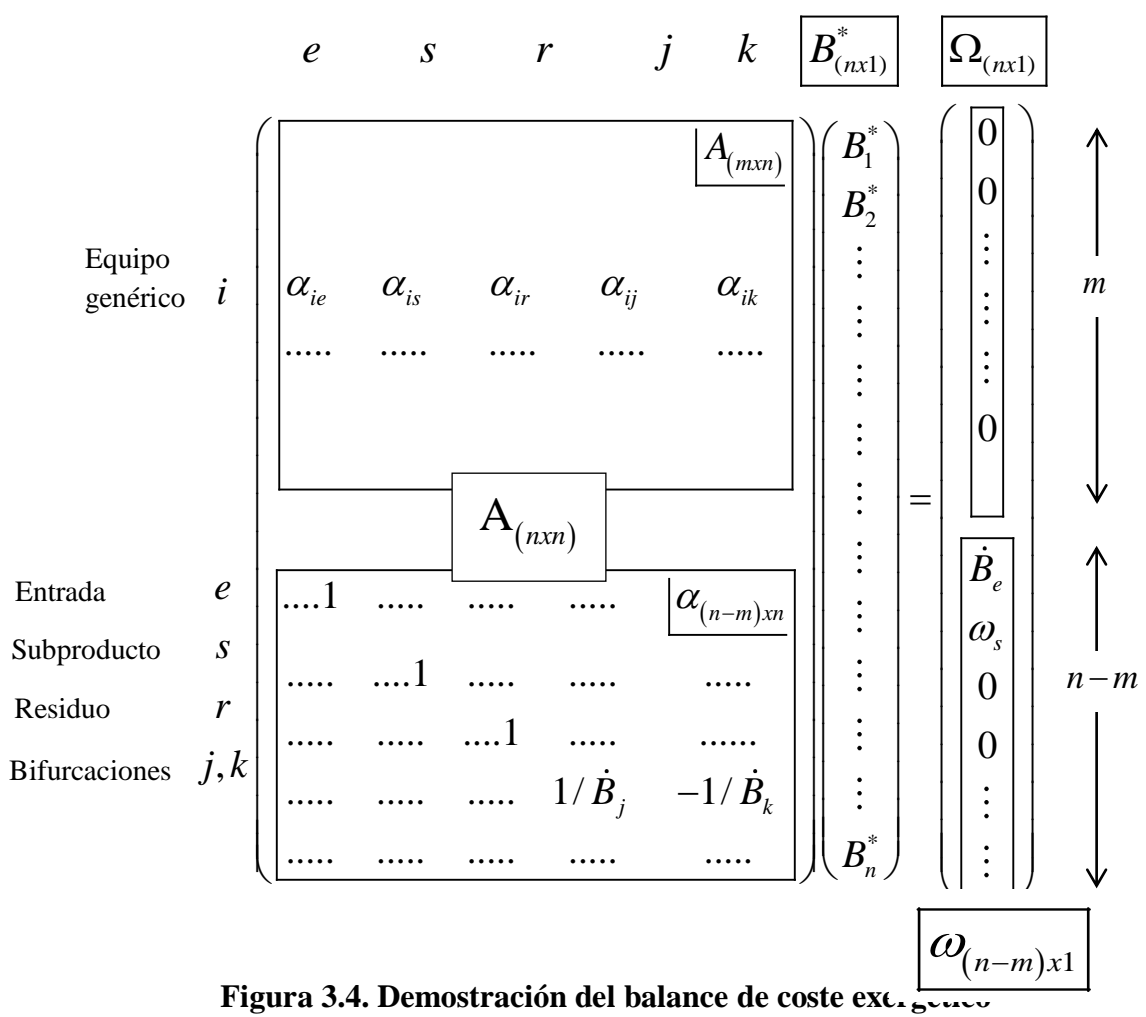

Fuente: Montes, J., García, J. y Querol, E. (2009)

En la parte superior de la Figura 3.4, se observa que el producto entre la matriz de incidencia A y el vector de coste exergético  $B^*$ , es igualado a un vector nulo, de dimensión m, lo cual expresa el balance de coste exergético visto en la Ecuación 3.8.

En consecuencia se puede escribir el balance de coste exergético de la siguiente forma:

$$
A_{(n x n)} \cdot B_{(n x 1)}^* = \Omega_{(n x 1)} \tag{3.11}
$$

Donde se conoce  $A \, y \, \Omega$ , y se realizará la siguiente operación para determinar los *n* costes exergéticos  $B_i^*$ :

$$
A_{(n x n)} \cdot A^{-1} \cdot B_{(n x 1)}^* = \Omega_{(n x 1)} \cdot A^{-1}
$$
  

$$
B_{(n x 1)}^* = \Omega_{(n x 1)} \cdot A^{-1}
$$
 (3.12)

Se definirá las tres matrices siguientes:

- a. Matriz de recursos  $A_R$ : Se asigna a su elemento genérico  $a_{R,ij}$  uno de los siguientes valores:
	- $+1$ , si la corriente *j* es recurso entrante en el equipo *i*.
	- $\bullet$  -1, si la corriente *j* es recurso saliente del equipo *i*.
	- $\bullet$  0, si la corriente *j* no es recurso del equipo *i*.
- b. Matriz de productos  $A_p$ : Se asigna a su elemento genérico a  $a_{p,ij}$  uno de los siguientes valores:
	- $+1$ , si la corriente *j* es producto entrante en el equipo *i*.
	- $\bullet$  -1, si la corriente *j* es producto saliente del equipo *i*.
	- $\bullet$  0, si la corriente *j* no es producto del equipo *i*.
- c. Matriz de residuos o pérdidas  $A_i$ : Se asigna a su elemento genérico a  $a_{i,j}$ uno de los siguientes valores:
	- $\bullet$  +1, si la corriente *j* es residuo/pérdida del equipo *i*.
	- $\bullet$  0, si la corriente *j* no es residuo/pérdida del equipo *i*.

Todas las corrientes de cada equipo serán clasificadas como R, P o I, sólo como una de ellos, se verifica que:

$$
A_{(mxn)} = A_{R(mxn)} - A_{p(mxn)} - A_{I(mxn)} \tag{3.13}
$$

que relaciona a las tres matrices con la de incidencia.

En forma vectorial:

$$
R_{(m \text{r1})} - P_{(m \text{r1})} - I_{(m \text{r1})} = B_{d(m \text{r1})}
$$
\n(3.14)

Con lo antes ya visto, el coste exergético de los residuos y pérdidas es nulo:

$$
I_{(mx1)}^* = 0_{(mx1)} \tag{3.15}
$$

Por lo tanto:

$$
R_{(mx1)}^* - P_{(mx1)}^* = 0_{(mx1)} \tag{3.16}
$$

Esta sección puede ayudar a comprobar si los cálculos operativos realizados en el balance de coste exergético son correctos, ya que deberían arrojar los mismos resultados que el procedimiento de formalismo matricial, trabajando con cada matriz de forma separada.

## **3.4. Coste termoeconómico**<sup>19</sup>

Lo que se busca es demostrar que a cada corriente se le puede asignar un coste termoeconómico  $\Pi_j$ , que se define como el coste económico de producción, o flujo de coste, expresado en unidades monetarias por unidad de tiempo, como por ejemplo  $\frac{1}{2} s^{-1}$ . Puesto que el coste exergético  $B_j^*$  mide la exergía consumida para producir esa corriente, la relación entre el coste termoeconómico  $\Pi_j$  y el coste exergético representarán el coste económico  $c_j^*$  por unidad de exergía consumida en la producción de la corriente:

$$
c_j^* = \frac{\dot{\Pi}_j}{B_j^*}
$$
\n(3.17)

 $c_j^*$  recibe el nombre de coste termoeconómico unitario y se expresa en unidades monetarias por unidad de exergía, tal como \$  $kJ^{-1}$ .

En una instalación que utilice un recurso o combustible único, estas ideas tienen un significado práctico muy claro.

El coste exergético unitario  $k_i^*$  $k_j^*$  (adimensional) mide el consumo unitario de combustible (kJ de exergía de combustible por kJ de exergía de la corriente) y el coste termoeconómico unitario  $c_j^*$  representa el coste unitario del combustible (expresado en \$ / *kJ* ).

Por otro lado, se define el coste exergoeconómico unitario  $c_j$ , como el coste económico de la unidad de exergía de una corriente *j* :

$$
c_j = \frac{\dot{\Pi}_j}{\dot{B}_j} \tag{3.18}
$$

Gracias a ello se deduce que:

 $\overline{a}$ 

$$
c_j = k_j^* c_j^* \tag{3.19}
$$

expresión que relaciona los tres costes unitarios.

Las definiciones de las ecuaciones 3.17 y 3.18 proporcionan dos caminos equivalentes para relacionar el coste termoeconómico de una corriente con la exergía necesaria para su producción, o con la exergía de la propia corriente.

<sup>&</sup>lt;sup>19</sup> Esta sección ha sido realizada en base a la referencia (Fonseca, Fernández, Torres, Andión y Brito, 2017).

#### **3.4.1. Balance termoeconómico**

El sistema de estudio estará al máximo nivel de agregación, como el representado en la Figura 3.5 con varias entradas y salidas.

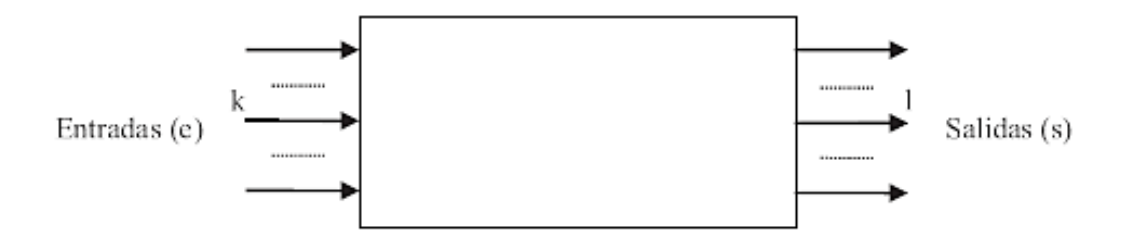

 **Figura 3.5. Sistema de balance termoeconómico** Fuente: Montes, J., García, J. y Querol, E. (2009)

Un balance económico elemental ha de expresar que el coste total de las salidas ha de ser igual al coste total de las entradas más los costes fijos de amortización, mantenimiento, operación y gastos generados por la planta, referidos naturalmente a la unidad de tiempo.

El importe total de flujos de costes fijos se representará por  $Z$  y se llamará solamente como coste fijo.

Con lo que se verifica:

$$
\sum_{k} \dot{\Pi}_{ek} + \dot{Z} = \sum_{l} \dot{\Pi}_{sl}
$$
 (3.20)

Y matricialmente será:

$$
A_{(1xn)} \cdot \Pi_{(nx1)} + \dot{Z} = 0 \tag{3.21}
$$

El vector  $\Pi_{(n x 1)}$  será denominado vector de coste termoeconómico, similar a los vectores de energía, exergía y coste exergético.

$$
\Pi_{\text{(nxl)}} \equiv \begin{bmatrix} \vdots \\ \Pi_{ek} \\ \vdots \\ \Pi_{sl} \\ \vdots \end{bmatrix} \tag{3.22}
$$

Con la expresión anterior se puede hacer una extensión hasta los niveles más bajos, de modo que la expresión matricial generada del balance económico de un sistema formado por "*m*" equipos conectados con "*n*" corrientes será:

$$
A_{(m \times n)} \cdot \Pi_{(n \times 1)} + Z_{(m \times 1)} = 0_{(m \times 1)}
$$
\n(3.23)

Como en el caso de costes exergéticos, el balance aporta " *m* " ecuaciones con *n* > *m* incógnitas y precisan en consecuencia, *n* − *m* ecuaciones adicionales.

Las ecuaciones adicionales se formulan como sigue:

a. Entradas: su coste termoeconómico es igual al flujo de coste de la corriente entrante. Para una entrada genérica " *e* ", se verifica:

$$
\Pi_e = \phi_e \tag{3.24}
$$

En donde  $\Pi_e$  es el coste termoeconómico de la entrada en unidades monetarias por unidad de tiempo, o flujo de coste. Al aplicar las ecuaciones 3.17 y 3.18 podemos definir:

$$
\dot{\Pi}_e = \phi_e = c^*{}_e B^*{}_e = c_e \dot{B}_e \tag{3.25}
$$

Siendo  $c^*$  el coste termoeconómico de la entrada y  $c_e$  es el coste exergoeconómico de la entrada.

Y en consecuencia, se cumplirá que:

$$
B_e^* = \dot{B}_e
$$
  

$$
k_e^* = 1
$$
  

$$
c_e = c_e^*
$$

b. Subproductos: se les puede asignar un coste termoeconómico igual al que tendrían con el mejor proceso específico disponible. Para un subproducto " se verifica:

$$
\Pi_s = \phi_s \tag{3.26}
$$

Para enlazar con el coste exergético, se podría escribir, por aplicación de la ecuación 3.17 al proceso en cuestión:

$$
\phi_s = c^* \cdot s \mathbf{B}^* \cdot c \cdot s \omega_s \tag{3.27}
$$

En donde  $\omega_s$  es la exergía requerida por el proceso alternativo y  $c^s$  su coste termoeconómico unitario.

c. Residuos:

$$
\Pi_s = \phi_s \tag{3.28}
$$

d. Bifurcaciones: el caso de una bifurcación interna o de dos productos principales, puede asignarse un mismo coste termoeconómico unitario *<sup>c</sup>*\* a las dos corrientes.

También tienen el mismo coste exergético unitario *k* , la ecuación 3.19 indica que ocurrirá igualmente con el coste exergoeconómico unitario.

Por tanto:

$$
\frac{\Pi_j}{B^*_{j}} = \frac{\Pi_k}{B^*_{k}}
$$
(3.29)

Es necesario tener en cuenta que las condiciones a), b) y c) precedentes son puramente económicas y que la única de naturaleza termodinámica es la d), referente a las bifurcaciones.

De modo que con las condiciones anteriores se puede formular el número exacto  $n-m$  de ecuaciones adicionales, que completan el total  $n$  necesario para determinar los costes termoeconómicos del sistema.

El procedimiento es el mismo, se introduce la matriz de economía  $\alpha_{(n-m)x}$  y se crea el vector de costes termoeconómicos definidos  $\phi_{(n-m)x1}$ , cuyos elementos tienen los siguientes valores:

- $\bullet$  Entradas:  $\phi_e$
- Subproductos:  $\phi_s$
- Residuos: 0
- Bifurcaciones: 0

Las  $n-m$  ecuaciones adicionales se representarán matricialmente como sigue:

$$
\alpha_{(n-m)x} \cdot \Pi_{(nx1)} = \phi_{(n-m)x1} \tag{3.30}
$$

El sistema completo sería juntar las ecuaciones 3.23 y 3.30, expresándolo de forma más compacta:

$$
\begin{bmatrix} A \\ \cdots \\ \alpha \end{bmatrix} \cdot \Pi + \begin{bmatrix} Z \\ \cdots \\ -\phi \end{bmatrix} = 0_{\text{(ax1)}} \tag{3.31}
$$

Recordando la matriz ampliada  $A_{(n x n)}$ , se define, un vector  $\Phi_{(n x 1)}$ , llamado vector de costes termoeconómicos imputados:

$$
\Phi_{\text{(nxl)}} \equiv \begin{bmatrix} Z \\ \dots \\ -\phi \end{bmatrix} \tag{3.32}
$$

Entonces ya se puede escribir el balance termoeconómico:

$$
A_{(n x n)} \cdot \Pi_{(n x 1)} + \Phi_{(n x 1)} = 0_{(n x 1)}
$$
\n(3.33)

Análogamente a la ecuación 3.12 se obtiene:

$$
\Pi_{(n\mathbf{x}1)} = -\mathbf{A}^{-1}_{(n\mathbf{x}n)} \cdot \Phi_{(n\mathbf{x}1)} \tag{3.34}
$$

Que determina los *n* costes termoeconómicos del sistema.

#### **3.4.2. Costes fijos y variables**

Se va a considerar un sistema productivo a su máximo nivel de agregación, tal como se dibuja en la Figura 3.6, que genera el producto *P* consumiendo un recurso *R* . Con ello se verificará el siguiente balance económico:

$$
\dot{\Pi}_P = \dot{Z} + \dot{\Pi}_R \tag{3.35}
$$

La variable Z es el flujo de coste fijo del sistema. Este coste, que no varía con el nivel de producción, se debe al capital invertido y los costes de operación y mantenimiento, entre otros.

$$
\dot{R} = 1000 \text{ MW}
$$
\nCentral térmica

\n
$$
\eta = 0.35
$$
\n
$$
\dot{P} = 350 \text{ MW}
$$

**Figura 3.6. Sistema productivo** Fuente: Lozano, M. (1997)

Como se hizo anteriormente, se definirán los costes exergoeconómicos unitarios del producto y del recurso mediante las siguientes expresiones:

$$
c_p = \frac{\Pi_p}{\dot{P}} \qquad c_R = \frac{\dot{\Pi}_R}{\dot{R}} \tag{3.36}
$$

Dado que el producto y el recurso pueden estar constituidos, por varias corrientes, estas definiciones introducen unos valores medios únicos, que van a simplificar formalmente el análisis.

$$
\Pi_R = c_R \dot{R} = k c_R \dot{P}
$$
\n(3.37)

En donde *k* es el consumo unitario del sistema, y si sustituimos en la ecuación 3.35:

$$
\Pi_p = \dot{Z} + k c_R \dot{P}
$$
\n(3.38)

El último término, proporcional a  $\vec{P}$ , expresa el coste variable del producto. Si aplicamos la ecuación 3.36 para obtener costes unitarios, resulta:

$$
c_p = \frac{\dot{Z}}{\dot{P}} + kc_R
$$
 (3.39)

En la que se aprecia que el coste variable unitario es constante y el coste fijo unitario varía en proporción inversa a la producción.

Por lo que se puede concluir que las tecnologías simples suelen tener bajos costes fijos. Sus costes variables, por lo contrario, suelen ser más elevados porque hacen un empleo poco eficiente de los recursos consumidos. Las tecnologías más evolucionadas, por lo contrario, mejoran la utilización de los recursos y tienen menores costes variables, pero sus costes fijos son mayores, debido a la complejidad y al empleo de materiales y elementos más costosos.

#### **3.4.3. Costes termoeconómicos variables**

Vale la pena comparar el vector  $\Omega$ , de costes exergéticos imputados, con el , de costes termoeconómicos imputados. Los " *m* " primeros elementos del primero son nulos, mientras que los del segundo toman valores *Zi* de los costes fijos. Esto se debe a que los costes exergéticos calculados en la ecuación 3.12 son variables, mientras que los termoeconómicos calculados en la ecuación 3.33 son, por el contrario, totales.

El cálculo de los costes termoeconómicos variables será sencillo, solo se necesita aplicar la expresión matricial de la ecuación 3.33 sustituyendo el vector  $\Omega$ por el siguiente:

$$
\Phi_{(n\mathbf{x}1)}^{\text{var}} \equiv \begin{bmatrix} 0_{(m\mathbf{x}1)} \\ \dots \\ -\phi_{(n-m)\mathbf{x}1} \end{bmatrix}
$$
 (3.40)

Los "*m*" primeros elementos son nulos, ya que ahora no hay imputación de costes fijos. Si hubiera algún subproducto, habría que asignar a  $\phi_s$ , el coste variable.

El balance termoeconómico se podrá escribir de la siguiente forma:

$$
A_{(n x n)}. \Pi_{(n x 1)} = -\Phi_{(n x 1)}^{\text{var}} \tag{3.41}
$$

Los resultados a que se llega con ambos balances no son siempre equivalentes, ya que los vectores  $\Omega$  y  $\Phi_{(n x 1)}^{var}$  no son proporcionales y no se puede pasar de uno a otro mediante multiplicación por un escalar.

#### **3.4.4. Cálculo de los costes fijos**

Es preciso determinar previamente el vector  $\Phi_{\text{unr1}}$ de costes termoeconómicos imputados. Se sabe determinar el vector  $\phi$ , pero no los costes fijos *Z*.

El flujo de costes fijos de una instalación completa puede descomponerse de la siguiente forma:

a. Flujo de coste de operación y mantenimiento: representado por  $Z^{OM}$ , se determinan por separado, los de mantenimiento y los de operación.

Para tener un panorama más claro, el coste de mantenimiento puede estimarse entre el 5 y el 13% de la inversión total. Un 9% puede ser una estimación inicial razonable, tomando un punto central (Herrera, 2015). En cuanto al coste de operación, generalmente suele basarse en el coste de personal.

Por ejemplo, para una central eléctrica pequeña podría ser 2,5 pers/turno, la plantilla total sería:

$$
\frac{24h/dx7d/semx2,5pers/turno}{38h/sem.turno} = 11 pers
$$

Una vez calculado el coste anual de operación y mantenimiento  $OM_{TOT}$ , para usos posteriores es muy útil determinar el factor de operación y mantenimiento  $f_{OM}$ :

$$
f_{OM} = \frac{OM_{TOT}}{IT}
$$
 (3.42)

el cual se refiere el coste anual de operación y mantenimiento por la unidad de capital invertido *IT* .

b. Flujo de coste de inversión: representado por  $Z<sup>T</sup>$ , se debe empezar por estimar la inversión total. Para la inversión total se distinguen dos niveles: el *e IT* para el caso en que la instalación considerada se agregue como adición o mejora en una planta existente, y el  $IT_n$  cuándo se trate de una inversión de nueva planta.

La relación  $IT/CAE$  que representa la inversión total  $IT$  entre el coste de adquisición de los equipos *CAE* que se suele denominar factor de instalación o de Lang.

Generalmente se aproxima a un mismo valor para instalaciones de una clase determinada. Conocido este valor, la inversión total se puede estimar sencillamente multiplicando el coste de adquisición de los equipos por dicho factor.

Es posible obtener una aproximación mejor haciendo uso de un factor de instalación específico para cada uno de los diversos equipos que componen una instalación dada.

Una vez estimada la inversión total, habrá que calcular su coste anualizado equivalente A<sub>*TOT*</sub>, con los recursos que proporciona la economía de la empresa:

$$
A_{TOT} = ITxA / P_{i,n} \tag{3.43}
$$
En donde  $A/P_{i,n}$  representa el factor de recuperación de capital:

$$
A/P_{i,n} = \frac{i(1+i)^n}{(1+i)^n - 1}
$$
 (3.44)

En esta expresión, *i* es el coste del capital y *n* es la vida prevista de la instalación (en años). La ecuación 3.43 determina la anualidad uniforme equivalente a la inversión total.

El flujo de coste fijo anual total verificará, de acuerdo con las ecuaciones 3.43 y la 3.44:

$$
CF_{TOT} = A_{TOT} + OM_{TOT} = (A/P_{i,n} + f_{OM})IT
$$
 (3.45)

El flujo de coste fijo anual de un equipo genérico *j* se puede determinar en proporción a su coste de adquisición *CAE<sup>j</sup>* como sigue:

$$
CF_j = CF_{TOT} x \frac{CAE_j}{CAE_{TOT}} \tag{3.46}
$$

Los costes obtenidos son costes anuales, que se dividen por el tiempo anual de operación equivalente a plena potencia por año. En general, el flujo de coste fijo del equipo *j* será:

$$
\ddot{Z}_j = CF_j / t_{AUE} \tag{3.47}
$$

En donde  $t_{AUE}$  es el tiempo de operación anual, expresado por lo general, en [segundos/año].

## **3.4.5. Formulación R/P**

Se podrá seguir un camino semejante al seguido en la sección 3.3.2, para el balance económico. Lo cual ayudará a comprobar si los cálculos operativos realizados en el balance son correctos, ya que de ambas formas se deberán obtener los mismos resultados que el procedimiento de formalismo matricial, trabajando con cada matriz de forma separada.

Se definirá los costes termoeconómicos de recursos y productos:

$$
\Pi_{R,(m \times 1)} \equiv \begin{bmatrix} \Pi_{R,l} \\ \vdots \\ \Pi_{R,m} \end{bmatrix} \qquad \qquad \Pi_{P,(m \times 1)} \equiv \begin{bmatrix} \Pi_{P,l} \\ \vdots \\ \Pi_{P,m} \end{bmatrix} \qquad (3.48)
$$

Que verificarán:

$$
A_{R,(m\pi)} \Pi_{(n\pi)} = \Pi_{R,(m\pi)} \tag{3.49}
$$

$$
A_{P,(m \times n)} \cdot \Pi_{(n \times 1)} = \Pi_{P,(m \times 1)} \tag{3.50}
$$

Con lo que se puede llegar a la expresión buscada:

$$
\Pi_{R,(m \ge 1)} - \Pi_{P,(m \ge 1)} + Z_{(m \ge 1)} = 0_{(m \ge 1)} \tag{3.51}
$$

## **3.5. Optimización termoeconómica**<sup>20</sup>

La termoeconomía puede ser considerada como una herramienta de análisis y optimización de los costes basada en la aplicación del concepto de exergía. Los objetivos podrían detallarse de la siguiente manera:

- a. Determinar los costes de los productos generados por un sistema dado, de una forma rigurosa y objetiva, basándose en principios y criterio económicos y termodinámicos. Esto viene a ser lo que hemos hecho hasta ahora.
- b. Analizar el proceso de formación de los costes en el sistema e identificar los factores implicados.
- c. Ajustar los valores de las diversas variables de cada equipo del sistema a sus valores óptimas.
- d. Optimizar el sistema en su conjunto.

#### **3.5.1. Formación de los costes termoeconómicos**

En base a la representación R/P, el balance económico de un equipo genérico  $\mathbf{i}$  de un sistema se escribe así:

$$
\dot{\Pi}_{P,i} = \dot{\Pi}_{R,i} + \dot{Z}_i \tag{3.67}
$$

Los costes exergoeconómicos unitarios de producto y recurso del equipo, tomarán la siguiente forma:

$$
c_{P,i} = \frac{\prod_{P,i}}{\dot{P}_i} \qquad , \qquad c_{R,i} = \frac{\prod_{R,i}}{\dot{R}_i} \tag{3.68}
$$

Al aplicar estas fórmulas en el balance de la ecuación 3.66:

$$
c_{p,i}\dot{P}_i = c_{R,i}\dot{R}_i + \dot{Z}_i
$$
\n(3.69)

Si se despeja el coste exergoeconómico unitario del producto, se obtiene:

$$
c_{p,i} = \frac{c_{R,i}\dot{R}_i + \dot{Z}_i}{\dot{P}_i}
$$
(3.70)

Como interesa valorar el efecto de la destrucción de exergía en el equipo, se sustituirá *Ri* por su valor dado por el balance exergético:

 $\overline{a}$ 

 $20$  Esta sección se ha realizado en base a la referencia (Palma y Lugo, 2011).

$$
c_{p,i} = \frac{c_{R,i}(\dot{P}_i + \dot{I}_i + \dot{B}_{d,i}) + \dot{Z}_i}{\dot{P}_i} = c_{R,i} + \frac{c_{R,i}(\dot{I}_i + \dot{B}_{d,i})}{\dot{P}_i} + \frac{\dot{Z}_i}{\dot{P}_i}
$$
(3.71)

En el último miembro de esta expresión se aprecia que al coste exergoeconómico unitario del recurso se le suma un sobrecoste originado por los residuos, pérdidas y destrucción de exergía  $I_i + B_{d,i}$  y otro debido a los costes fijos *Zi* del equipo.

Cabe indicar que el incremento de coste producido en el equipo genérico  $$ puede representarse mediante un factor adimensional *i r* , llamado sobrecoste relativo:

$$
r_i \equiv \frac{c_{p,i} - c_{R,i}}{c_{R,i}} \tag{3.72}
$$

Este factor es muy útil en la optimización de un equipo concreto por aproximaciones sucesivas. Si aplicamos la ecuación 3.71 en la ecuación 3.72 resulta:

$$
r_{i} = \frac{\dot{I}_{i} + \dot{B}_{d,i}}{\dot{P}_{i}} + \frac{\dot{Z}_{i}}{c_{R,i}\dot{P}_{i}}
$$
(3.73)

Se puede lograr una simplificación notable al hacer uso del consumo exergético unitario  $k_i$  del equipo, dado por:

$$
k_i = 1 + \frac{\dot{I}_i + \dot{B}_{d,i}}{\dot{P}_i}
$$
 (3.74)

Que al aplicarlo en la ecuación 3.73, se obtiene:

$$
r_i = k_i - 1 + \frac{Z_i}{c_{R,i} \dot{P}_i}
$$
 (3.75)

que refleja las contribuciones respectivas de las ineficiencias del equipo y de sus costes fijos al sobrecoste. Si en vez del consumo unitario se emplease el rendimiento exergético  $\zeta_i = \frac{1}{k_1}$ 1  $\zeta_i = \frac{1}{k_i}$ , se obtendría:

$$
r_i = \frac{1 - \zeta_i}{\zeta} + \frac{\dot{Z}_i}{c_{R,i}\dot{P}_i}
$$
(3.76)

El sobrecoste relativo  $r_i$ , deberá ser pequeño en el caso más óptimo, ya que esto demostrará el menor aporte de ineficiencias al equipo al que afecten.

# **3.5.2. Factor exergoeconómico<sup>21</sup>**

Con la ayuda del balance exergético, se puede escribir lo siguiente:

 $\overline{a}$ 

 $21$  Esta sección está basada en la referencia (Aguera, 1997).

$$
\dot{\Pi}_{R,i} = c_{R,i}\dot{R}_i = c_{R,i}(\dot{P}_i + \dot{I}_i + \dot{B}_{d,i})
$$
\n(3.77)

Y al sustituir en la ecuación 3.67:

$$
\dot{\Pi}_{P,i} = c_{P,i}\dot{P}_i = c_{R,i}\dot{P}_i + c_{R,i}(\dot{I}_i + \dot{B}_{d,i}) + \dot{Z}_i
$$
\n(3.78)

que expresa el coste termoeconómico del producto en función del coste termoeconómico  $c_{R,i}R_i$  que tendría dicho producto, si su coste exergoeconómico unitario fuera el mismo  $c_{R,i}$  del recurso, y de los sobrecostes de carácter termodinámico (destrucción y pérdidas de energía) y económico (costes fijos).

La diferencia  $\prod_{P,i} -c_{R,i}P_i$  se denomina sobrecoste absoluto o término de sobrecoste  $\Pi_{c,i}$  del equipo:

$$
\dot{\Pi}_{c,i} \equiv c_{R,i} (\dot{I}_i + \dot{B}_{d,i}) + \dot{Z}_i
$$
\n(3.79)

En donde se pueden observar las dos contribuciones al sobrecoste:

- Termodinámica, debida a  $c_{R,i}(\mathbf{I}_i + \mathbf{B}_{d,i})$ .
- Económica, debida al coste fijo  $Z_i$ .

A su vez, es frecuente descomponer la contribución termodinámica en dos partes:

El producto  $c_{R,i}$ *i*<sub>i</sub>, que se llama coste de las pérdidas de exergía y es un flujo de coste (cantidad monetaria por unidad de tiempo) como *Zi* . Se representa por  $\Pi_{I,i}$ :

$$
\dot{\Pi}_{I,i} \equiv c_{R,i} \dot{I}_i \tag{3.80}
$$

El producto  $c_{R,i} \dot{B}_{d,i}$ , llamado coste de la destrucción de exergía:

$$
\dot{\Pi}_{d,i} \equiv c_{R,i} \dot{B}_{d,i} \tag{3.81}
$$

En ambos casos, se trata de costes ocultos, porque no aparecen explícitamente en los balances económicos.

En consecuencia a las tres ecuaciones anteriores, se puede definir:

$$
\Pi_{c,i} \equiv \Pi_{I,i} + \Pi_{d,i} + Z_i \tag{3.82}
$$

La idea del estudio del análisis termoeconómico (A Agudelo, J Agudelo y Sánchez. 2007) del equipo es que interesa conocer la importancia relativa de la contribución termodinámica y la económica al sobrecoste. Esto se logra mediante el factor exergoeconómico, que se define como el cociente entre el sobrecoste económico, debido al coste fijo, y el sobrecoste total:

$$
f_i = \frac{\dot{Z}_i}{\dot{\Pi}_{I,i} + \dot{\Pi}_{d,i} + \dot{Z}_i} = \frac{\dot{Z}_i}{c_{R,i}(\dot{I}_i + \dot{B}_{d,i}) + \dot{Z}_i}
$$
(3.83)

Se obtiene así una medida de la contribución relativa de los costes fijos al sobrecoste total originado en el equipo.

Para poder entender su utilidad, comentaremos lo siguiente, si por ejemplo un equipo importante de un cierto sistema tuviera un factor exergoeconómico pequeño, podría lograrse una mejora en los costes del sistema mediante un aumento de la eficiencia termodinámica del equipo, aunque ello requiriera una inversión considerable en el equipo, con el consiguiente aumento en sus costes fijos.

Si, por lo contrario, el factor exergoeconómico fuera elevado, podría convenir una simplificación en el diseño del equipo, aun incurriendo en una mayor destrucción de exergía. Generalmente, cada tipo básico de equipo tiene un intervalo característico de  $f_i$ .

Hay que tener en cuenta que los equipos con mayores términos de sobrecoste serán los primeros en que habrá que investigar posibles mejoras de diseño, especialmente los de sobrecoste relativo r<sub>i</sub> elevado, ya que es un indicador de alerta importante.

El factor exergoeconómico  $f_i$  proporcionará una orientación para elegir la línea de trabajo preferente:

- Si  $f_i$  es elevado, convendrá investigar si se reduce el sobrecoste mediante una simplificación del diseño que reduzca la inversión aunque sacrifique algo de eficiencia energética.
- Si  $f_i$  es bajo, será preferible intentar reducir el sobrecoste mediante mejoras termodinámicas, que probablemente aumentará la inversión.

Sea cual sea el caso, se tendrá que investigar el efecto de mejoras termodinámicas en los equipos de rendimiento exergético bajo, o con valores elevados de la destrucción de exergía o del ratio correspondiente. Si algún elemento de un equipo destruye exergía sin contribuir a disminuir la inversión o los costes en ése u otros equipos, habrá que considerar su eliminación.

## **Capítulo 4 Producción de harina de pota**

### **4.1. Harina de pescado en Paita**

La harina de pescado es utilizada como alimento para aves, cerdos, rumiantes, vacas lecheras, ganado vacuno, ovino y acuicultura (cultivo de peces, reptiles, anfibios, crustáceos, moluscos, plantas y algas destinados para alimentos), de esta manera disminuyen notablemente los costos de producción industrial de estos animales pues crecen rápidamente con una mejor nutrición, fertilidad y disminución de posibles enfermedades.

Incrementa la productividad, en el caso de las vacas, la harina de pescado aumenta la producción de leche y a su vez disminuye la grasa de esta lo que es importante para las personas que consumen este producto lácteo. En los cerdos, mejora la conversión del alimento, incrementa la resistencia las enfermedades y la composición de la grasa en la carne.

De esta manera la harina de pescado comenzó a desplazar a muchos concentrados proteicos de orígenes animal o vegetal, que eran destinados a la complementación de dietas para la explotación de determinados animales pues posee un factor desconocido de crecimiento que supera a todos estos concentrados en cuanto a contenido proteico.

Los mercados principales para la harina de pescado son los productores de alimentos para la acuicultura, para los cerdos jóvenes y los alimentos especialistas para pollos. Los principales mercados geográficos son China y Europa.

En el Perú alrededor de 100 plantas procesadoras se encuentran en operación con una capacidad de 9,000 toneladas de materia prima/hora. Alrededor de 10,000 personas son empleadas en actividades de procesamiento, por lo que aproximadamente el 12% de las exportaciones realizadas en Paita se deben a la pesquería.

En Paita una de las principales actividades económicas es la pesca, es así que Paita constituye el principal puerto pesquero de la región Grau. En el puerto, la pesca para consumo humano es predominante, ocupando el primer lugar a nivel nacional.

En la zona se presentan básicamente dos tipos de pesca:

• La pesca Artesanal

Es un tipo de actividad pesquera que utiliza técnicas tradicionales con poco desarrollo tecnológico. La practican pequeños barcos en zonas costeras a no más de 10 millas de distancia. En el litoral se albergan varias comunidades de pescadores artesanales siendo las más representativas: la Islilla, Yacila, Puerto Nuevo, Colán y la Tortuga.

La pesca artesanal es variada con especies como: sardina suco, cachema, caballa, tiburón, tollo, caballa, así como pota, calamar, langostinos, percebes.

• Pesca Industrial y semi-industrial

Es un tipo de pesca que tiene como objetivo obtener un gran número de capturas. Para ello, se necesita capital para equipar a los barcos e investigar nuevos sistemas de pesca, tecnología avanzada para aumentar el volumen de capturas y por lo tanto, que la actividad sea rentable.

En los últimos años la pesca de sardina y merluza viene siendo utilizada para el consumo humano indirecto.

Paita es una ciudad netamente industrial, existen muchas empresas dedicadas a la producción de harina de pescado como se muestra en la siguiente Tabla 4.1. Estos datos han sido recogidos de entrevistas a los dos jefes de producción de las empresas Sea frost S.A.C. y Produmar S.A.C., quienes indicaron los ratios de producción de las empresas en las que laboran y las empresas aledañas, presentes en la Tabla 4.1.

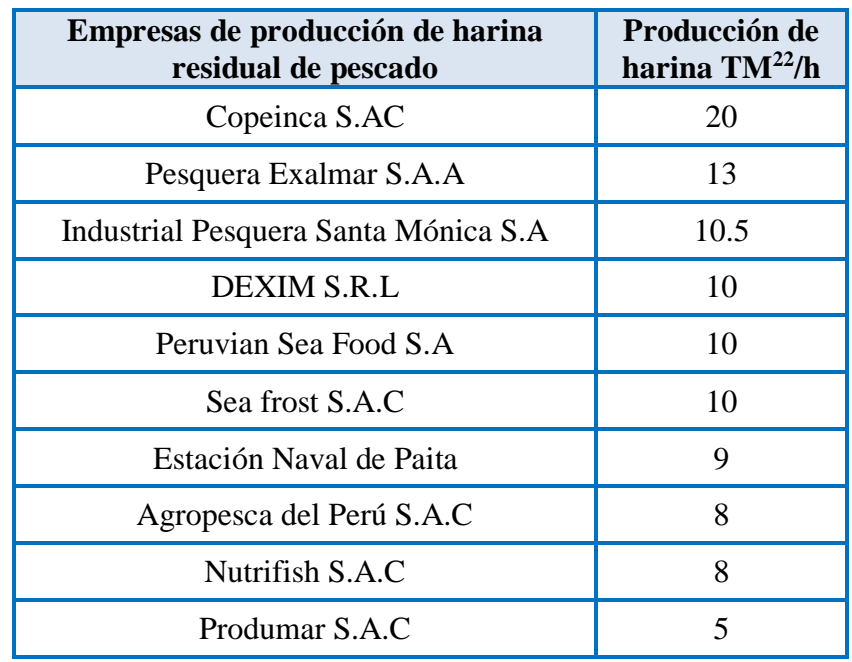

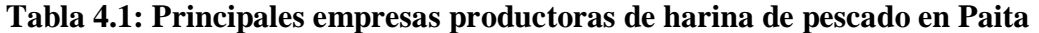

Fuente: Elaboración propia

 $\overline{a}$ <sup>22</sup> TM hace referencia a toneladas métricas, unidad usada para contabilizar el peso en sacos de harina de pota.

Todas estas empresas buscan mejorar rendimientos y obtener una producción fluida, evitando así paradas de planta.

## **4.2. Descripción de la empresa**

Ahora bien, la empresa que se va a estudiar es Eco Proyec Perú S.A.C., dedicada al reaprovechamiento de residuos sólidos hidrobiológicos, obteniendo como productos terminados harina de pescado y aceite crudo, para el consumo humano indirecto, comprometidos con ofrecer productos de alta calidad y servicios competitivos, generando con ello puestos de trabajo para la comunidad.

Conformado por un Equipo Humano como se muestra el Organigrama en la Figura 4.1, orientado a cumplir con las normas y exigencias ambientales, sanitarias y de calidad, de los mercados nacionales e internacionales, buscando rentabilidad a mediano plazo en base a la alta calidad de los productos y promoviendo el desarrollo ambiental, personal e institucional.

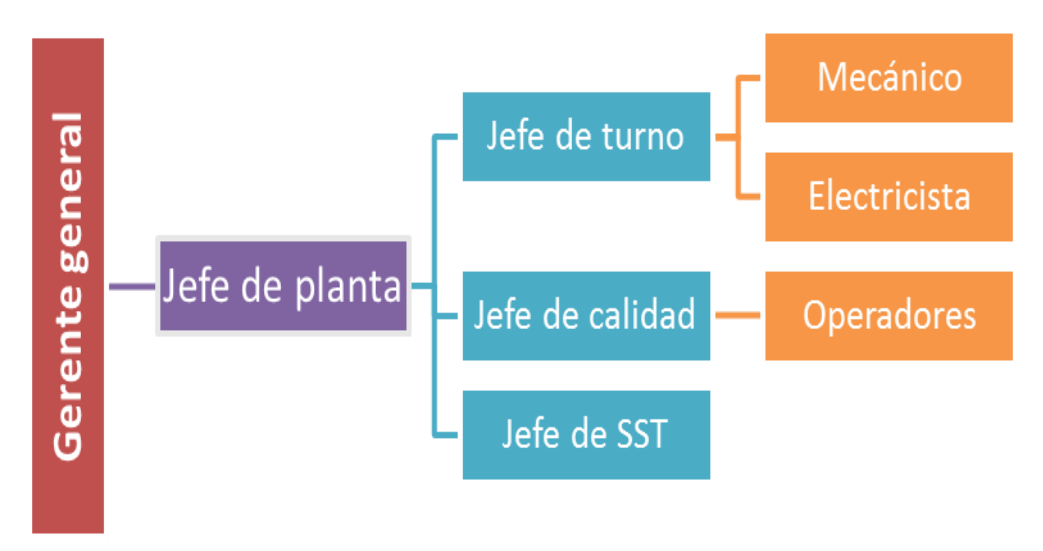

**Figura 4.1. Organigrama de Eco Proyec Perú S.A.C** Fuente: Elaboración propia

En la empresa, la producción anual de harina de pota es de aproximadamente 1800 toneladas, con rendimientos productivos de 12%, superiores a las de las empresas de la zona (Herrera, 2015).

La harina de residuos hidrobiológicos, se mantiene con sus respectivas características físicas, químicas y biológicas como se muestra en la Tabla 4.2, apta para su uso por un tiempo aproximado de 12 meses a temperatura ambiente.

| Características físico - químicas y microbiológicas  |              |                                                |  |
|------------------------------------------------------|--------------|------------------------------------------------|--|
| Proteína                                             | $\%$         | $78 - 83%$                                     |  |
| Grasa                                                | $\%$         | $2 - 5%$                                       |  |
| Humedad                                              | % máx.       | 10 %                                           |  |
| Cenizas                                              | $\%$         | 12 %                                           |  |
| Cloruros                                             | % máx.       | $0.6\%$                                        |  |
| Arena sola                                           | % máx.       | $0.5\%$                                        |  |
| Salmonella                                           |              | Ausente/25 g.                                  |  |
| Shiguella                                            |              | Ausente/25g.                                   |  |
| Nitrógeno amoniacal                                  | $300 - 500$  | $\langle 100 \text{mg}/100 \text{g}$<br>Harina |  |
| Histamina                                            |              | $<$ 50 ppm                                     |  |
| Enterobacterias                                      | Ufc/gr. Max. | $300$ ufc/g.                                   |  |
| Remanente de antioxidante<br>al momento del embarque | ppm min.     | $150$ ppm                                      |  |

**Tabla 4.2: Características de la harina de pota**

Fuente: Elaboración propia

La planta cuenta con equipos que se han ido repotenciando poco a poco para un mejor rendimiento y productividad.

El sistema que se va a analizar está formado por un molino picador, la cocina, el prestrainer, la prensa, una separadora, la planta de agua de cola, un molino húmedo, el secador y el purificador de harina; en todos los equipos existen flujos másicos, de energía y trabajo, que serán el objeto de estudio de esta investigación, con el fin de poder cuantificar económicamente las pérdidas que puedan existir en el sistema y hacer un balance de ello.

Los resultados servirán para poder identificar los equipos más críticos e implementar mejoras viables del sistema que se traduzcan en beneficios tanto operativos como monetarios para la empresa en su proceso de producción de harina de pota.

## **4.3. Descripción del proceso de harina de pota**

Los residuos hidrobiológicos que se recepcionan en la planta, provienen de dos fuentes:

- a. Residuos de plantas de consumo humano directo: salado, congelado, conservas, semiconservas y de tratamientos primarios de terceros.
- b. Desembarcaderos: cuando tienen esta procedencia es porque son recursos en mal estado de calidad o conservación y son descartados por el personal de control de calidad de cada planta pesquera que manda a realizar faenas de pesca a sus diferentes embarcaciones con las que tiene convenios.

Estos residuos son transportados a la planta en camiones isotérmicos almacenados en cajas de plástico de 30 kg. cada una.

Luego se efectúa la recepción de este producto en dos pozas de almacenamiento de concreto armado debidamente techadas y pintadas con pintura epóxica especial para estructuras de fierro, cuya capacidad es de 40 TM cada una, contando cada una con un transportador helicoidal de evacuación, que alimentan en forma seriada a los dos transformadores helicoidales.

En el **molino picador** que se muestra en la Figura 4.2 se realiza el picado de la materia prima (pota), mediante un molino cilíndrico, el cual consta de un rotor cilíndrico de cuchillas, las cuales están diseñadas para su triturado y desmenuzado del producto, para luego alimentar la rastra y sucesivamente la cocina.

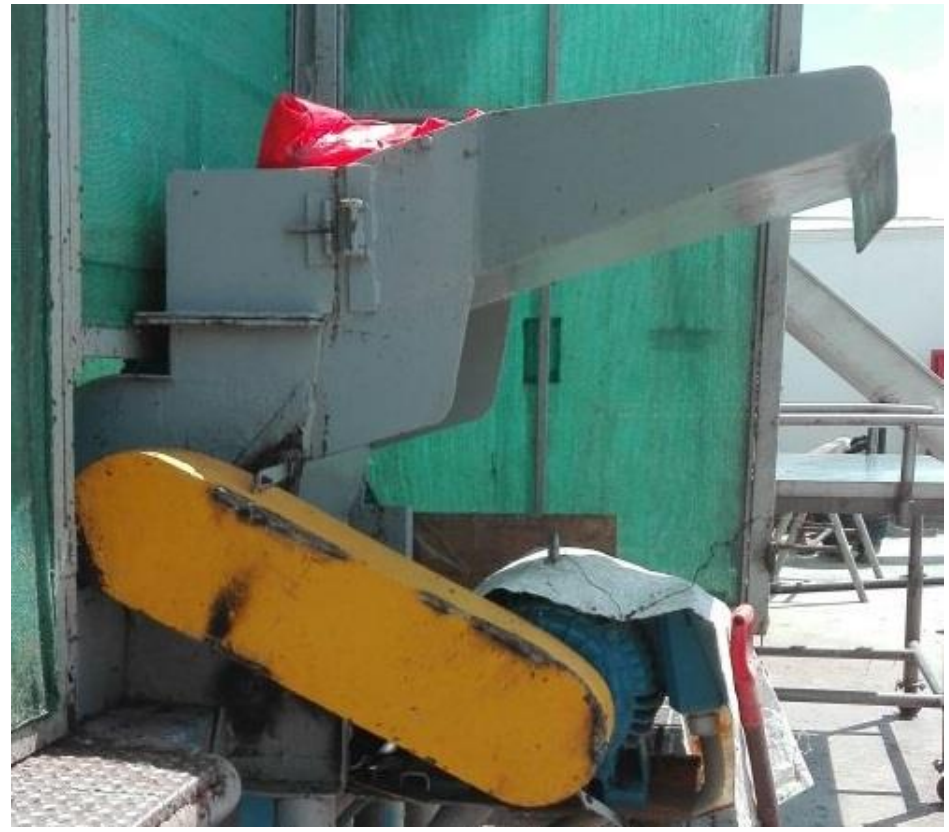

**Figura 4.2. Molino picador a la entrada de las pozas** Fuente: Elaboración propia

La **cocción** se realiza en un cocinador indirecto que se muestra en la Figura 4.3. Los objetivos principales de la cocción son la coagulación de la proteína y permitir la liberación de agua y aceite; así como detener la actividad enzimática y el crecimiento de bacterias patógenas.

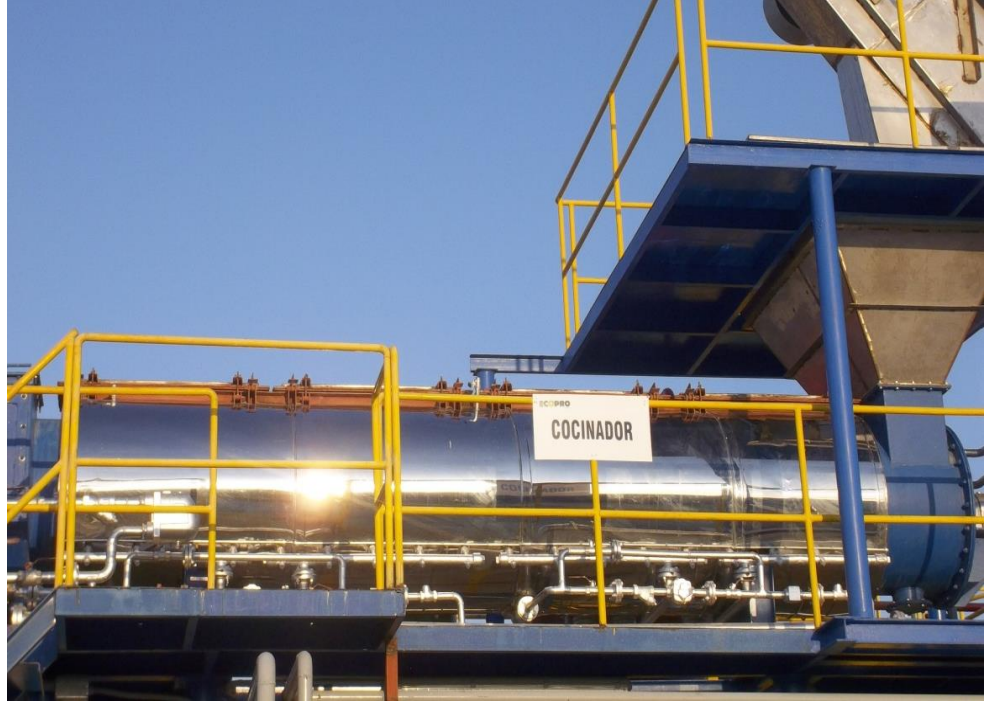

**Figura 4.3. Cocina** Fuente: Elaboración propia

En el **prestrainer** como se muestra en la Figura 4.4 se realiza la operación de drenado con el objetivo de mejorar la eficiencia en la siguiente operación, que es la de prensado. Este equipo, consta de un cilindro rotatorio fabricado con una plancha de acero inoxidable, perforada con agujeros de 3/16" de diámetro. La fase líquida pasa a un tanque de caldos para su almacenamiento, que luego irá a la separadora y la fase sólida sigue su curso hasta llegar al prensado.

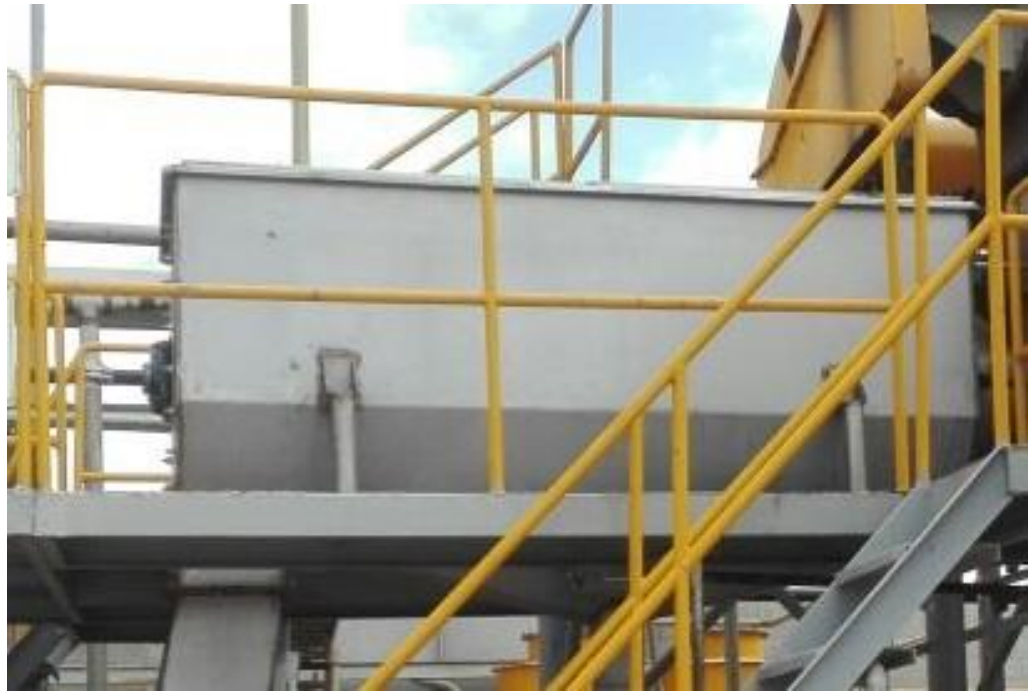

**Figura 4.4. Prestrainer** Fuente: Elaboración propia

El **prensado** se realiza en una máquina de doble tornillo como se muestra en la Figura 4.5, consta de dos transportadores helicoidales (tornillos) de rotación contrapuesta y volúmenes de paso decreciente a todo lo largo del equipo en el sentido de carga, en la que la presión aplicada se da contra el tornillo y las paredes o túnel del equipo.

El túnel consta desde afuera hacia adentro del equipo, de una gran estructura portante, una porta malla y una malla filtrante, que es una lámina de aproximadamente 1 mm de espesor, con diversos tipos de agujero. Esto es debido a que el volumen de paso del tornillo disminuye conforme avanza hacia la salida.

Se revisa previamente el sistema de refrigeración y lubricación del equipo, al ponerlo en marcha se regula la velocidad de la prensa en concordancia a la velocidad de la cocina, de tal manera que se tenga un nivel de carga constante logrando un prensado eficiente. Ambas máquinas tienen mecanismo electrónico de variación de la velocidad.

La parte sólida se denomina cake de prensa, teniendo aproximadamente las siguientes características: humedad 50%, grasa 1% y sólidos 49%. La parte líquida se denomina licor de prensa, y esta es bombeada hacia un tanque de almacenamiento para su posterior tratamiento.

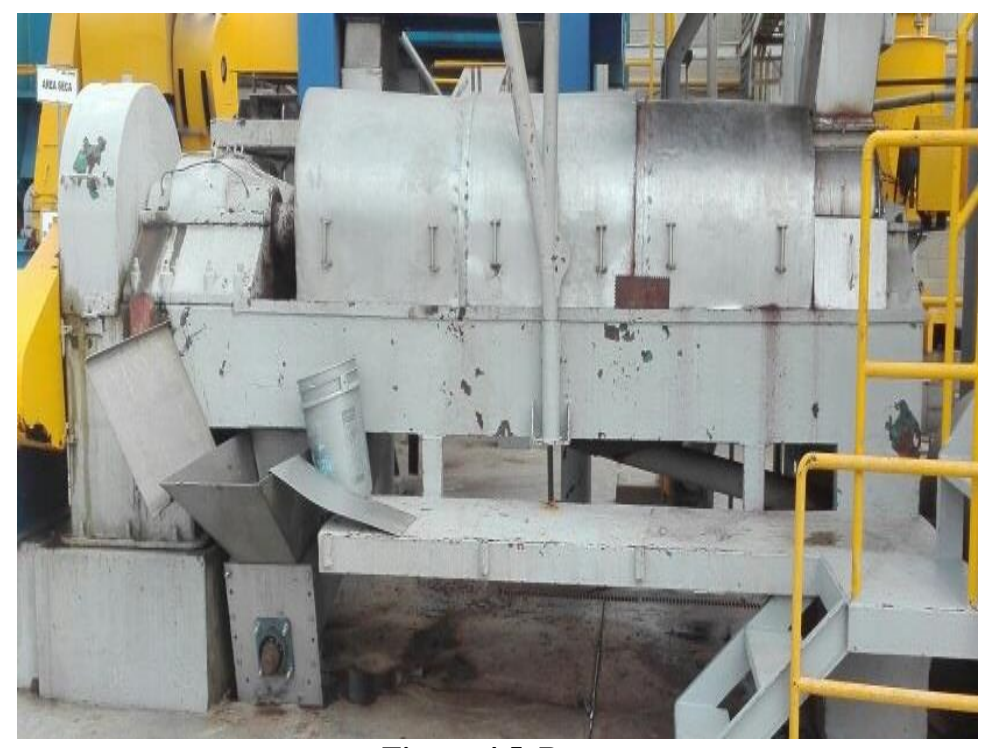

**Figura 4.5. Prensa**  Fuente: Elaboración propia

En la **separación de sólidos** lo que se hace es recuperar los sólidos en suspensión que se encuentran en el licor de prensa, por medio de los equipos denominados separadoras de sólidos como se muestra en la Figura 4.6, que son centrífugas horizontales, cuya finalidad es la separación de los sólidos insolubles.

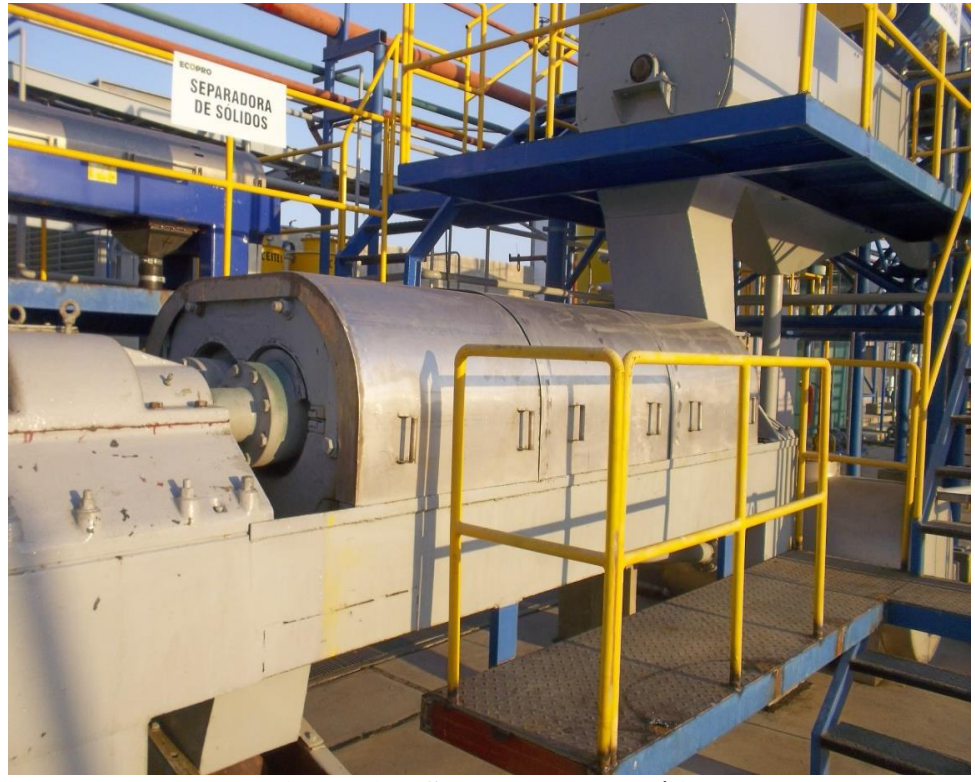

**Figura 4.6. Separadoras de sólidos** Fuente: Elaboración propia

Se cuenta con un equipo de 10 000 l/h de capacidad. Ahora bien, el cake proveniente de la separadora tiene aproximadamente las siguientes características: humedad 70%, grasa: 1% y sólidos: 29%, se mezcla con el cake de la prensa, y luego pasan hacia la siguiente operación que es el secado.

El agua que sale de la separadora se denomina licor de la separadora y va a la planta de agua de cola, para realizar la operación de concentración.

La **planta de agua de cola** de película descendente tiene tres efectos con la capacidad de 5000 l/h como se muestra en la Figura 4.7, que concentra evaporando el licor de la separadora desde un 7% de sólidos en un concentrado de cerca del 40% de sólidos.

El concentrado resultante de la planta de agua de cola va a la molienda húmeda juntándose con el cake de prensa para que siga su proceso y la parte líquida denominada agua de cola va un tanque de almacenamiento de condensado para la posterior limpieza de la planta.

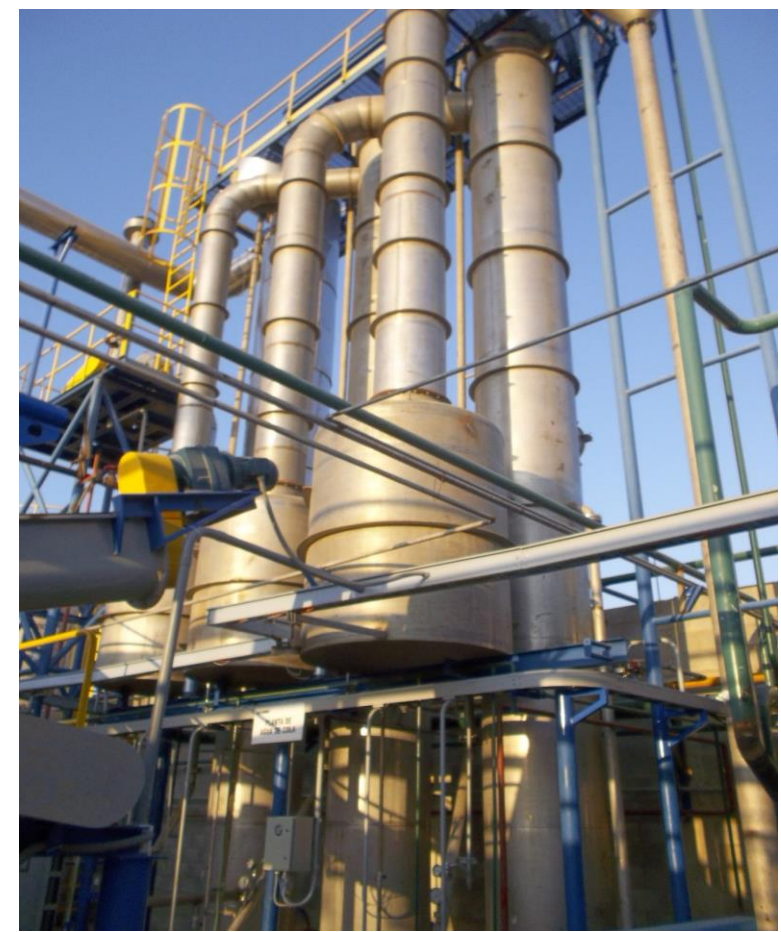

**Figura 4.7. Planta de agua de cola** Fuente: Elaboración propia

En la operación de la **molienda húmeda** que es intermedia entre el prensado y el secado, se reduce el tamaño de las partículas del cake, con el objetivo de lograr mejorar la eficiencia del secado, este molino se muestra en la Figura 4.8.

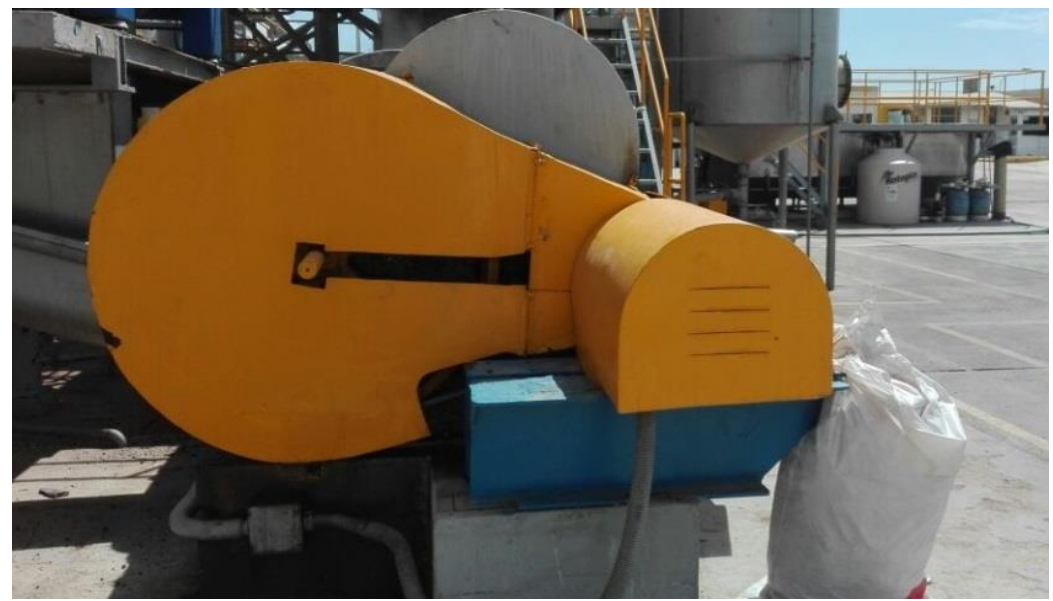

**Figura 4.8. Molino húmedo** Fuente: Elaboración propia

El principal objetivo de la operación de **secado** es la destrucción de las bacterias patógenas y reducir la humedad de la mezcla de los cakes de prensa y separadora. El equipo utilizado en esta operación es un secador a vapor indirecto tipo Rotadisk, marca GOALCO que se muestra en la Figura 4.9.

El procedimiento comienza cuando el operador del secador abre las válvulas de purga del condensado para evitar golpes de ariete y abre válvulas desaireadoras, se arranca los motores del secador y seguidamente se hace ingresar más vapor saturado de manera lenta para realizar el calentamiento del equipo.

Cuando el secador ya está caliente el operador regula la presión de vapor y se inicia la operación de secado. Normalmente cuando arranca la cocina, se inicia el proceso de calentamiento del secador de tal forma que cuando empieza a ingresar carga al secador, este ya se encuentra listo para dar inicio al proceso. El operador del secador verifica en todo momento, que la presión de vapor sea la adecuada.

El tiempo de secado y/o permanencia es de 45 minutos, obteniendo scrap, que es la harina de pota obtenida con todas sus imperfecciones e impurezas, que aún no ha sido trabajada y se encuentra en su estado original con una humedad de 7-10 % como máximo. En algunos casos, poco frecuente, puede que el scrap aún este húmedo, si es así lo que se hace es reprocesar ese scrap para que vuelva a pasar por la molienda húmeda.

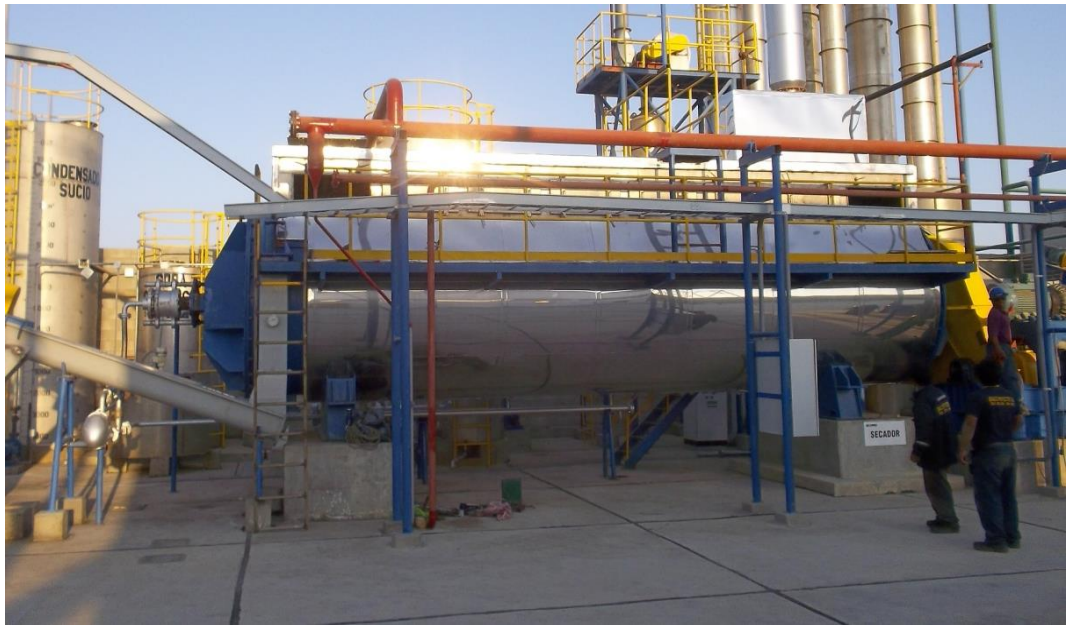

**Figura 4.9. Secador** Fuente: Elaboración propia

Luego el scrap pasa por un **filtro purificador** que se muestra en la Figura 4.10, el cual consiste en un transportador sinfín rodeado de mallas perforadas que forman un cono, por un lado descarga el scrap purificado y por el otro lado descarga el material extraño (impurezas) las cuales se descartan o se catalogan como "producto no conforme". También se obtienen "gruesos" que es la harina que no ha sido purificada y que aún puede ser reprocesada. El purificador es de fabricación nacional.

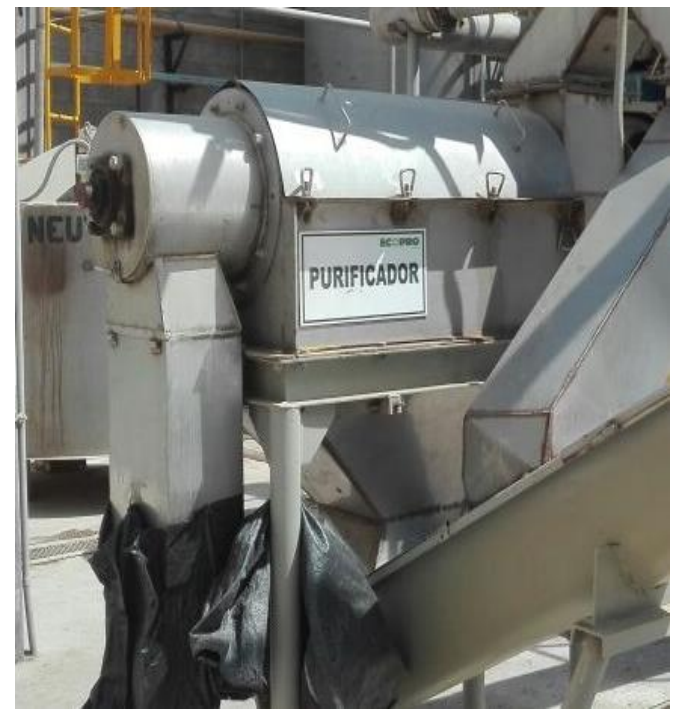

**Figura 4.10. Purificador de harina** Fuente: Elaboración propia

La **molienda seca** se realiza con un molino de martillos locos como se muestra en la Figura 4.11, donde el tamaño de las partículas del scrap es reducido a 3/16", la granulometría obtenida es uno de los parámetros más observados en los mercados nacionales como internacionales y es un punto a favor de la empresa.

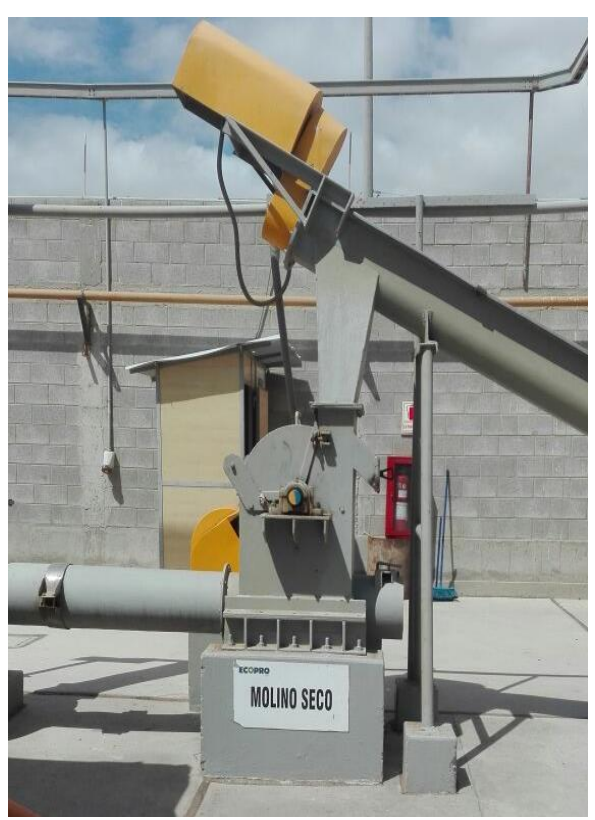

**Figura 4.11. Molino seco** Fuente: Elaboración propia

En la operación de **envasado** se realiza la adición de antioxidante que es automática, y es realizada por un equipo compuesto por una electrobomba dosificadora, de pistones y/o diafragma marca Zenit, adicionándose entre 200 a 1200 ppm, utilizando como antioxidante la etoxiquina.

La mezcla de harina más la etoxiquina, es homogeneizada por acción del mezclador tipo cinta seguidamente a la descarga del mezclador, la harina es tomada por un transportador helicoidal elevador, que conduce el producto hacia el pantalón de ensaque para su envasado que se muestra en la Figura 4.12.

El pantalón de ensaque es una tolva pequeña con dos salidas de manejo alterno. El pesado de los sacos es manual, con un peso de envasado de 50 kg.  $\pm$  0.50 kg.

En el caso de que hubiese aún harina húmeda, esta retorna a la molienda húmeda y realiza nuevamente el recorrido.

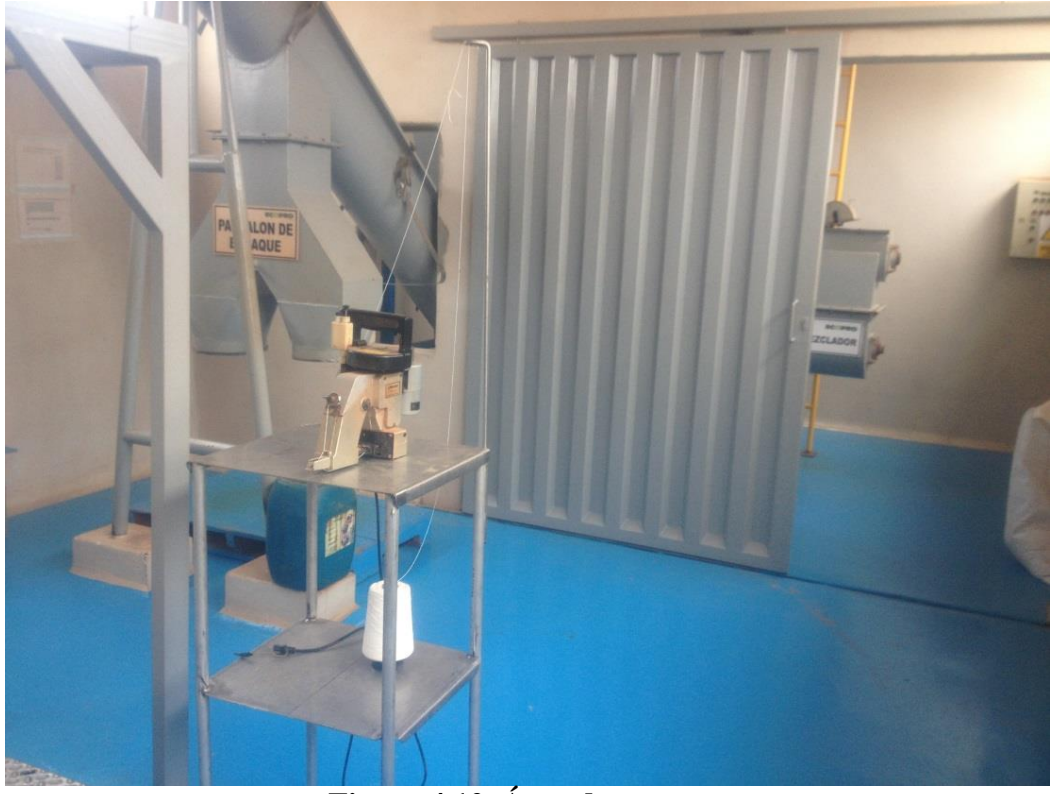

**Figura 4.12. Área de ensaque** Fuente: Elaboración propia

Todo este proceso explicado es representado mediante un diagrama de flujo que se muestra a continuación en la Figura 4.13.

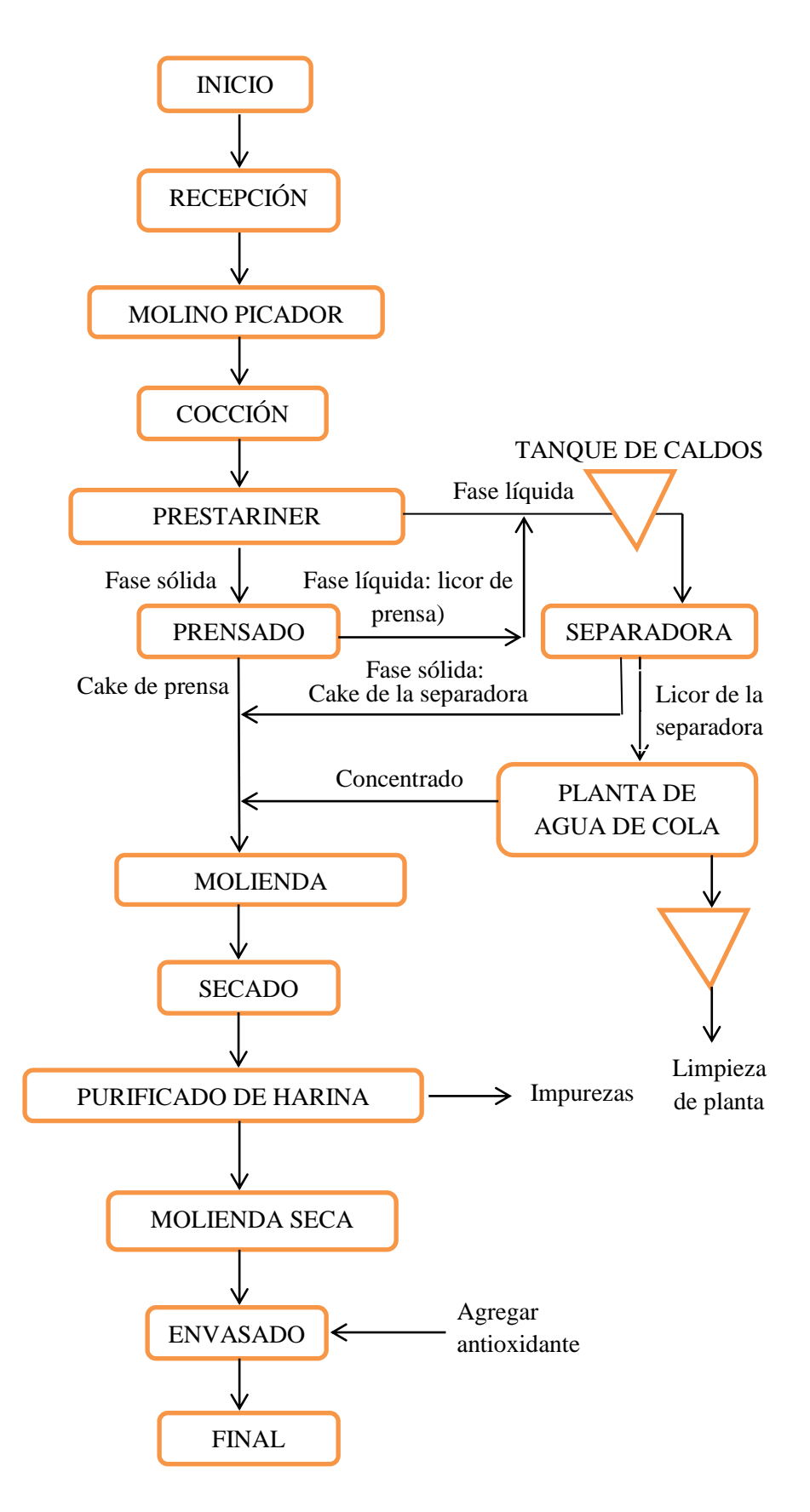

**Figura 4.13. Diagrama de flujo del proceso de producción de harina de pota** Fuente: Elaboración propia

## **4.4. Descripción del proceso de vapor**

El vapor es generado por una caldera de 600 bhp. Este vapor se genera a través de una transferencia de calor a presión constante, en la cual el fluido, originalmente en estado líquido, se calienta y cambia su fase a vapor saturado.

El combustible que se utiliza para encender la caldera es GLP, abastecida por una central que se encuentra en planta como se muestra en la Figura 4.14.

Aproximadamente para producir 1 tonelada de harina, se utilizan 230 galones de GLP.

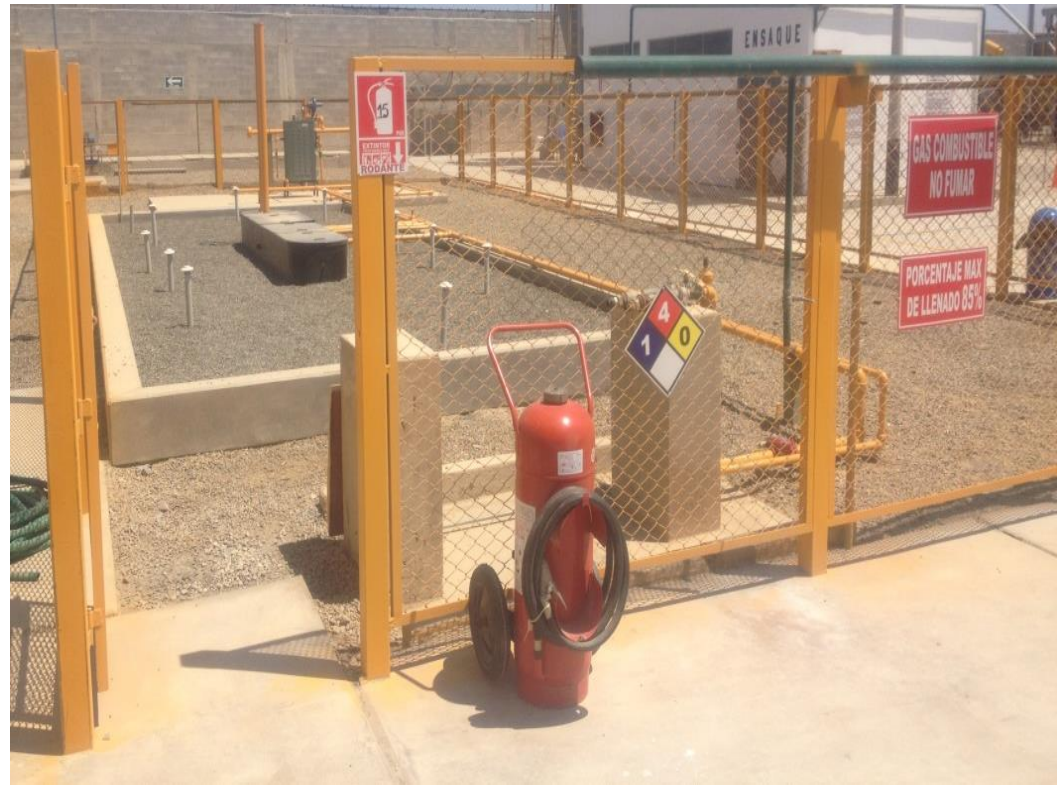

**Figura 4.14. Pozo de GLP** Fuente: Elaboración propia

Una vez que ya se ha elevado la presión alrededor de 100 psi**,** a través de un manifold general se distribuye el vapor generado hacia la **cocina**, teniendo como medio de cocción vapor directo (5-10 psi) y vapor indirecto (30-50 psi), en este último caso existe un manifold propio de la cocina, que toma este vapor y lo distribuye entre el eje y las dos chaquetas, es por ellos que se considera como vapor indirecto.

Los parámetros de cocción son: temperatura a la entrada de la materia prima cocina es de 20- 35ºC y la temperatura a la salida de la cocción de 70-100ºC, por un tiempo aproximado de 15-20 minutos y una presión de cocción de 30 psi. La temperatura de entrada del vapor es de 140 ºC y la temperatura de salida de 90ºC aproximadamente.

Una vez que se ha realizado la cocción, lo que se hace es recoger todo el condensado restante del proceso, del eje y las chaquetas, el cual es almacenado temporalmente en un **tanque rompe presiones** que se muestra en la Figura 4.15, que recibe el condensado a 90°C a 40 °C. Sin embargo, el condensado de la cocción a vapor directo no se recupera.

La función principal de este tanque es reducir la presión a cero o a la presión atmosférica, generándose un nuevo nivel de condensado y creándose una zona de presión dentro de los límites de trabajo de las tuberías.

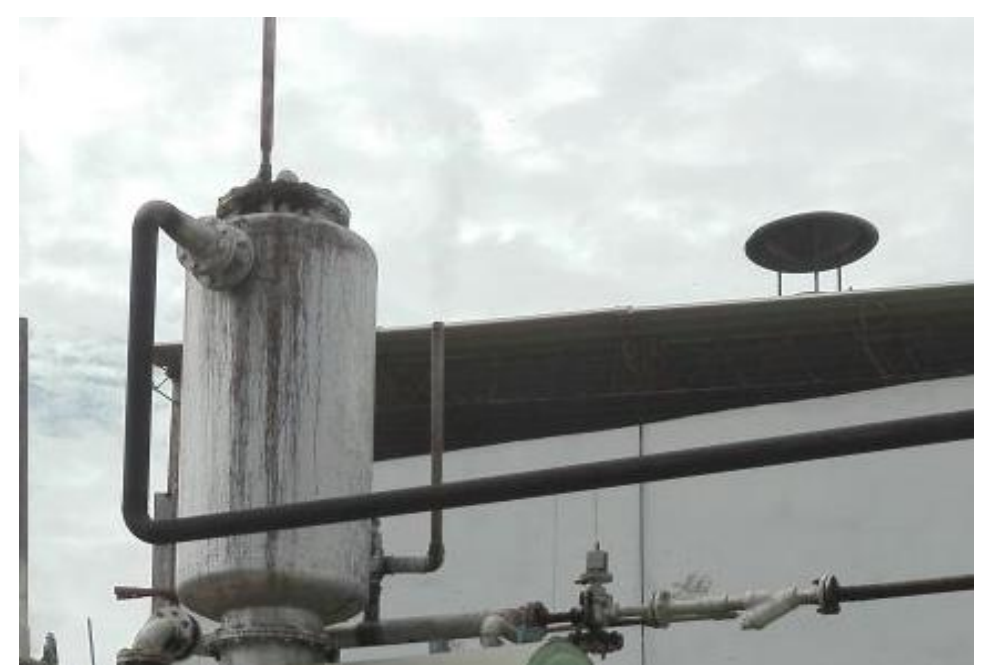

**Figura 4.15. Tanque rompe-presión** Fuente: Elaboración propia

Para lograrlo, se inyecta agua blanda, que es agua con mínima cantidad de sales disueltas, esto ayuda a bajar la presión y lograr el cambio de fase de vapor a líquido. Aproximadamente se inyecta 950 litros de agua por hora.

Por ejemplo cuando existe un gran desnivel entre la captación y algunos puntos a lo largo de la línea de conducción, pueden generarse presiones superiores a la máxima que puede soportar la tubería.

En esta situación, es necesaria la construcción de cámaras rompe-presión que permitan disipar la energía y reducir la presión relativa, con la finalidad de evitar daños en la tubería.

Luego de ello, todo el flujo es almacenado en el **tanque desaireador** que se muestra en la Figura 4.16, que recibe esta agua revaporizada a 90ºC, trabajando con una presión de 15 psi.

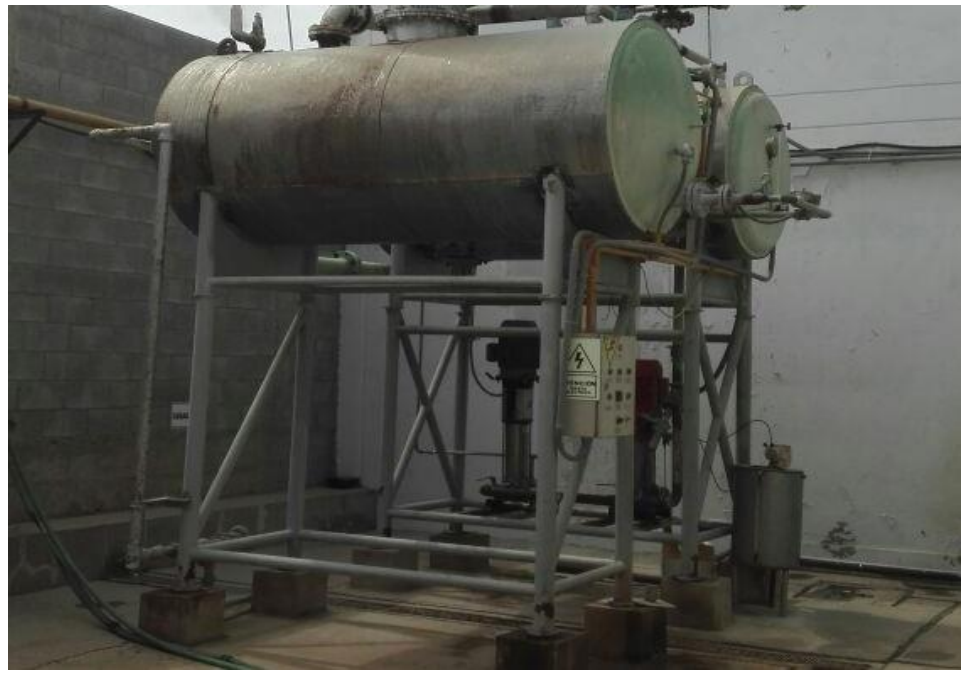

**Figura 4.16. Tanque desaireador** Fuente: Elaboración propia

El proceso de desaireación se realiza con el fin de retirar el aire que acompaña al producto antes de aplicar los tratamientos térmicos. El sistema de extracción de aire o desaireador está formado por un depósito bajo vacío para retirar el aire y los compuestos volátiles por aspiración. El depósito desaireador cuenta con una válvula de entrada para producto y para aclarado, un sensor de nivel mínimo y otro de nivel proporcional mediante presión diferencial.

El tanque desaireador también se puede aprovechar con la función de depósito pulmón, para mantener siempre una cantidad mínima de producto y regular así la entrada en la sección de tratamiento térmico. A la salida del depósito desaireador se coloca una bomba de desplazamiento positivo para impulsar el producto a la línea de proceso, utilizando un caudalímetro para regular el flujo.

A la salida del sistema se instala un manómetro, un termómetro y una válvula de seguridad para evitar la sobrepresión en la línea. La limpieza del sistema desaireador es del tipo CIP, es decir se lleva a cabo mediante la circulación de agua y disoluciones de productos químicos calientes a través del equipo o tubería que trabaja en contacto con los productos. Su acción física, química y bacteriológica elimina la suciedad y los microorganismos de las superficies donde, se incluye una bomba centrífuga para limpieza. La temperatura de salida del agua es de 90 ºC.

Ahora bien, la línea de vapor también alimenta a un **tanque de calentamiento** todo con vapor directo, sus parámetros son: temperatura de ingreso del caldo a 100 ºC, temperatura de salida 120 ºC. La temperatura de entrada del vapor es de 125 ºC y a temperatura de salida del vapor es de 90 ºC. El condensado proveniente del tanque de caldos, no es recuperado, habiendo una gran deficiencia energética en el proceso.

Ahora bien, este caldo calentado pasa a la **separadora** a una temperatura de 120 °C, de donde salen dos corrientes, una que es el cake de la separadora a una temperatura de 90 °C y la otra el caldo de la separadora que también sale a 90 °C.

Finalmente, el **secador** también recibe vapor de la caldera, casi un 70% del total, a través de un manifold propio se distribuye vapor indirecto, este vapor alimenta a las dos chaquetas a 60-100 psi y a las paletas (discos) con el eje a 60-100 psi.

En esta operación se genera como producto final harina "Steam Drying" cuyos parámetros son temperatura de entrada del scrap de 70 ºC, temperatura de salida del scrap de 120 ºC. El vapor que ingresa al manifold del secador está a 170 ºC, para luego realizar la repartición antes indicada.

Una vez que se ha realizado el secado de la harina, lo que se hace es recoger todo el condensado restante del proceso, tanto del eje como de las chaquetas, para almacenarla en el tanque rompe presión, que recibe este condensado a 100 ºC con una presión de 60 psi. Luego de ello, el agua pasa al tanque desaireador a una temperatura de 70° C - 90°C y retorna a la línea de alimentación de la caldera.

Todo este proceso explicado será representado mediante un diagrama de flujo que se muestra a continuación en la Figura 4.17.

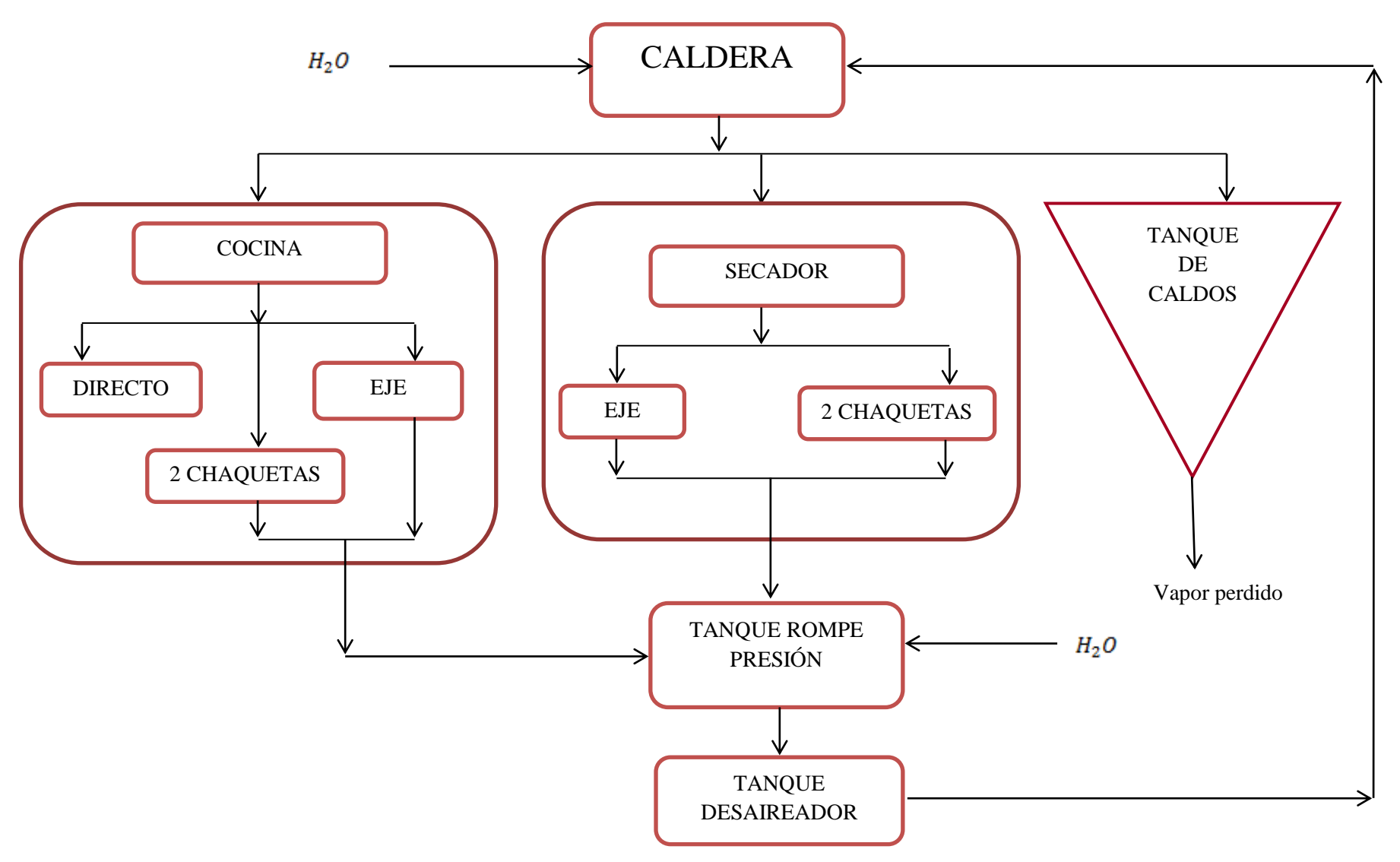

**Figura 4.17. Diagrama de flujo de vapor del proceso de producción de harina de pota** Fuente: Elaboración propia

## **Capítulo 5 Caso de estudio**

### **5.1. Descripción del caso de estudio**

Se trabajará con el sistema energético utilizado por la planta de producción de harina de pota de la empresa Eco Proyec Perú S.A.C., que cuenta con un conjunto de equipos como una caldera, cocina, separadora, un tanque rompe presiones y un equipo genérico que englobará al prestrainer, el tanque de caldos, la prensa y la planta de agua de cola, todos estos equipos ya han sido descritos en el capítulo anterior. Se realiza esta agrupación ya que todos estos equipos manejan sólo trabajo mecánico y no hay un cambio considerable de entalpías, lo que ayuda a trabajar con un sistema más reducido. El esquema de dispositivos se muestra en la Figura 5.1.

Si bien es cierto, la empresa cuenta con una capacidad bastante menor a otras del mismo sector, sin embargo, obtiene rendimientos mucho más elevados que la competencia, y esto se debe a su constante mantenimiento en planta y a la mejora continua de sus equipos. La velocidad de la línea es muy superior a otras empresas, producto de los trabajos de limpieza que realizan en planta, que ayudan al mayor procesamiento de pota.

No obstante, se vio la oportunidad de poder implementar esta metodología matricial, ya que aún hay algunas deficiencias en el proceso y con certeza se obtendrán vías de mejora. A partir del gráfico, se trabajará con los 19 flujos másicos indicados, así como, 5 flujos de energía, constituyendo 24 corrientes para la aplicación de la metodología matricial. En la Tabla 5.1 se describen las corrientes con sus respectivos flujos másicos.

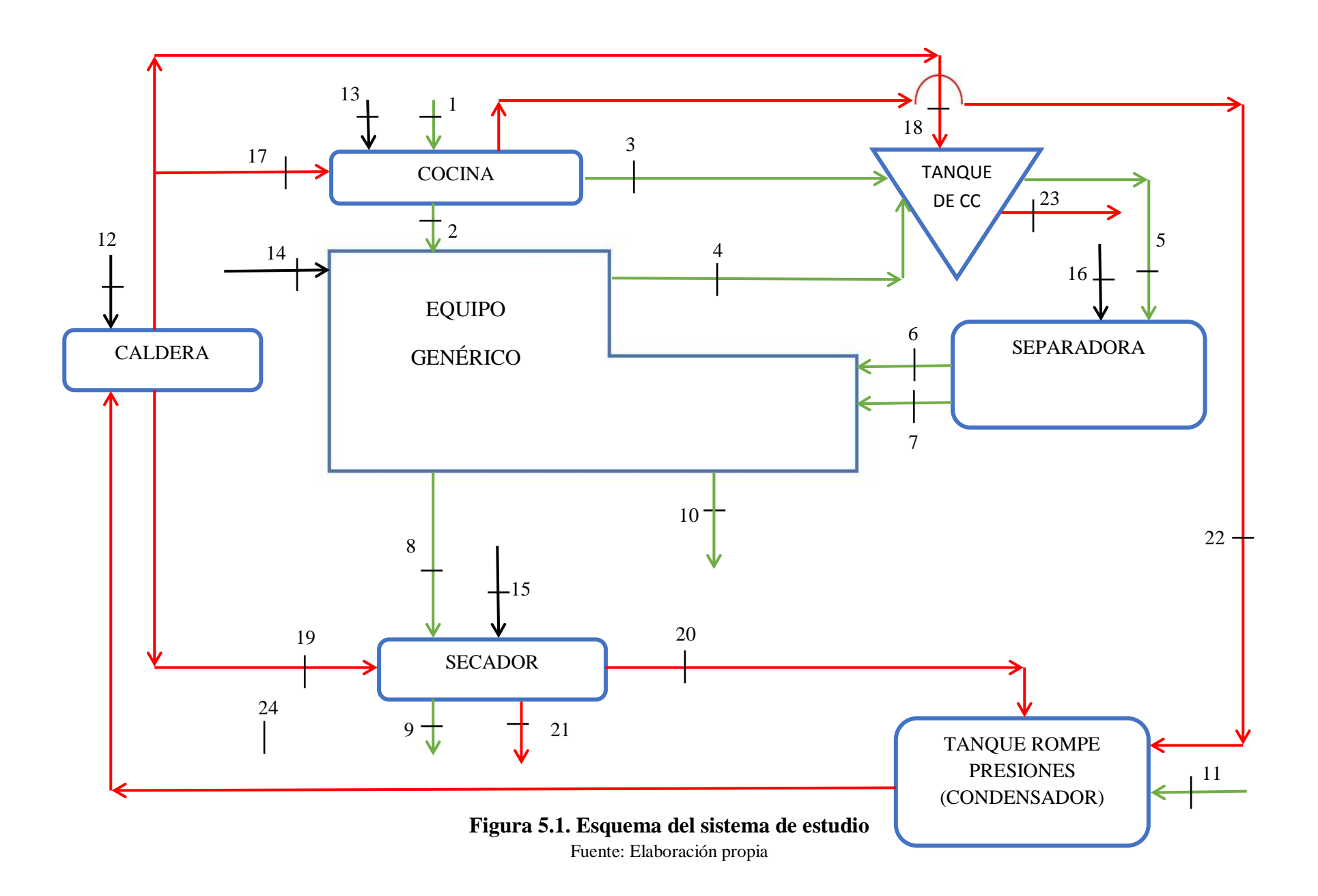

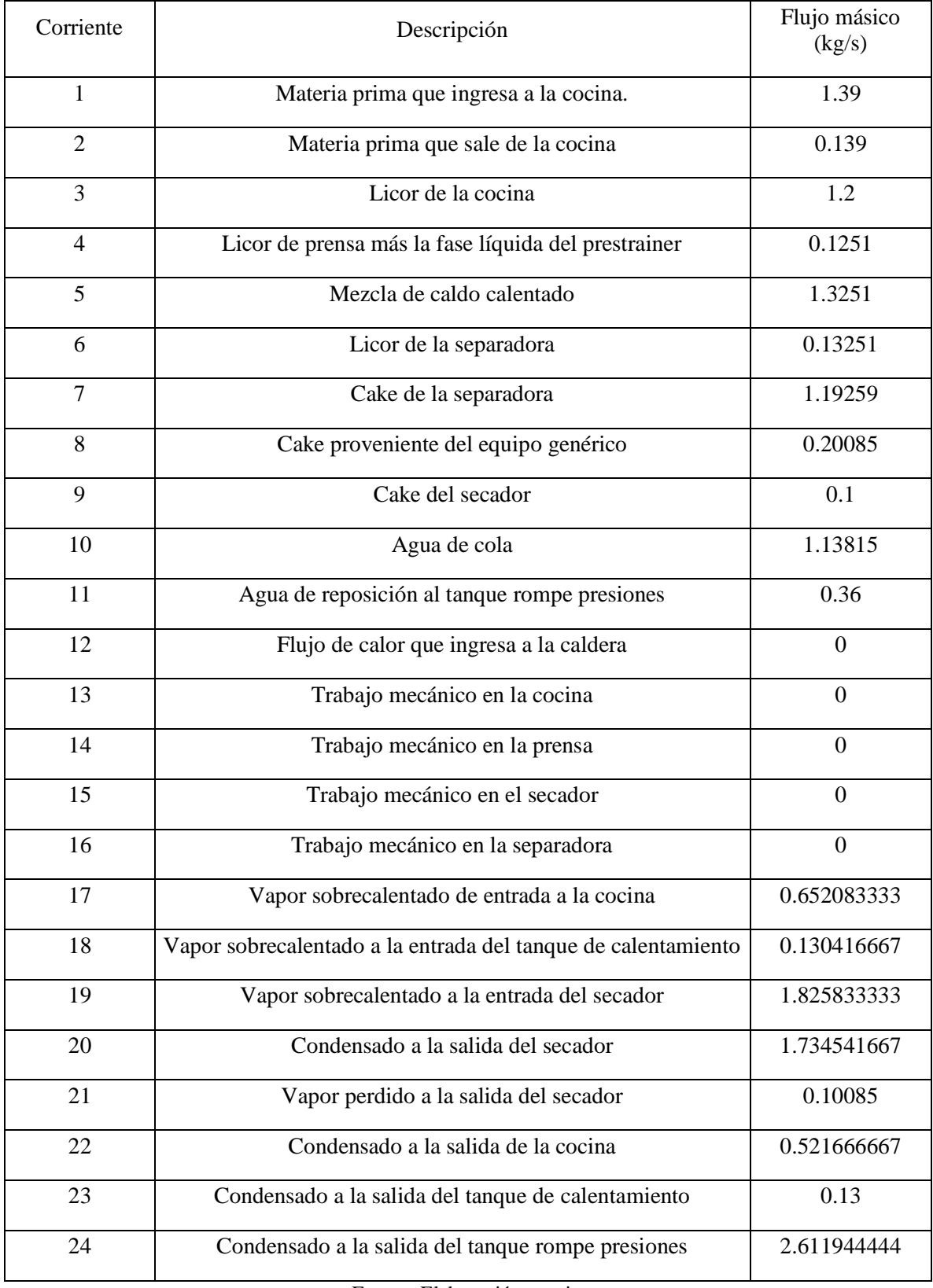

## **Tabla 5.1: Descripción de las 20 corrientes del sistema de estudio**

Fuente: Elaboración propia

En la Tabla 5.2 se describe la composición de las corrientes de flujo másico de materia prima junto con su temperatura de trabajo.

| Corriente      | Composición                                                                      | Temperatura<br>(K) |
|----------------|----------------------------------------------------------------------------------|--------------------|
| $\mathbf{1}$   | 88% de humedad, 2% de grasa y 10% de sólidos                                     | 298.15             |
| 2              | 41.5% de humedad, 2.5% de grasa y 56% de sólidos                                 | 373.15             |
| 3              | 95.5% de humedad, 3% de grasa y 2.5% de sólidos                                  | 373.15             |
| $\overline{4}$ | 92.87% de humedad, 2.13% de grasa y 5% de sólidos                                | 363.15             |
| 5              | 95% de humedad, 1.9% de grasa y 3.1% de sólidos                                  | 393.15             |
| 6              | 95% de humedad, 2.71% de grasa y 2.29% de sólidos                                | 363.15             |
| $\overline{7}$ | 70 % de humedad, 1% grasa y 29% de sólidos                                       | 363.15             |
| 8              | 60.47 % de humedad, 1.19% grasa y 38.34% de sólidos                              | 343.15             |
| 9              | 7.5% de humedad, 2.79% de grasa y 89.71% de sólidos                              | 393.15             |
| 10             | 95.80% de humedad, 0.20% de grasa y 4% de sólidos<br>$\sim$ $\sim$ $\sim$ $\sim$ | 368.15             |

**Tabla 5.2: Composición y temperaturas de las corrientes de materia prima**

Fuente: Elaboración propia

Ahora bien, se necesitará hallar las propiedades de entalpía y entropía de las corrientes de materia prima, al tratarse de una mezcla, se tendrá que hallar los calores específicos de cada corriente, teniendo en cuenta la composición de cada corriente, de la siguiente manera:<br> *c*<sub>p(agua)</sub> · (%humedad) + *c*<sub>p(aceite)</sub> · (%grasa) + *c*<sub>p(sólidos) · (%sólidos) = *c*<sub>e(mezcla)</sub> (5.1)</sub> siguiente manera:

$$
c_{p(aquad)} \cdot (^{\circ}\! \circ \text{human} \cdot \text{channel} \cdot \text{total}) + c_{p(aceite)} \cdot (^{\circ}\! \circ \text{grad}) + c_{p(s\'{o} \cdot \text{ideal})} \cdot (^{\circ}\! \circ \text{solid} \cdot \text{total}) = c_{e(meccla)} \tag{5.1}
$$

Para este cálculo se tomará como dato:

$$
c_{p(g_{\text{value}})} = 4.1868 \left[ kJ / kgK \right]
$$

$$
c_{p(a_{\text{cetic}})} = 1.1841 \left[ kJ / kgK \right]
$$

$$
c_{p(sólidos)} = 3.4332 \left[ kJ / kgK \right]^{14}
$$

Una vez calculado el calor específico de cada corriente, se tendrá que hallar la entalpía de la mezcla, como se muestra a continuación:

$$
h_i = c_e \cdot T\left[kJ/kg\right] \tag{5.2}
$$

 $\overline{a}$ 

<sup>14</sup> El valor en cuanto al calor específico de los sólidos se han basado en la referencia (FAO. Términos técnicos, 2017).

Siendo  $c_e$  el calor específico de cada corriente y T la temperatura a la que se encuentra la corriente.

De igual forma, para el cálculo de entropías, se seguirá la siguiente expresión:

$$
s_i = c_e \cdot \ln\left(\frac{T}{T_0}\right) \left[kJ / kgK\right]
$$
 (5.3)

Siendo  $T_0 = 298.15K$ , todos los cálculos anteriores se resumen en la Tabla 5.3. Tener en cuenta de que la corriente 11, que es el agua de reposición del tanque rompe presiones, que se encuentra a la temperatura ambiente, su flujo másico es de 0.36 kg/s, su calor específico es 4.18 kJ/kgK. Sus características de entalpía y entropía serán mostradas en la tabla 5.3.

**Tabla 5.3: Calor específico, entalpía y entropía específica de las corrientes de materia prima**

| Corriente      | Calor específico (kJ/kgK) | Entalpía (kJ/kg) | Entropía (kJ/kgK) |
|----------------|---------------------------|------------------|-------------------|
| $\mathbf{1}$   | 4.051386                  | 1187.663806      | 23.0146453        |
| $\overline{2}$ | 3.6897165                 | 1376.817712      | 21.8504291        |
| 3              | 4.119747                  | 1537.283593      | 24.3970613        |
| $\overline{4}$ | 4.08516249                | 1483.526758      | 24.0812811        |
| 5              | 4.1063871                 | 1614.426088      | 24.5323418        |
| 6              | 4.08816939                | 1484.618714      | 24.0990062        |
| 7              | 3.938229                  | 1430.167861      | 23.2151352        |
| 8              | 3.86216976                | 1325.303553      | 22.5479946        |
| 9              | 3.42697011                | 1347.313299      | 20.4733747        |
| 10             | 4.1506506                 | 1528.062018      | 24.5240795        |
| 11             | 4.186                     | 92.281           | 0.3672            |

Fuente: Elaboración propia

Para el caso de las corrientes de vapor, se tendrá como dato del proceso, su temperatura y presión, con lo que se podrán hallar las entalpías y entropías según las tablas de agua (Cengel y Boles, 1996), como se muestra en la Tabla 5.4.

| Corriente | Temperatura $(K)$ | Presión (psi) | Entalpía<br>(kJ/kg) | Entropía<br>(kJ/kgK) |
|-----------|-------------------|---------------|---------------------|----------------------|
| 17        | 413.15            | 30            | 2748.31             | 7.23                 |
| 18        | 398.15            | 15            | 2695.91             | 7.41                 |
| 19        | 443.15            | 100           | 2776.14             | 6.66                 |
| 20        | 373.15            | 60            | 2693.43             | 7.56                 |
| 21        | 373.15            | 30            | 2675.60             | 7.35                 |
| 22        | 363.15            | 30            | 377.04              | 1.19                 |
| 23        | 363.15            | 15            | 1307.90             | 3.88117              |
| 24        | 363.15            | 15            | 377.04              | 1.19                 |

**Tabla 5.4: Propiedades de las corrientes de vapor**

Fuente: Elaboración propia

## **5.2. Resultados energéticos**

Se empezará formando los vectores de flujo másico, energía y exergía. Para las corrientes 12, 13, 14, 15 y 16 se tomarán datos que han sido proporcionados por la planta harinera y para el resto de las corrientes los datos serán tomados de las tablas anteriores. Estos elementos se muestran en la Tabla 5.5.

| Corrientes     | M (kg/s)         | $H$ (kW)    | B(kW)       |
|----------------|------------------|-------------|-------------|
| $\mathbf{1}$   | 1.39             | 1650.85269  | 0.238771963 |
| $\overline{2}$ | 0.139            | 191.377662  | 4.154241329 |
| 3              | 1.2              | 1844.740312 | 40.04383983 |
| $\overline{4}$ | 0.1251           | 185.5891975 | 3.168062886 |
| 5              | 1.3251           | 2139.27601  | 68.19863353 |
| 6              | 0.13251          | 196.7268258 | 3.35818552  |
| 7              | 1.19259          | 1705.60389  | 29.11516648 |
| 8              | 0.20085          | 266.1872186 | 2.396010869 |
| 9              | 0.1              | 134.7313299 | 4.29514123  |
| 10             | 1.13815          | 1739.163786 | 33.64491336 |
| 11             | 0.36             | 37.7388     | 0.0214668   |
| 12             | $\boldsymbol{0}$ | 7500        | 2369.40088  |
| 13             | $\mathbf{0}$     | 100         | 100         |
| 14             | $\boldsymbol{0}$ | 350         | 350         |
| 15             | $\boldsymbol{0}$ | 1000        | 1000        |
| 16             | $\boldsymbol{0}$ | 260         | 260         |
| 17             | 0.65             | 1792.127146 | 389.5129674 |
| 18             | 0.13             | 351.5915958 | 63.99969818 |
| 19             | 1.83             | 5068.76895  | 1450.870414 |
| 20             | 1.73             | 4671.866561 | 771.146835  |
| 21             | 0.10             | 269.83426   | 49.20411999 |
| 22             | 0.52             | 196.6892    | 13.57770264 |
| 23             | 0.13             | 170.027     | 20.19937979 |
| 24             | 2.61             | 984.8075333 | 67.98250157 |
|                |                  |             |             |

**Tabla 5.5: Vector de flujo másico, entalpía y exergía<sup>15</sup>**

Fuente: Elaboración propia

 $\overline{a}$ 

<sup>&</sup>lt;sup>15</sup> Los valores en cuanto a la corriente del Calor debido a la combustión de GLP se han basado en la referencia (TLV. Compañía especialista de vapor, 2017).

A continuación se establecerá la matriz de incidencia, que tendrá una dimensión de 7 x 24, siendo 7 el número de equipos presentes en el sistema que se estudiará y 24 el número de corrientes que afectan al sistema, como se muestra en la Tabla 5.6.

#### 0 0 0 0 0 0 0 0 0 0 0 1 0 0 0 0 -1 -1 -1 0 0 0 0 1 1 -1 -1 0 0 0 0 0 0 0 0 0 1 0 0 0 1 0 0 0 0 -1 0 0 0 1 0 -1 0 1 1 -1 0 -1 0 0 0 1 0 0 0 0 0 0 0 0 0 0 0 0 0 0 1 -1 -1 0 0 0 0 0 0 0 0 1 0 0 0 0 0 0 0 0 0 0 0 0 0 0 0 1 -1 0 0 0 0 0 1 0 0 0 1 -1 -1 0 0 0 0 0 0 0 0 0 0 0 0 0 1 0 0 0 0 0 0 0 0 1 0 1 0 -1 0 0 1 1 -1 0 0 0 0 0 0 0 0 0 0 0 0 1 0 0 0 0 -1 0  $\begin{bmatrix} 1 & 1 & 1 & 0 & 0 & 0 & 0 & 0 & 0 & 0 & 0 & 0 & 1 & 0 & 0 & 0 & 1 & 0 & 0 & 0 & 0 & 1 & 0 & 0 \end{bmatrix}$  $\vert$ 0 ľ.  $[0$ I۵ ľ.  $[0$ lo Caldera Cocina Equipo gen. Separadora Secador Tanque rp. Tanque de cal.

**Tabla 5.6: Matriz de incidencia**

En este punto, se procederá a realizar los balances correspondientes, tanto el balance de masa, energía y exergía para lo cual se aplicarán las ecuaciones 3.1, 3.2 y 3.3 cuyos resultados se mostrarán en la Tabla 5.7. Al hallar estos balances, se puede determinar un indicador muy importante que es la destrucción de exergía en porcentajes, para poder tener un panorama mucho más amplio de los equipos que destruyen más exergía dentro de la planta y la influencia que ellos ejercen como se muestra en la Tabla 5.7.

|                            | Balance de<br>masa $(kg/s)$ | Balance de<br>energía $(kW)$ | Balance de<br>exerg(a (kW)) | Destrucción relativa<br>de exergía $d_i$ (%) |
|----------------------------|-----------------------------|------------------------------|-----------------------------|----------------------------------------------|
| Caldera                    | 0.003611                    | 1272.319842                  | 533.0003025                 | 13.41786738                                  |
| Cocina                     | 0.181417                    | 1310.172662                  | 431.9759555                 | 10.87465814                                  |
| Equipo genérico            | 0.000000                    | 252.7681752                  | 347.4186062                 | 8.745992751                                  |
| Separadora                 | 0.000000                    | 496.9452941                  | 295.7252815                 | 7.444653574                                  |
| Secador                    | 0.091292                    | 1258.524018                  | 1628.620328                 | 40.99924797                                  |
| Tanque rompe<br>presiones  | 0.004264                    | 3921.487028                  | 716.7635028                 | 18.04396278                                  |
| Tanque de<br>calentamiento | 0.000417                    | 72.61809526                  | 18.81358758                 | 0.47361741                                   |

**Tabla 5.7: Resultado de balance energético y exergético**

Fuente: Elaboración propia

Con estos resultados, en el caso del balance de masa, en la mayoría de resultados se comprueba que los flujos másicos en cada equipo se conservan, con lo cual se cumple lo establecido en la ecuación 3.1. Cabe resaltar que en el caso de la cocina, el resultado del balance másico es 0.1814 kg/s, siendo el más elevado y se debe a qué en la cocina hay una parte del agua que ingresa con la materia prima (la materia prima se entiende que son los residuos hidrobiológicos de pota con cierto grado de humedad) que se evapora gracias al vapor que ingresa desde la caldera, lo que genera una desproporción a la salida de la cocina, siendo allí donde aparecen las diferencias de cálculo.

Cabe resaltar que en el caso del tanque rompe presiones, existe un flujo de reposición de agua para que se realice la continuidad del ciclo debido a la perdida de la corriente de vapor que hay en la separadora.

Para el balance de energía los resultados muestran el flujo de calor perdido en cada equipo, siendo el más alto el tanque rompe presiones con 3921.49 kW, debido a que este equipo cumple las funciones de un condensador, por lo tanto es de esperarse que las pérdidas de calor se concentren aquí. Ahora bien, los equipos que realmente tienen altas pérdidas de calor serán la caldera y el secador con 1272.32 kW y 1258.52 kW respectivamente.

En el caso contrario, se encuentra el tanque de calentamiento y el equipo genérico, con 72.62 kW y 252.77 kW respectivamente, este último como se explicó anteriormente es la unión de varios equipos que realizan un trabajo mecánico sin generar un cambio de energía importante. Por lo que se puede concluir que dentro de toda la instalación, estos últimos equipos son los que están trabajando con menores desvíos de funcionamiento.

En el caso del balance exergético, se puede apreciar la exergía destruida por cada equipo, así como su influencia en la destrucción total de exergía en la planta, siendo el mayor el secador, confirmando así su baja eficiencia. A estos resultados le sigue la caldera y el tanque rompe presiones con 18.04% y 13.42% respectivamente.

## **5.3. Resultados termoeconómicos**

Para este apartado se utilizará la representación "R/P/I", en donde se definirá los flujos exergéticos de los recursos, productos y residuos para cada dispositivo, estos resultados se puede apreciar en la Tabla 5.8.

|                              | Recursos   |             | Productos  |          | Residuos |       |
|------------------------------|------------|-------------|------------|----------|----------|-------|
|                              | Corr.      | $\mathbf R$ | Corr.      | P        | Corr.    |       |
| Caldera                      | $12 + 24$  | 2437.38     | $17+18+19$ | 1904.383 |          |       |
| Cocina                       | $1+13+17$  | 489.752     | $2+3+22$   | 108.1978 |          |       |
| Equipo<br>genérico           | $2+6+7+14$ | 386.628     | $4 + 8$    | 5.564074 | 10       | 33.64 |
| Separadora                   | $5 + 16$   | 328.199     | $6 + 7$    | 32.47335 |          |       |
| Secador                      | $8+15+19$  | 2453.27     | 20         | 771.1468 | $9 + 21$ | 53.5  |
| Tanque<br>rompe<br>presiones | $11+20+22$ | 784.746     | 24         | 67.9825  |          |       |
| Tanque de<br>calentamiento   | $3+4+18$   | 107.212     | 5          | 68.19863 | 23       | 20.2  |

**Tabla 5.8: Flujos exergéticos según representación R/P/I**

Fuente: Elaboración propia

Ahora bien, se realizará la evaluación del rendimiento exergético, el ratio de destrucción de exergía y el consumo exergético unitario, dichos resultados se muestran en la Tabla 5.9.

|                            | Rendimiento<br>exergético | Ratio de<br>destrucción de<br>exergía | Consumo<br>Exergético<br>unitario |
|----------------------------|---------------------------|---------------------------------------|-----------------------------------|
| Caldera                    | 0.781322747               | 0.218677253                           | 1.27988082                        |
| Cocina                     | 0.220923727               | 0.882030467                           | 4.52644909                        |
| Equipo genérico            | 0.0143913                 | 0.898587199                           | 69.4864249                        |
| Separadora                 | 0.098944202               | 0.901055798                           | 10.1067064                        |
| Secador                    | 0.292527369               | 0.663857913                           | 3.41848355                        |
| Tanque rompe<br>presiones  | 0.086629943               | 0.913370057                           | 11.5433529                        |
| Tanque de<br>calentamiento | 0.636112445               | 0.175480894                           | 1.57204911                        |

**Tabla 5.9: Análisis exergético según representación R/P/I**

#### Fuente: Elaboración propia

Con estos resultados se concluye que la caldera y el tanque de calentamiento tienen el mejor rendimiento exergético con 78.13% y 63.61% respectivamente, del otro extremo con los rendimientos mucho más bajos estarán el tanque rompe presiones y el equipo genérico con 8.66 % y 1.44 % respectivamente.

En consecuencia, es el tanque rompe presiones, él que tiene mayor ratio de destrucción de exergía, definido por la proporción de exergía destruida partiendo del flujo de exergía proporcionado por los recursos, lo que demuestra que al evaluar el equipo por sí solo, no está teniendo un buen funcionamiento y puede afectar al rendimiento de toda la instalación.

A continuación se procederá a definir la matriz de producción  $\alpha$ , cuya dimensión será 17 (debido a que son 24 corrientes menos 7 equipos) x 24. Las 17 ecuaciones adicionales surgen de entradas, residuos y bifurcaciones del sistema, para su mejor comprensión se definirán en la Tabla 5.10.

|                      | Corrientes   |
|----------------------|--------------|
|                      | $\mathbf{1}$ |
| Entradas             | 12           |
|                      | 9            |
|                      | 10           |
| Productos            | 21           |
|                      | 23           |
|                      | 2 y 22       |
|                      | 6 y 8        |
|                      | 11 y 24      |
|                      | 5 y 23       |
|                      | 17 y 19      |
| <b>Bifurcaciones</b> | 4 y 14       |
|                      | 15 y 20      |
|                      | 18 y 19      |
|                      | 7 y 16       |
|                      | 3 y 13       |
|                      | 7 y 8        |

**Tabla 5.10: Estructura de la matriz productiva**

Fuente: Elaboración propia

En este punto se puede definir la matriz completa que se mostrará en la Tabla 5.11, conocida como matriz cuadrada A , tal como se definió en la ecuación 3.8.

## **Tabla 5.11: Matriz cuadrada**

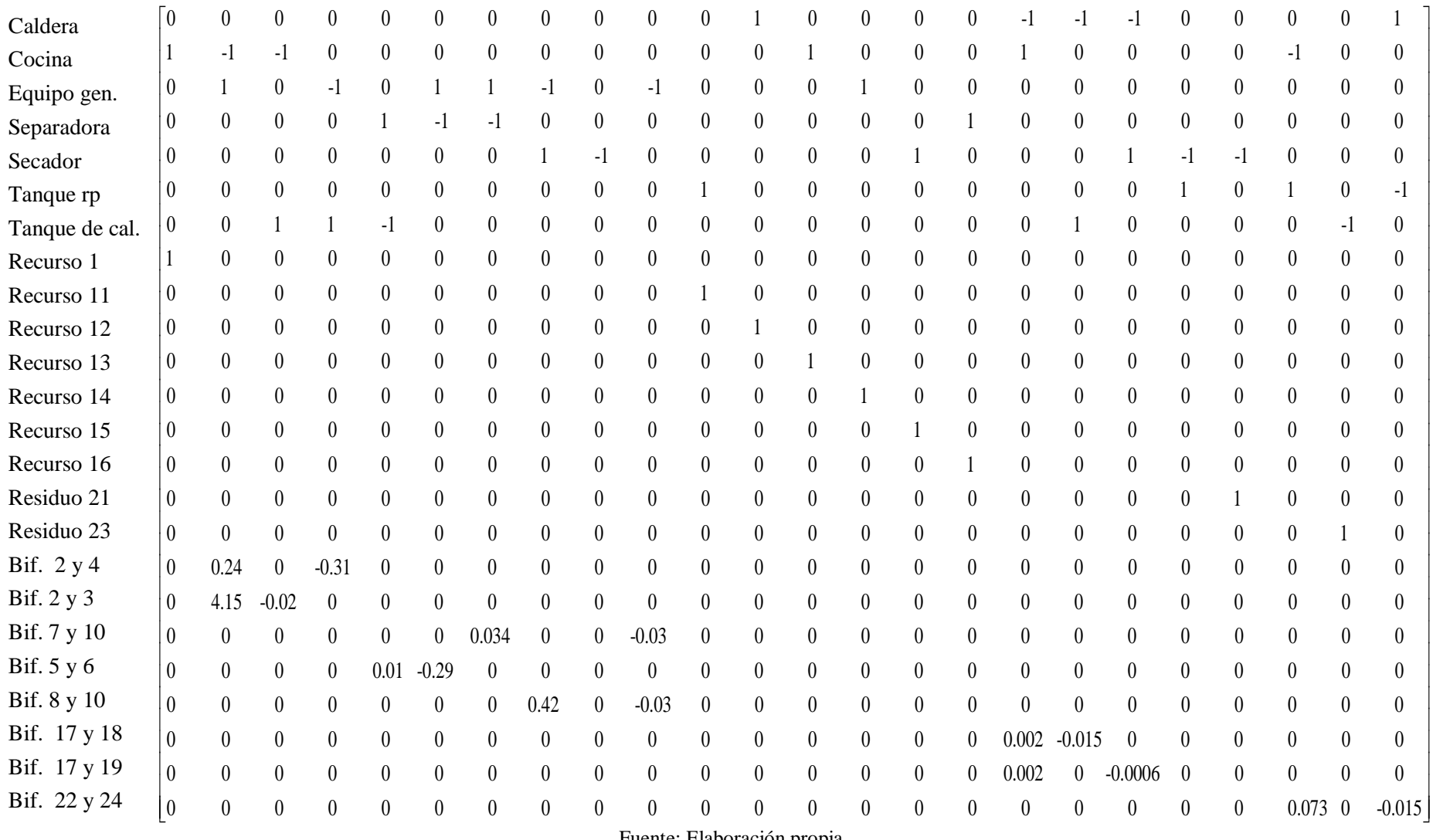

Fuente: Elaboración propia
Al haber completado el sistema, se puede definir el vector de costes exergéticos imputados, se utilizará la ecuación 3.10 para el cálculo del vector de costes exergéticos de cada corriente. Además se hallará el coste exergético unitario teniendo en cuenta la ecuación 3.7, estos resultados se mostrarán en la Tabla 5.12.

| Equipos/ corrientes        | Costes<br>exergéticos<br>imputados<br>[kW] | Corrientes     | Costes<br>exergéticos<br>$B^*$ [kW] | Coste<br>exergético<br>unitario k* |
|----------------------------|--------------------------------------------|----------------|-------------------------------------|------------------------------------|
| Caldera                    | $\Omega$                                   | $\mathbf{1}$   | 0.238771963                         | 1                                  |
| Cocina                     | $\boldsymbol{0}$                           | $\overline{2}$ | 4.221401831                         | 1.016166731                        |
| Equipo genérico            | $\boldsymbol{0}$                           | 3              | 702.2376849                         | 17.53672195                        |
| Separadora                 | $\overline{0}$                             | $\overline{4}$ | 3.219280107                         | 1.016166731                        |
| Secador                    | $\overline{0}$                             | 5              | 1634.380451                         | 23.96500291                        |
| Tanque rompe<br>presiones  | $\overline{0}$                             | 6              | 80.47892575                         | 23.96500291                        |
| Tanque de<br>calentamiento | $\overline{0}$                             | $\overline{7}$ | 1813.901525                         | 62.30091544                        |
| Recurso 1                  | 0.238771963                                | 8              | 149.2736705                         | 62.30091544                        |
| Recurso 11                 | 0.0214668                                  | 9              | 1983.552217                         | 461.8130372                        |
| Recurso 12                 | 2369.40088                                 | 10             | 2096.108902                         | 62.30091544                        |
| Recurso 13                 | 100                                        | 11             | 0.0214668                           | 1                                  |
| Recurso 14                 | 350                                        | 12             | 2369.40088                          | $\mathbf{1}$                       |
| Recurso 15                 | 1000                                       | 13             | 100                                 | $\mathbf{1}$                       |
| Recurso 16                 | 260                                        | 14             | 350                                 | $\mathbf{1}$                       |
| Residuo 21                 | $\boldsymbol{0}$                           | 15             | 1000                                | $\mathbf{1}$                       |
| Residuo 23                 | $\overline{0}$                             | 16             | 260                                 | $\mathbf{1}$                       |
| Bifuc. 2 y 4               | $\overline{0}$                             | 17             | 5653.585154                         | 14.51449792                        |
| Bifur. 2 y 3               | $\overline{0}$                             | 18             | 928.923486                          | 14.51449792                        |
| Bifur 7 y 10               | $\overline{0}$                             | 19             | 21058.6556                          | 14.51449792                        |
| Bifur. 5 y 6               | $\overline{0}$                             | 20             | 20224.37705                         | 26.2263633                         |
| Bifurc. 8 y 10             | $\overline{0}$                             | 21             | $\boldsymbol{0}$                    | $\boldsymbol{0}$                   |
| Bifuc. 17 y 18             | $\boldsymbol{0}$                           | 22             | 5047.364839                         | 371.7392384                        |
| Bifuc. 17 y 19             | $\boldsymbol{0}$                           | 23             | $\overline{0}$                      | $\boldsymbol{0}$                   |
| Bifuc. 22 y 24             | $\boldsymbol{0}$                           | 24             | 25271.76336                         | 371.7392384                        |

**Tabla 5.12: Balance de coste exergético**

Fuente: Elaboración propia

Con estos resultados, se puede observar que los mayores costes se encuentra en la corriente del vapor sobrecalentado a la entrada del secador y a la salida del condensado del secador, estos valores muestran que consumen 21058.66 kW y 20224.38 kW respectivamente de exergía de vapor para producir 1 kW de potencia de energía eléctrica, lo cual es un indicador de que quizá haya alguna falla en el proceso o en el diseño de los equipos, que ocasione un consumo tan alto.

Para realizar el análisis termoeconómico, se necesita tener los costos fijos por equipo, por lo que se tendrá en cuenta la inversión realizada en los equipos, también el costo de mantenimiento y operación en los que incurre la empresa. Estos costos serán hallados gracias a la información brindada por el Jefe de producción de la planta, que se resumen en la Tabla 5.13.

Dentro de los costes de operación, se ha considerado la energía eléctrica, el agua potable necesaria para el proceso, el antioxidante, los sacos utilizados para el empaque de harina, antisalmonella, hilo para poder coser los sacos, soda caustica utilizada para la limpieza de equipos y GLP. Repartidos de acuerdo al consumo que tiene cada equipo de forma individual. En los costos de mantenimiento, se tomarán los datos del costo de mantenimiento anual en cada equipo, se llevarán a las unidades de soles/segundo, de la misma forma se procederá con los costos de inversión realizados por la planta.

| Equipos/<br>costos         | Costos de<br>operación<br>(soles/s) | Costos de<br>mantenimiento<br>(soles/s) | Costos de<br>inversión (soles/s) | Costo total<br>(soles/s) |
|----------------------------|-------------------------------------|-----------------------------------------|----------------------------------|--------------------------|
| Caldera                    | 0.2596668                           | 0.003858                                | 0.000887874                      | 0.264412674              |
| Cocina                     | 0.0046                              | 0.012345                                | 0.000443937                      | 0.017388937              |
| Equipo<br>genérico         | 0.1694397                           | 0.00135                                 | 0.000317098                      | 0.171106798              |
| Separadora                 | 0.0046                              | 0.001929                                | 0.001141553                      | 0.007670553              |
| Secador                    | 0.019098                            | 0.01929                                 | 0.001268392                      | 0.039656392              |
| Tanque rompe<br>presiones  | 0.0067112                           | 0.0021219                               | 0.000190259                      | 0.009023359              |
| Tanque de<br>calentamiento | 0.0058913                           | 0.001591425                             | 0.000951294                      | 0.008434019              |

**Tabla 5.13: Costos fijos por equipo**

Fuente: Elaboración propia

Se utilizará la matriz de costes y se definirá el vector de costes termoeconómicos imputados, ahora bien el cálculo de los costes termoeconómicos será a partir de la ecuación 3.33. Al obtener estos resultados, se podrá calcular el coste termoeconómico unitario y el coste exergoeconómico unitario gracias a las ecuaciones 3.17 y 3.18. Estos resultados serán mostrados en la Tabla 5.14.

| Corrientes     | Costes<br>termoeconómicos<br>imputados $\Phi$<br>(soles/s) | Costes<br>termoeconómicos | Coste<br>termoeconómico | Coste<br>exergoeconómico |
|----------------|------------------------------------------------------------|---------------------------|-------------------------|--------------------------|
|                |                                                            |                           | unitario $c_i^*$        | unitario $c_i$           |
|                |                                                            | $\Pi$                     | (soles/kWh)             | (soles/kWh)              |
| $\mathbf{1}$   | 0.264412674                                                | 0.666666667               | 10051431.39             | 10051431.39              |
| $\overline{2}$ | 0.017388937                                                | 0.004612343               | 3933.393847             | 3996.983967              |
| 3              | 0.171106798                                                | 0.767271497               | 3933.393847             | 68978.8342               |
| $\overline{4}$ | 0.007670553                                                | 0.003517416               | 3933.393847             | 3996.983967              |
| 5              | 0.039656392                                                | 1.008813525               | 2222.082801             | 53252.22078              |
| 6              | 0.009023359                                                | 0.049675232               | 2222.082801             | 53252.22078              |
| $\overline{7}$ | 0.008434019                                                | 0.972175512               | 1929.449749             | 120206.4857              |
| 8              | $-0.666666667$                                             | 0.080004457               | 1929.449749             | 120206.4857              |
| 9              | $-0.597222222$                                             | 0.680573899               | 1235.191096             | 570427.3516              |
| 10             | $-0.002216825$                                             | 1.123426887               | 1929.449749             | 120206.4857              |
| 11             | $-0.00170525$                                              | 0.597222222               | 100154657.4             | 100154657.4              |
| 12             | $-0.009378875$                                             | 0.002216825               | 3.368180567             | 3.368180567              |
| 13             | $-0.00375155$                                              | 0.00170525                | 61.389                  | 61.389                   |
| 14             | $-0.005366667$                                             | 0.009378875               | 96.46842857             | 96.46842857              |
| 15             | $\boldsymbol{0}$                                           | 0.00375155                | 13.50558                | 13.50558                 |
| 16             | $\overline{0}$                                             | 0.005366667               | 74.30769231             | 74.30769231              |
| 17             | $\overline{0}$                                             | 1.397327112               | 889.7677254             | 12914.5318               |
| 18             | $\overline{0}$                                             | 0.229590594               | 889.7677254             | 12914.5318               |
| 19             | $\overline{0}$                                             | 5.204808914               | 889.7677254             | 12914.5318               |
| 20             | $\boldsymbol{0}$                                           | 4.647647414               | 827.2952313             | 21696.94529              |
| 21             | $\overline{0}$                                             | $\boldsymbol{0}$          | $\overline{0}$          | $\boldsymbol{0}$         |
| 22             | $\overline{0}$                                             | 1.311204126               | 935.2077771             | 347653.4268              |
| 23             | $\overline{0}$                                             | $\boldsymbol{0}$          | $\overline{0}$          | $\boldsymbol{0}$         |
| 24             | $\boldsymbol{0}$                                           | 6.565097121               | 935.2077771             | 347653.4268              |

**Tabla 5.14: Balance termoeconómico**

Fuente: Elaboración propia

Ahora bien, los costes obtenidos anteriormente, pueden ser agrupados según la representación "R/P/I" por cada equipo con la finalidad de obtener el sobrecoste relativo, el

término de sobrecoste y el factor exergoeconómico a partir de las expresiones 3.72 y 3.83. Estos resultados serán mostrados en la Tabla 5.15.

|                              | Coste              | Coste               |                | Término     |                 |
|------------------------------|--------------------|---------------------|----------------|-------------|-----------------|
| Equipos/<br>indicadores      | exergoeconómico    | exergoeconómico     | Sobrecoste     | de          | Factor          |
|                              | unitario de los    | unitario de los     | relativo $r_i$ | sobrecoste  | exergoeconómico |
|                              | recursos $c_{R,i}$ | productos $c_{p,i}$ | (% )           | $\Pi_{c,i}$ | $f_i^{\,}$ (%)  |
|                              | (soles/kJ)         | (soles/kJ)          |                | (soles/s)   |                 |
| Caldera                      | 0.00023759         | 0.00024715          | 0.0402619      | 0.0002471   | 1069.81381      |
| Cocina                       | 0.00035901         | 0.00036203          | 0.0084179      | 0.0003620   | 48.03105782     |
| Equipo<br>genérico           | 0.00046066         | 0.00053675          | 0.1651862      | 0.0005367   | 533.5170946     |
| Separadora                   | 0.00053536         | 0.00053941          | 0.0075633      | 0.0005394   | 14.22022629     |
| Secador                      | 0.00023813         | 0.00023992          | 0.0074985      | 0.0002399   | 165.2873602     |
| Tanque<br>rompe<br>presiones | 0.00025942         | 0.0002597           | 0.0013763      | 0.0002597   | 34.73468833     |
| Tanque de<br>calentamiento   | 0.00061208         | 0.00061724          | 0.0084308      | 0.0006172   | 13.66397146     |

**Tabla 5.15: Evaluación termoeconómica**

Fuente: Elaboración propia

Para el caso del tanque de calentamiento y la separadora, este equipo tiene un factor exergoeconómico bajo, por lo que al buscar líneas de mejora, se estará optando por aumentar la eficiencia termodinámica, y con ello aumentará el costo de inversión. Lo que se comprueba con los más altos términos de sobrecoste relativo, concluyendo que son unos de los equipos problema en el sistema.

Por otro lado se encuentra la caldera y el equipo genérico con los factores exergoeconómicos más altos del sistema, con lo que se puede investigar la factibilidad de la reducción del sobrecoste mediante la simplificación del diseño del equipo, a fin de reducir su inversión, aunque ello conlleve a reducir su eficiencia, por ello es necesario realizar un estudio previo antes de tomar alguna decisión.

## **Conclusiones y Recomendaciones**

Con esta investigación, se ha podido comprobar una de las primeras hipótesis hechas, y es que para realizar una verdadera evaluación de un sistema térmico, es necesario que se tengan en cuentan valores exergéticos que hasta antes de esta investigación eran desconocidos y hasta abstractos. Es fundamental entender la importancia de la termoeconomía, ya que logra ampliar el panorama de los estudios térmicos y permite mejorar los rendimientos energéticos en una planta, en consecuencia se logra un desarrollo sostenible, muy necesario hoy en día.

La termoeconomía debería ser aplicada desde las primeras etapas de un proyecto para que sea se logren mejores resultados, sin embargo, es muy útil para proponer líneas de mejora eficaces, que ayuden a aumentar la productividad de un proyecto que ya esté en marcha.

Un punto relevante en los resultados obtenidos, es que el equipo genérico y la separadora tiene el menor rendimiento exergético, así como el mayor ratio de destrucción de exergía superior al 89.86% y 90.10% respectivamente. Esto ocurre constantemente en los sistemas térmicos por las altas pérdidas de calor.

Dentro de la evaluación termoeconómica, la primera parte se centra en el coste exergético, donde los mayores costes exergéticos corresponden al vapor sobrecalentado a la entrada del secador y el condensado a la salida del secador con 21058.66 kW y 20224.38 kW respectivamente, que es la cantidad de exergía de vapor consumida para obtener 1kW de exergía de potencia eléctrica. Ahora bien para el coste exergético unitario, las corriente del condensado a la salida de la cocina junto con el condensado a la salida del tanque rompe presiones tienen un valor de 371.74 cada una, que son las corrientes que tienen mayor coste exergético unitario.

Es importante identificar a los equipos con término de sobrecoste (soles/s) mayor, para priorizar a aquellos en los que conviene la implementación de mejoras termodinámica lo que implicará un menor costo de operación. Para ello, los equipos a tener en cuenta deben ser el equipo genérico, la separadora y el tanque de calentamiento.

En relación al factor exergoeconómico, el tanque de calentamiento y la separadora tiene los valores más bajos, por lo que se recomendaría mejoras termodinámicas antes que de reducción de inversión. Por otro lado, la caldera tiene este factor exergoeconómico alto, lo que indica que podría reducirse la inversión, para disminuir los costes fijos, sin influir considerablemente en la parte térmica.

Se recomienda emplear esta metodología para un sistema con menos equipos o de lo contrario trabajar con un análisis por separado, uno para todas las corrientes de materia prima y otro sólo para corrientes de vapor, puesto que se emplea una metodología matricial con lo que resulta complicado trabajar con matrices tan grandes y puede generar confusión al momento de realizar las operaciones o interpretar los resultados.

Para concluir, se recomiendan cuatro acciones de mejora dentro de las instalaciones para aumentar la productividad de la planta.

- 1. Revisar el diseño de la caldera y el secador, ya que sus factores exergoeconómicos son altos, por lo que se puede simplificar sus diseños y así disminuir costos innecesarios, teniendo en cuenta que se debe tener siempre presente el límite para no sacrificar su capacidad de operación.
- 2. Tener en cuenta que el equipo genérico es un equipo que está conformado por varios equipos a su vez, por lo tanto sería bueno evaluar de forma individual cada equipo, para poder identificar el posible equipo problema y poder plantear las líneas de mejora que serían necesarias para simplificar su diseño y así aumentar su operatividad.
- 3. Analizar al tanque rompe presiones porque constantemente en los diferentes indicadores que se han medido, muestra un bajo rendimiento a nivel global, lo que puede afectar notablemente a el funcionamiento de la planta.
- 4. Cabe resaltar también que es muy importante evaluar a la separadora, con el fin de buscar mejorar su eficiencia termoeconómica, reduciendo sus pérdidas de energía. Primero sería importante revisar la ejecución de la parte mecánica del equipo y ver posibles fallas y ya luego se podría empezar a desarrollar un nuevo diseño para su mejor funcionamiento.

Existen algunos países que pueden ser tomados como referencia, como lo son Colombia y España, puesto que la implementación de esta metodología en las industrias del Perú, traería consigo un desarrollo sin precedentes, ya que, lograr contabilizar costos exergéticos que antes no se tenían en cuenta y poder tomar soluciones frente a ello, ayudaría a generar una política de ahorro en los diferentes ámbitos de una empresa. Desde los costos de materia prima o insumo de la empresa, hasta el costo de los equipos necesarios.

Esta metodología ha podido ser aplicada al sector pesquero, de modo que se han identificado los principales equipos que se encuentran deficientes termoeconómicamente o que necesitan de inversión para mejorar su operatividad. Al aplicar las posibles mejoras en los equipos que lo necesitan, existirá un ahorro considerable de energía y dinero, en ambos casos resulta beneficioso, ya que al ahorrar energía se está cuidando el medio ambiente, usando menor cantidad de combustibles y al reducir costos monetarios se aumenta la utilidad de la planta y por lo tanto podrá estar en mejor situación económica frente a otras empresas del sector.

## **Referencias bibliográficas**

- [1] Agudelo, A., Agudelo, J., Sánchez, C. (2007, julio). *Efecto de la altitud en el análisis termoeconómico de un sistema de cogeneración. Dyna*, 152, 113-124.
- [2] Agüera, J., (1997). *Análisis exergoeconómico en centrales.* Madrid: Ciencia 3.
- [3] Bejan, A., (1996). *Thermal design and optimization*. New York.
- [4] Cengel, Y. y Boles, M., (1996). *Termodinámica*. Nueva York: MCGRAW-HILL.
- [5] FAO. Términos técnicos. Recuperado Junio 15, 2017, de http://www.fao.org/docrep/003/T0713S/T0713S11.htm.
- [6] Fernández, L., y Coronado, G. (2013). *Física Lab: Segunda Ley de la termodinámica*. Recuperado de [https://www.fisicalab.com/apartado/segundo-principio](https://www.fisicalab.com/apartado/segundo-principio-termo#contenidos)[termo#contenidos.](https://www.fisicalab.com/apartado/segundo-principio-termo#contenidos)
- [7] Fonseca, S., Fernández, M., Torres, A., Andión, R., Brito, S., Fonseca, F. *Análisis exergoeconómico de destiladores solares de bandeja.* Recuperado Enero 6, 2017, de [http://www.cubasolar.cu/biblioteca/Ecosolar/Ecosolar36/HTML/articulo05N.htm.](http://www.cubasolar.cu/biblioteca/Ecosolar/Ecosolar36/HTML/articulo05N.htm)
- [8] Gómez, J., Moenleón, M. y Ribelles, A., (1990). *Termodinámica: Análisis exergético*. Barcelona: Reverte.
- [9] González, B. (2003). *Análisis exergético y evaluación termoeconómica de un ciclo combinado de generación de energía eléctrica*. (Proyecto de fin de carrera). España: Escuela Técnica Superior de Ingenieros de minas.
- [10] Herrera, R. (2015). *Plan HACCP.* Paita: Eco Proyec Perú S.A.C.
- [11] Lozano, M. (1997). *Aplicaciones termoeconómicas del método energético.* Zaragoza: Universidad de Zaragoza.
- [12] Montes, J., García, J. y Querol, E. (2009). *Termoeconomía y optimización energética.*  Madrid: Ediciones Peninsular.
- [13] Moran, M. y Shapiro, H., (2011). *Fundamentals of Engineering Thermodynamic (5 th).* Barcelona: Reverte.
- [14] Orellana, A. (2009). *Análisis exergético de bienes de equipo*, (Tesis de pregrado). España: Escuela Técnica Superior de Ingeniería Industrial de Barcelona.
- [15] Palma, L., Lugo, L., (2011). *Análisis termoeconómico de un sistema de cogeneración de turbinas a gas modelo SIEMENS SGT-300 de un complejo petroquímico de la ciudad de Barranquilla.* (Proyecto para obtener Título de Especialista en Gerencia de Mantenimiento). Barranquilla: Universidad Tecnológica de Bolívar.
- [16] Roststein, E. y Fonnari, R., (1984). *Termodiámica de procesos industriales: Exergía y creación de entropía.* Buenos Aires: Edigem.
- [17] Russell, L. y Adebiyi. G., (1997). *Termodinámica Clásica*. Delawere: Adidison Wesley Iberoamericana.
- [18] Segura, J. y Rodriguez, J., (1990). *Problemas de Termodinámica Técnica.* Barcelona: Reverte.
- [19] Silva, J., (2014). *La termoeconomía como alternativa para mejorar la competitividad industrial.* (Tesis para obtener Título de Magister). Universidad Nacional de Colombia.
- [20] TLV. Compañía especialista de vapor. (nd). Recuperado Abril 10, 2017, de [http://www.tlv.com/global/LA/calculator/boiler-efficiency.html.](http://www.tlv.com/global/LA/calculator/boiler-efficiency.html)
- [21] Wark, K. y Donald, R., (2001). *Termodinámica (6 ta ed).* Nueva York: MCGRAW-HILL.